#### **UNIVERSIDAD TECNICA FEDERICO SANTA MARIA**

Departamento de Ingeniería Química y Ambiental Ingeniería Civil Química

**Repositorio Digital USM https://repositorio.usm.cl**

2018-06

# SINTONÍA DE LAZOS DE CONTROL PARA LA UNIDAD RECUPERACION DE LIVIANOS DE FCC UTILIZANDO UN MODELO DE SIMULACIÓN DINÁMICO EN ENAP REFINERÍAS

RAMOS CISTERNA, JOSÉ IGNACIO

http://hdl.handle.net/11673/41393 Repositorio Digital USM, UNIVERSIDAD TECNICA FEDERICO SANTA MARIA

## **UNIVERSIDAD TÉCNICA FEDERICO SANTA MARÍA DEPARTAMENTO DE INGENIERÍA QUÍMICA Y AMBIENTAL**

**SANTIAGO – CHILE**

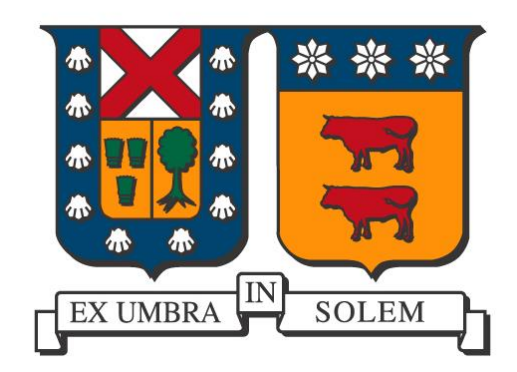

### **"SINTONÍA DE LAZOS DE CONTROL PARA LA UNIDAD RECUPERACION DE LIVIANOS DE FCC UTILIZANDO UN MODELO DE SIMULACIÓN DINÁMICO EN ENAP REFINERÍAS"**

### **JOSÉ IGNACIO RAMOS CISTERNA**

### **MEMORIA DE TITULACIÓN PARA OPTAR AL TÍTULO DE INGENIERO CIVIL QUÍMICO**

**PROFESOR GUÍA Dr. DANIEL NAVIA LÓPEZ**

**INGENIERO CORREFERENTE**

**JUAN PABLO AVELLO**

**JUNIO - 2018**

#### LIBERACIÓN DE RESPONSABILIDAD

"Esta memoria presenta contenidos acerca de las operaciones de ENAP Refinerías Aconcagua S.A., los cuales fueron facilitados para el desarrollo de este tema de tesis. Todo lo expuesto en ésta, es de exclusiva responsabilidad del autor y no involucra al personal de la empresa ni a colaboradores".

*Dedicado a todos aquellos que han sido partícipes de una u otra forma en este documento y en mi formación como profesional.*

*Especialmente a mi familia y novia que me han apoyado incondicionalmente en todo momento*.

*JIRC.*

### <span id="page-6-0"></span>**RESUMEN**

<span id="page-6-1"></span>En este trabajo de memoria se genera un modelo de simulación dinámico, representativo de la Unidad de Recuperación de Livianos (URL) de Cracking Catalítico (FCC) de ENAP Refinerías Aconcagua (ERA), con el fin de proponer mejoras a la sintonía de lazos de control, identificando además las perturbaciones más relevantes de cada unidad.

Se utilizó el software Aspen Hysys como herramienta de simulación del comportamiento de la planta en tiempo real. Mediante esta simulación fue posible crear sintonía de lazos de los distintos controladores PI (Proporcional Integral) y PID (Proporcional Integral Derivativo).

Primero se simuló en estado estacionario la sección de Fraccionamiento de FCC, obteniendo las características de alimentación para el modelo de URL, unidad en la cual se separan los distintos productos: fuel gas, LPG y gasolina estabilizada (GE).

Con los datos obtenidos se simuló en estado estacionario la URL, punto de partida para el paso al modelo dinámico. Mediante ésta simulación fue posible obtener las distintas variables de proceso (PV) que permiten el correcto funcionamiento de la URL. Una vez lograda la convergencia de todas las columnas y equipos que conforman la unidad, se inició la transición al estado dinámico para comenzar la instalación de sus controladores. Luego de iniciada la simulación dinámica, se instalaron los parámetros utilizados en ERA para cada lazo de control, tomando en cuenta una serie de consideraciones propuestas con el fin de generar un modelo estable, incluidos una sintonía de "arranque".

Lograda la estabilidad del modelo con la sintonía aplicada en planta, se compararon los resultados de los controladores en el modelo dinámico y las variables de proceso más relevantes, con los valores registrados desde PI System (base de datos a tiempo real de ERA), con el objetivo de lograr un porcentaje menor al 10% de fluctuaciones entre una y otra. A continuación, se procedió a evaluar y verificar el rendimiento de los controladores con la sintonía de planta, para ello se realizaron dos tipos de perturbaciones: Alza en la alimentación a la URL en un 12% y una baja de la carga de alimentación en 26%, los cuales correspondieron a las máximas fluctuaciones registradas por PI System desde junio de 2017 a marzo de 2018, ya que, antes de este periodo se utilizaban otros parámetros de sintonía.

Una vez perturbado el modelo, se utilizaron dos criterios de aceptación de la sintonía de lazos para verificar que generaran resultados representativos al proceso real de URL: Comparación en la precisión de cada controlador al llevar la PV al SP establecido, y el tiempo de estabilización de los distintos controladores para obtener el SP deseado. Mediante estos criterios se determinó que la simulación es representativa en ambos, logrando precisión casi absoluta de los controladores sobre la PV al SP. Mientras que los tiempos de estabilización difieren en muchos casos, debido a factores que no existen en la realidad, como la acción instantánea de las válvulas ante un cambio de %OP y la no consideración de tiempos muertos entre la medición de la PV y la aplicación de la corrección.

Finalmente se propuso optimizar los lazos de la columna debutanizadora, específicamente en el control de nivel del acumulador de fondo de esa torre, controlado con el caudal de GE que se retira como producto final y del control de la temperatura del plato 6, a través del caudal de reflujo en el tope de la torre. Dicho plato es crítico, ya que, ahí se produce la mayor diferencia de composición de los compuestos deseados entre el vapor que será LPG por el tope y el líquido que será GE por el fondo.

Los parámetros obtenidos en la optimización de ambos lazos, utilizando el método de sintonía de Auto-Tuning Variation (ATV) por Hysys, logran reducir de forma considerable las oscilaciones durante el desarrollo normal del proceso en el nivel del acumulador de la debutanizadora, un problema constante aguas abajo de URL. El mismo defecto se ve notablemente reducido también para el control de temperatura en el plato 6. Sin embargo, al presentarse perturbaciones como las que se aplicaron (aumento de presión en la columna, disminución de temperatura en la alimentación y disminución del SP de la temperatura del plato 6) simulando una recuperación de livianos hacia el tope, se observó que la respuesta de la sintonía aplicada en ERA es mucho más suave que la propuesta por este documento.

Ante este panorama, se propone al Área de Aplicaciones de ERA seguir realizando pruebas con este modelo, ya que, representa de buena forma el proceso de URL y la sintonía obtenida por ATV genera resultados aplicables, eliminando las oscilaciones más críticas a nivel de la columna debutanizadora.

### **GLOSARIO**

ERA: ENAP Refinerías Aconcagua.

- FCC: Cracking Catalítico Fluidizado.
- URL: Unidad de Recuperación de livianos.

COL: Cycle Oil Liviano.

COP Cycle Oil Pesador.

Btms: Aceite Decantado (Bottoms).

LPG: Gas Licuado de Petróleo.

GNE: Gasolina no Estabilizada.

GE: Gasolina Estabilizada.

DCS: Sistema de Control Distribuido.

PV: Variable de Proceso.

VM: Variable Manipulada.

SP: Set Point.

OP: Señal Output al actuador.

PID: Proporcional Integral Derivativo.

ATV: Auto Tuning Variation.

Cargas extrañas: corrientes de gases de composición variable, provenientes desde distintos sectores externos a Cracking Catalítico.

# <span id="page-9-0"></span>ÍNDICE DE CONTENIDO

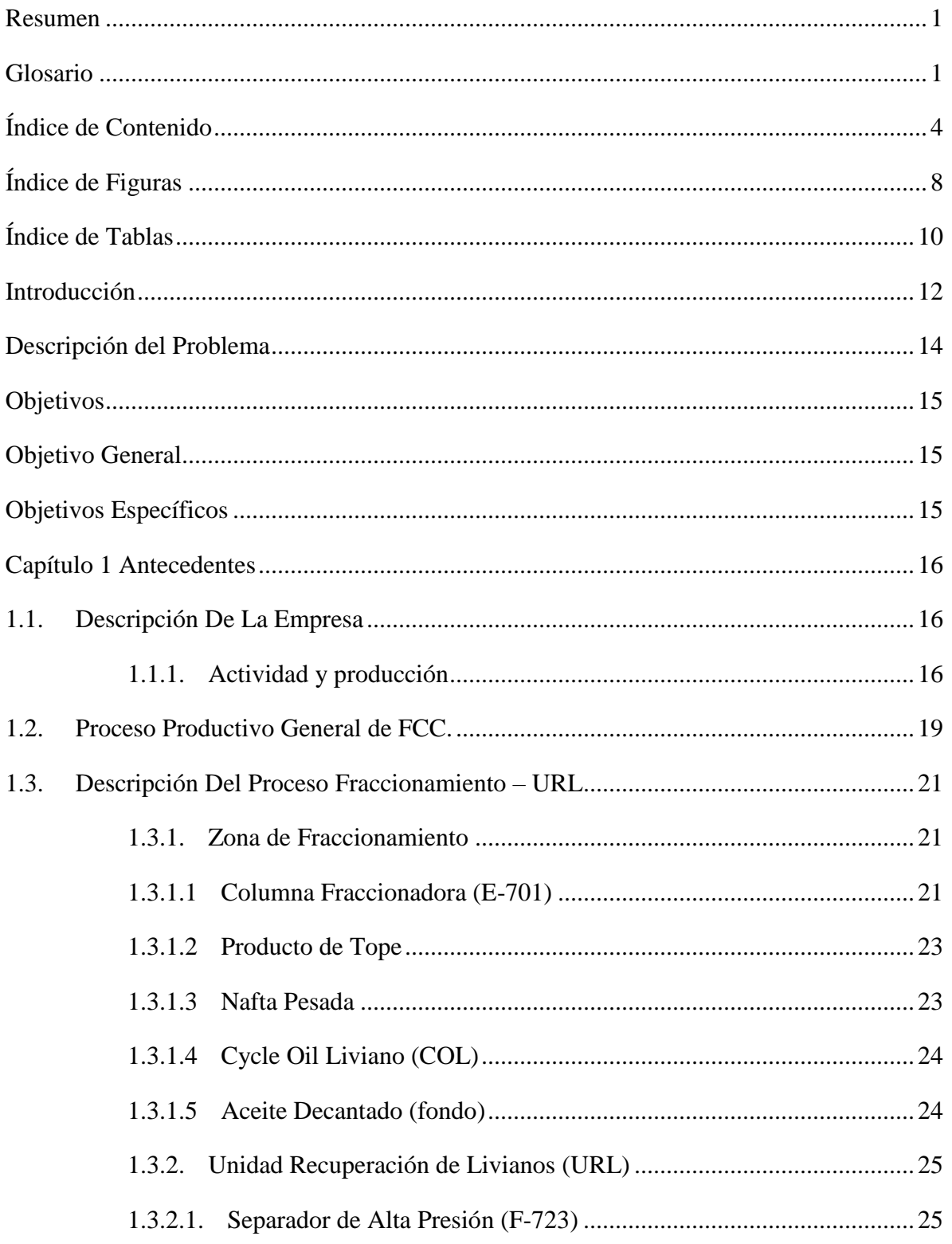

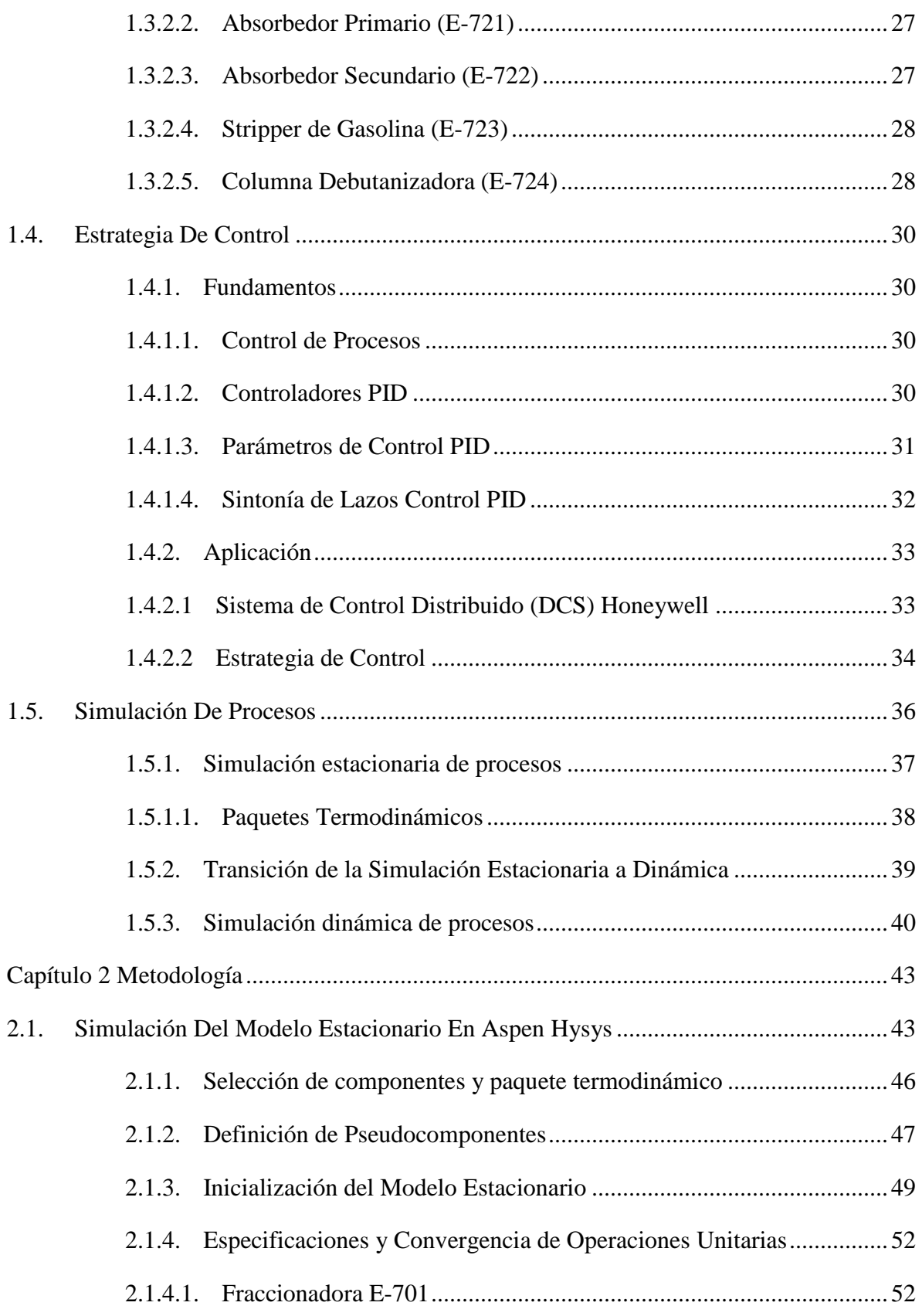

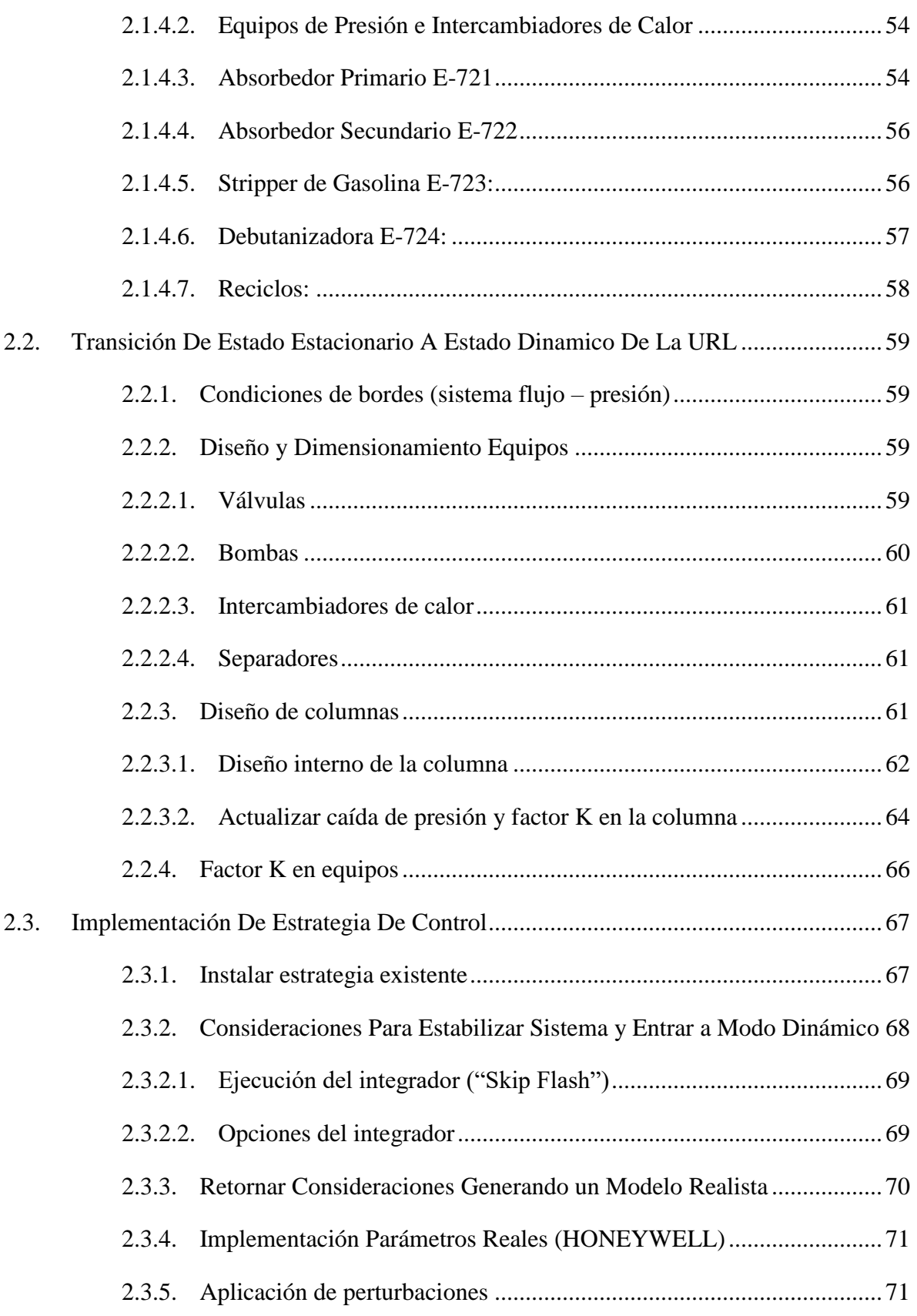

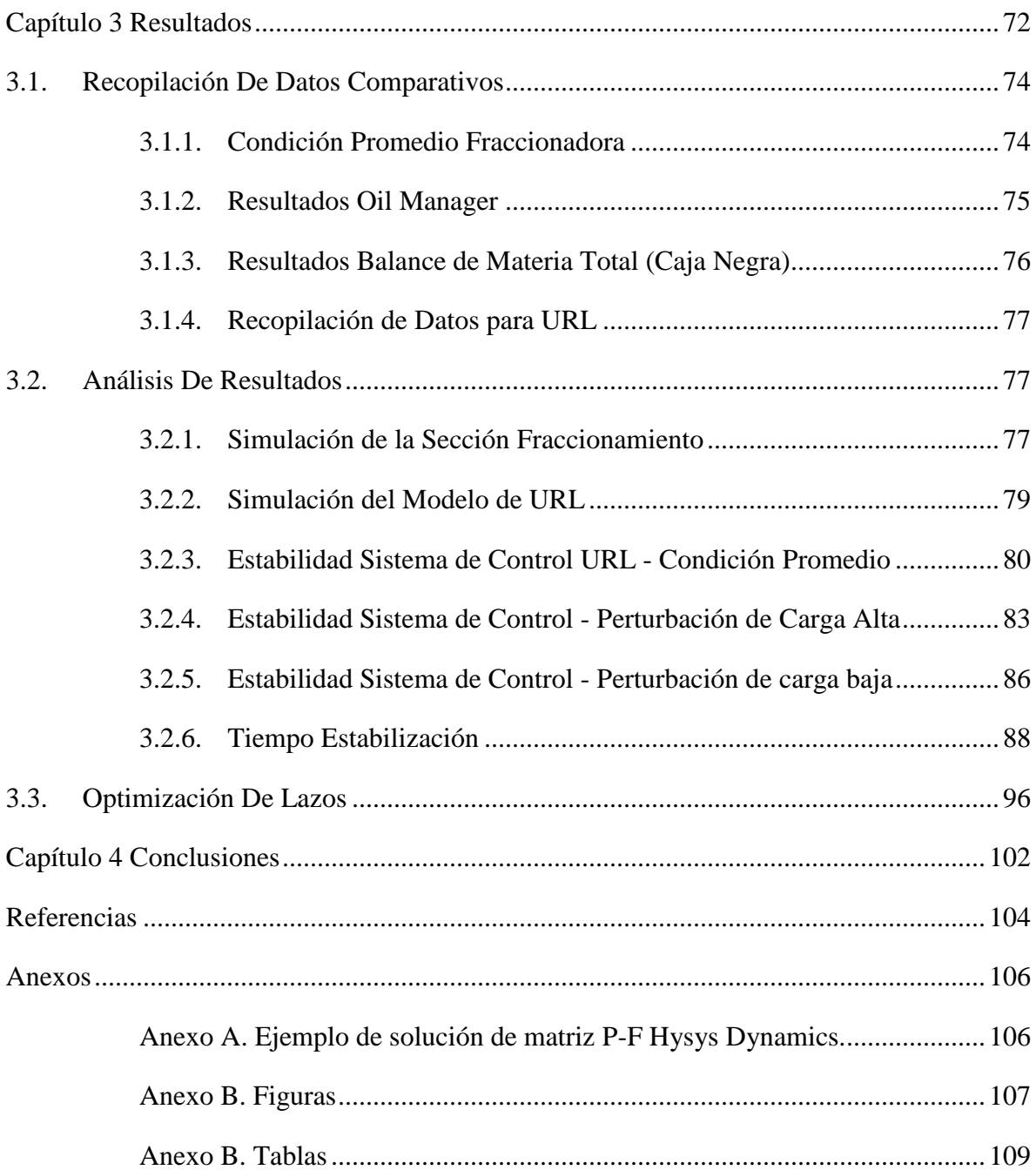

# <span id="page-13-0"></span>**ÍNDICE DE FIGURAS**

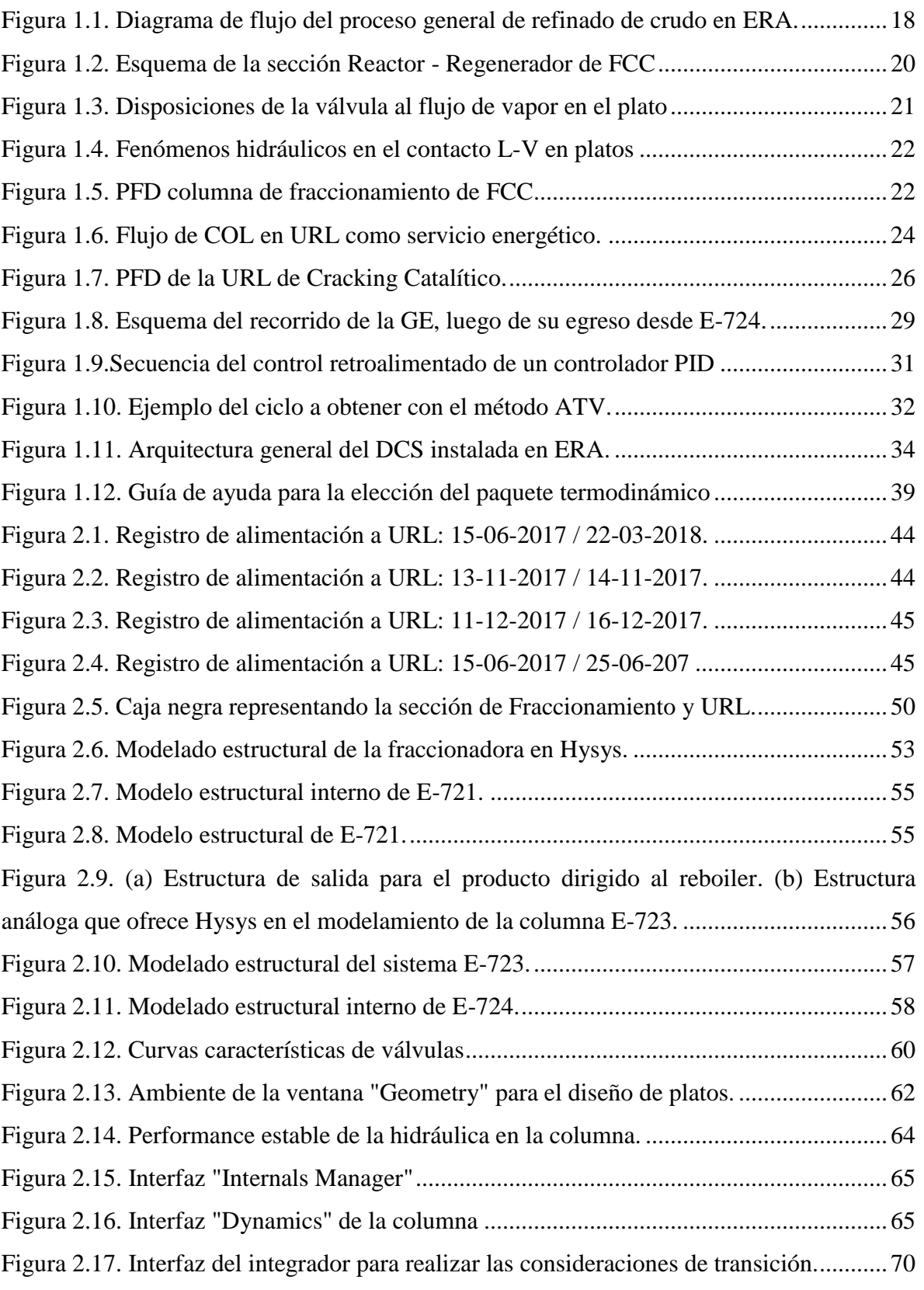

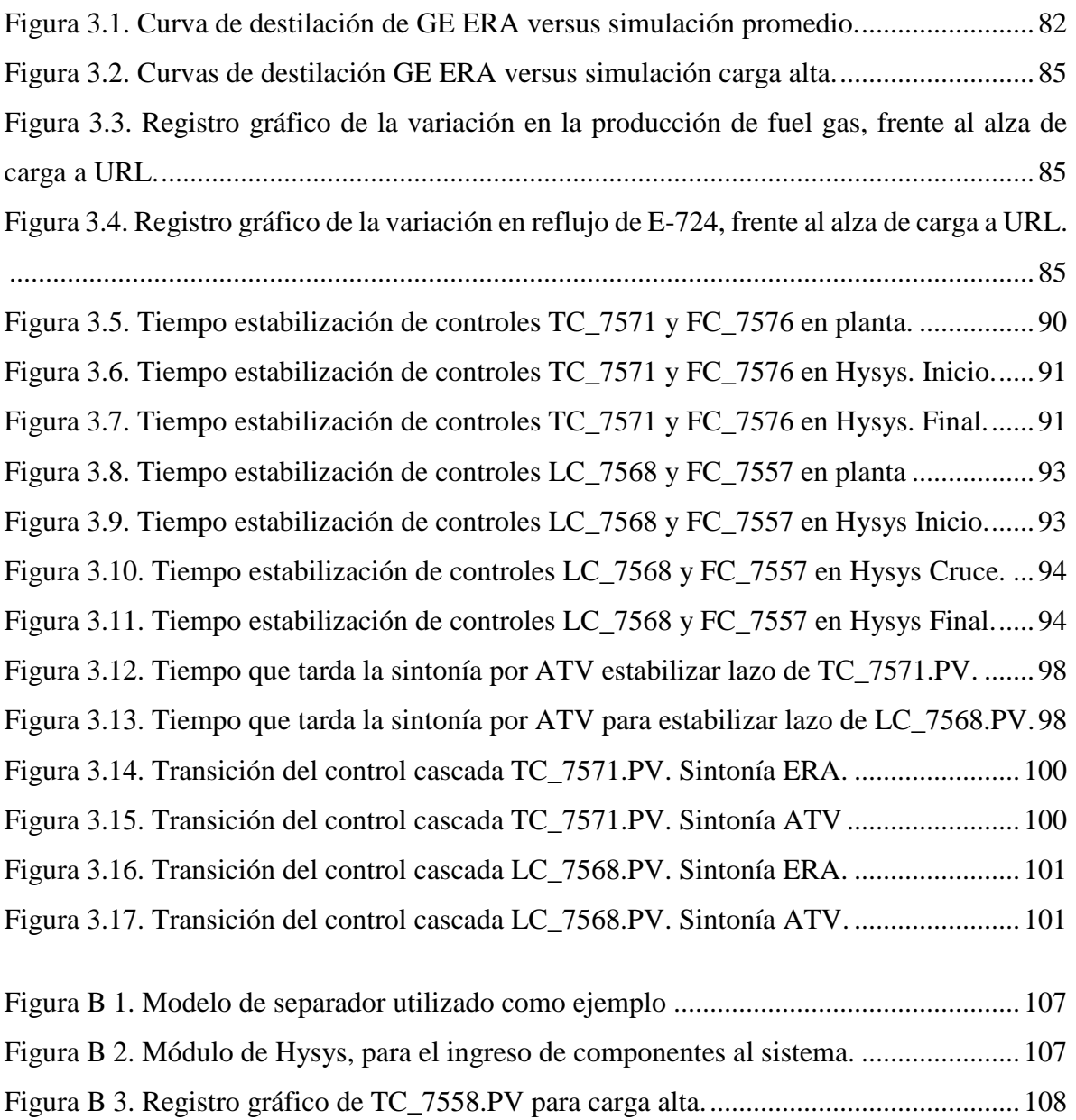

# <span id="page-15-0"></span>**ÍNDICE DE TABLAS**

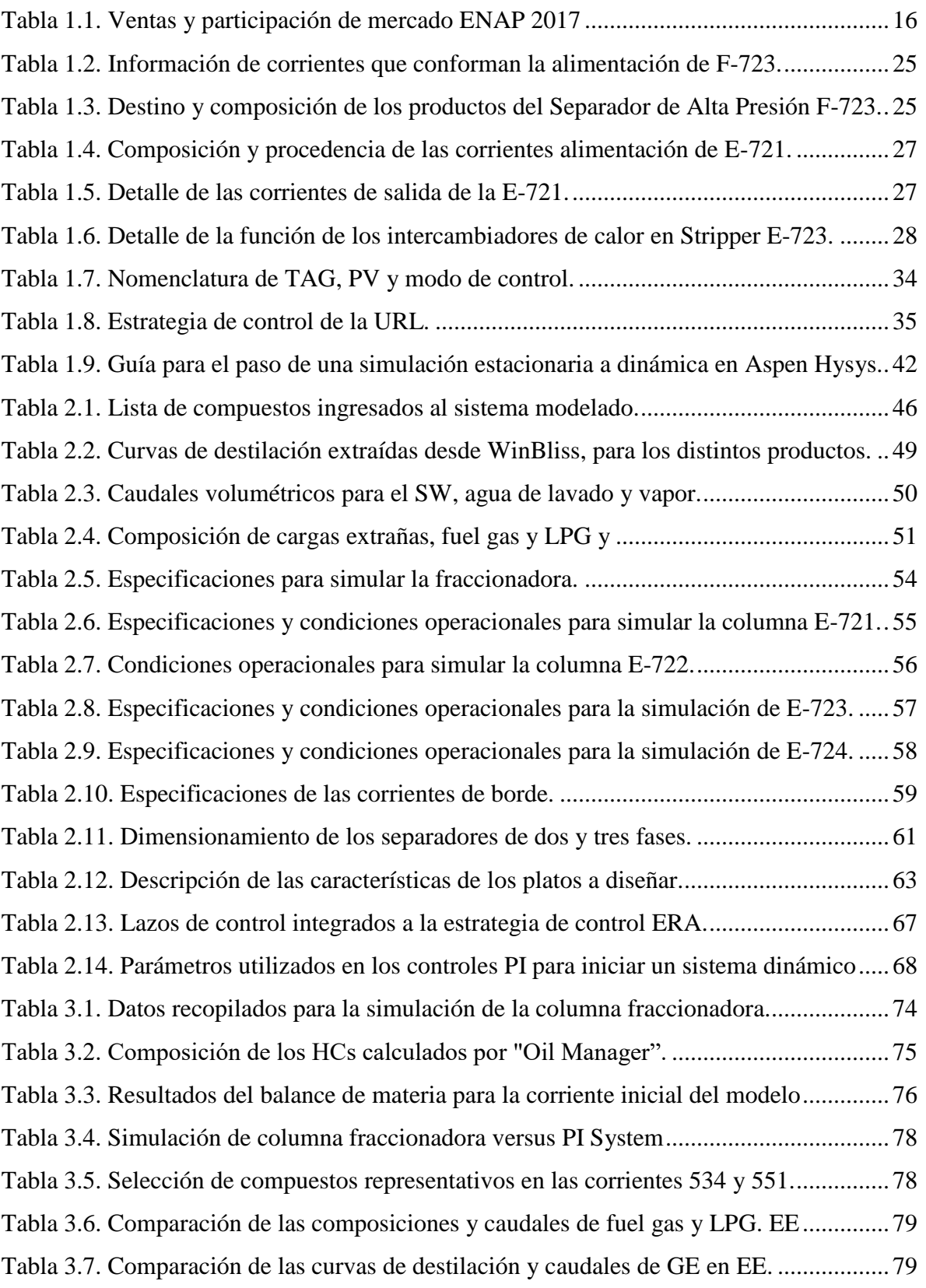

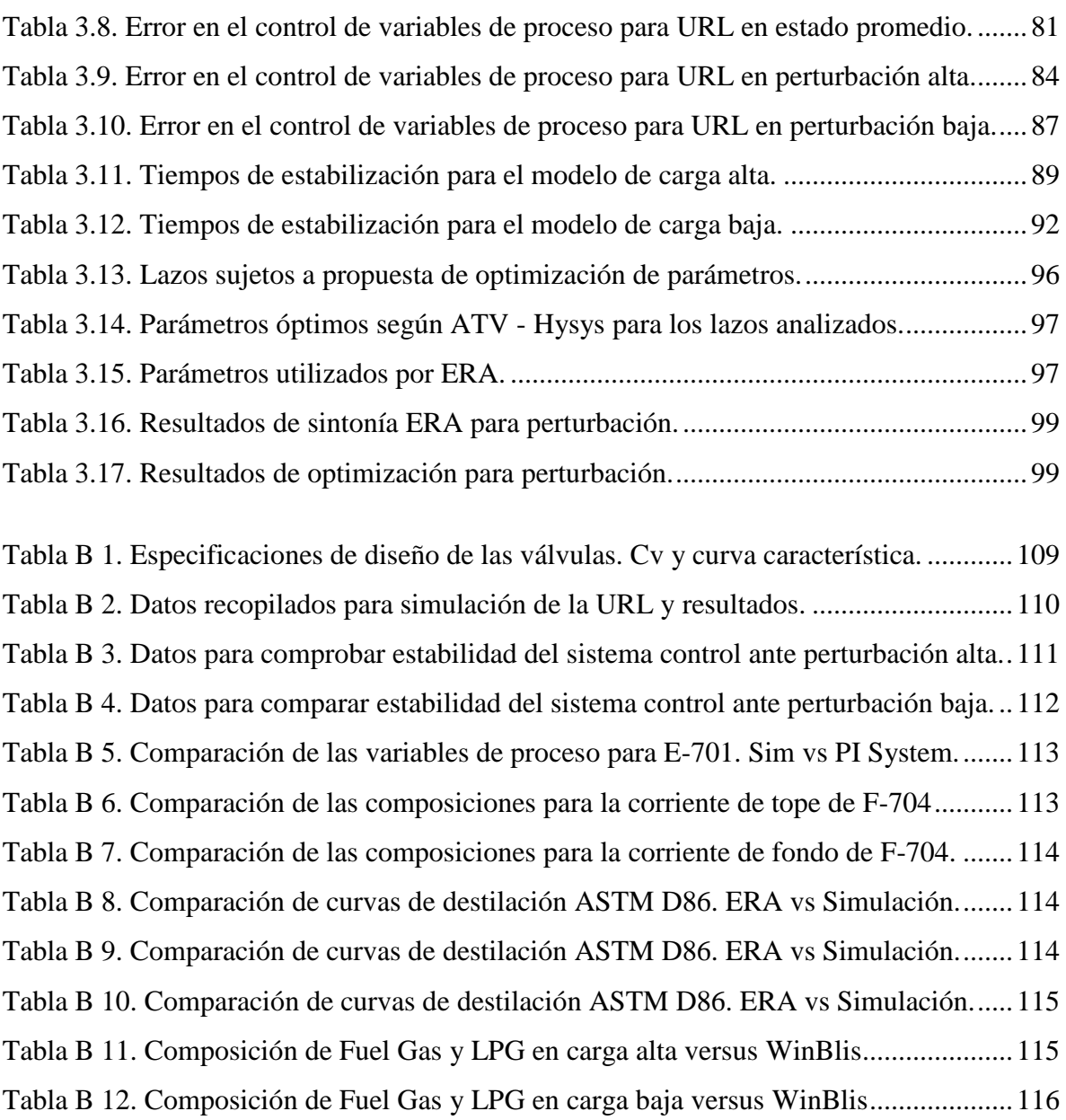

# **INTRODUCCIÓN**

<span id="page-17-0"></span>La empresa ENAP Refinerías Aconcagua (ERA) dedicada a la producción de combustibles fósiles, derivados de la refinación del petróleo crudo, cubre más de la mitad del mercado nacional de gasolina vehicular. Este combustible se elabora en una serie de unidades de purificación y aumentadoras de octanaje, donde el Cracking Catalítico Fluidizado (FCC) cumple un rol esencial para la recuperación de gasolina presente en fracciones más pesadas del crudo.

La unidad de FCC contempla una reacción catalizada en alta temperatura de dos corrientes de hidrocarburos (HCs) denominados Gas Oil y VGO, provenientes de la Destilación al Vacío, Hidrocraking (HCK) y MildHidro – Cracking (MHC), generando una mezcla gaseosa con varias fracciones de combustibles más livianos.

Para lograr la separación de los productos de esta mezcla, se alimenta el vapor craqueado a una columna de destilación fraccionada, obteniendo combustibles de mayor valor en corrientes laterales. Sin embargo, el producto principal egresa por el tope de la columna como una mezcla de LPG, gasolina estabilizada (GE) y fuel gas. Para recuperar estas 3 líneas de forma independiente, se envía la mezcla a la Unidad de Recuperación de Livianos (URL) donde participan separadores de alta presión y columnas de contacto para cumplir el objetivo.

Ante posibles perturbaciones de distinto tipo, variaciones en las condiciones de operación o cambios en las necesidades de la URL, se utiliza un sistema de control que permite mantener en condiciones adecuadas el proceso, evitar accidentes, alargar la vida útil de sus equipos y generar productos de alta calidad. Para llevar a cabo lo anterior se implementa en la unidad, una bien estudiada estrategia de control con controladores PID, que requieren actualización periódica de sus parámetros de control (Kc,  $T_I$  y  $T_D$ ) para responder eficientemente a los cambios de las variables de proceso (PV).

El Área de Aplicaciones de ERA, encargada del sistema de control, utiliza actualmente dos softwares para la actualización de parámetros de sus controladores, CPM y Taiji, ambos proporcionados por la empresa Honeywell y de buen rendimiento. Sin embargo, presentan algunas desventajas que dan pie a considerar alternativas para el fin propuesto. Una de ellas es la simulación de un modelo que represente el comportamiento dinámico de sus unidades.

En este caso, se plantea primero la simulación estacionaria de la URL, a través de un software llamado Aspen Hysys que permitiría obtener un modelo de estas características, con resultados representativos de la unidad, y logrado esto, se propone implementar la estrategia de control existente y comprobar que la sintonía de lazos puede ser probada en el modelo dinámico de Hysys, para luego ser aplicada en la planta.

# <span id="page-19-0"></span>**DESCRIPCIÓN DEL PROBLEMA**

Actualmente la sintonía de lazos de control en ERA, se realiza a través de los softwares CPM y Taiji donde el primero reúne la data necesaria según sea el lazo a sintonizar, y genera funciones de transferencia para establecer los parámetros de control de ese lazo. La principal desventaja que presenta este método es que sólo puede sintonizar un lazo a la vez y, por ende, no toma en consideración las interacciones entre lazos.

Por otra parte, Taiji accede al sistema de control realizando cambios en los set points (SP) del controlador, provocando saltos de escalón consecutivos que permiten analizar la dinámica y efectos del control de la variable de proceso (PV). Según sean los resultados obtenidos, Taiji propone parámetros que generen un control óptimo de la PV. La desventaja de este método recae en la perturbación que se debe generar al sistema para registrar el comportamiento del lazo, afectando la operación de la unidad. Además, los cambios en los SP manipulados deben estar restringidos de manera que no afecten en exceso la productividad del área, o que generen algún tipo de daño en los equipos.

Debido a las limitantes que presentan ambos métodos de sintonía, se propone la utilización de un software llamado Aspen Hysys, que permite simular un modelo dinámico del área en cuestión, y así, realizar todas las perturbaciones necesarias para generar una sintonía de lazos aplicable al sistema de control. Para esto, el modelo debe generar resultados que sean representativos del proceso.

### <span id="page-20-0"></span>**OBJETIVOS**

#### <span id="page-20-1"></span>**Objetivo General**

Generar un modelo dinámico de la Unidad de Recuperación de Livianos (URL) de la unidad de Craqueo Catalítico Fluidizado (FCC), para evaluar el comportamiento real de la unidad y así, proponer mejoras a la sintonía de lazos de control.

### <span id="page-20-2"></span>**Objetivos Específicos**

- 1. Realizar un análisis de las interacciones entre unidades, sus corrientes, controladores y condiciones de operación para dimensionar el modelo a generar.
- 2. Desarrollar un modelo estacionario de la sección de Fraccionamiento y Recuperación de Livianos de FCC, para inicializar el sistema dinámico.
- 3. Desarrollar un modelo dinámico de la Unidad de Recuperación de Livianos de FCC.
- 4. Incorporar los parámetros de sintonía utilizados en la actualidad.
- 5. Comparar el comportamiento dinámico del modelo y realizar los ajustes necesarios para obtener resultados similares a los de planta.

# **Capítulo 1 Antecedentes**

### <span id="page-21-1"></span><span id="page-21-0"></span>**1.1. DESCRIPCIÓN DE LA EMPRESA**

A continuación, se realiza una reseña de las líneas de negocio de ENAP Refinerías junto a las cifras de venta del año 2017, seguido por una breve descripción del proceso productivo de la gasolina, combustible principal en el Cracking Catalítico (FCC).

#### <span id="page-21-2"></span>**1.1.1. Actividad y producción**

ENAP Refinerías es una empresa fundada en 2004, filial de ENAP (Empresa Nacional del Petróleo) dedicada a la extracción, refinación y comercialización de combustibles fósiles y derivados.

Entre los productos comercializables derivados de la refinación del crudo en ENAP Refinerías, se encuentran: gas licuado (LPG), gasolina vehicular, kerosene, diésel, petróleo combustible, y productos industriales (en este último ítem se incluyen propileno, etileno, nafta, solventes y asfaltos) [1]. La participación en el mercado nacional e internacional durante el año 2017 se observa en la [Tabla 1.1](#page-21-3)*.*

<span id="page-21-3"></span>

| <b>Productos</b>                    | Consumo<br>Nacional Mm <sup>3</sup> | <b>Ventas</b><br><b>Nacionales</b><br>ENAP Mm <sup>3</sup> | Participación<br>en mercado<br>nacional | <b>Exportaciones</b><br>ENAP Mm <sup>3</sup> |
|-------------------------------------|-------------------------------------|------------------------------------------------------------|-----------------------------------------|----------------------------------------------|
| <b>LPG</b>                          | 2.373                               | <b>290</b>                                                 | 12,2%                                   |                                              |
| <b>Gasolina</b><br><b>Vehicular</b> | 4.672                               | 4.399                                                      | 94,2%                                   |                                              |
| <b>Kerosene</b>                     | 1.668                               | 991                                                        | 59,5%                                   | $\overline{\phantom{0}}$                     |
| <b>Diésel</b>                       | 9.764                               | 4.761                                                      | 48,8%                                   | 9                                            |
| Petróleo<br><b>Combustible</b>      | 916                                 | 906                                                        | 98,9%                                   | 305                                          |
| <b>Otros</b>                        | 384                                 | 264                                                        | 68,9%                                   | 36                                           |
| <b>Total</b>                        | 19.776                              | 11.612                                                     | 58,7%                                   | 350                                          |

**Tabla 1.1. Ventas y participación de mercado ENAP 2017. Fuente: Memoria Anual ENAP [1].**

El actual documento se enmarca en una de las etapas de refinación de crudo en ERA, por tanto, se presenta de forma general el proceso a través del esquema de la [Figura 1.1](#page-23-0)**,** desde el ingreso de la materia prima en dos columnas de destilación denominadas Topping I y II, hasta la obtención final de cada uno de los productos finales.

Sin embargo, el enfoque específico se da en la operación de FCC cuyo producto principal es la gasolina. En el diagrama de flujos antes mencionado se resaltan aquellas corrientes relacionadas a la producción de esta área, facilitando la comprensión del lector.

El proceso de refinación comienza con la clasificación de la nafta obtenida en las columnas de Topping I y II como liviana o pesada, según sea el rango de temperatura a la cual alcanza su estado de condensación y, de esta forma, lograr su separación en distintas secciones de las torres. Ambos productos pasan por un proceso de hidrotratamiento con el objetivo de eliminar componentes sulfurados y nitrogenados provenientes del crudo refinado (LNHT y NHT), luego la nafta liviana ingresa a un tratamiento de Isomerización para aumentar su octanaje [2], al igual que la nafta pesada, pero en otro proceso llamado Reformado Catalítico [3] . Finalmente, ambos productos se envían al "Gasoline Blending" para mezclarlas con otras líneas de gasolina y productos que mejoran su calidad como el DIPE y alquilato.

Por otro lado, se recirculan a Topping I y II, líneas de nafta recuperadas en Hidro-Cracking (HCK) y MildHidro-Cracking (MHC), cuyo objetivo es transformar cadenas largas de hidrocarburos, principalmente automatic gas oil (AGO) y vacuum gas oil (VGO) en otras más cortas, haciéndolas reaccionar con H<sup>2</sup> y catalizador en alta presión [4]. Finalmente, en el área de FCC, que recibe gas oil desde la Destilación al Vacío (Vacuum), parte del VGO producido y de los elementos residuales (más pesados) desde las zonas HCK y MHC, se recupera una importante fracción de gasolina y LPG que son separados gracias a la operación de las unidades estudiadas en este documento: Fraccionamiento y URL.

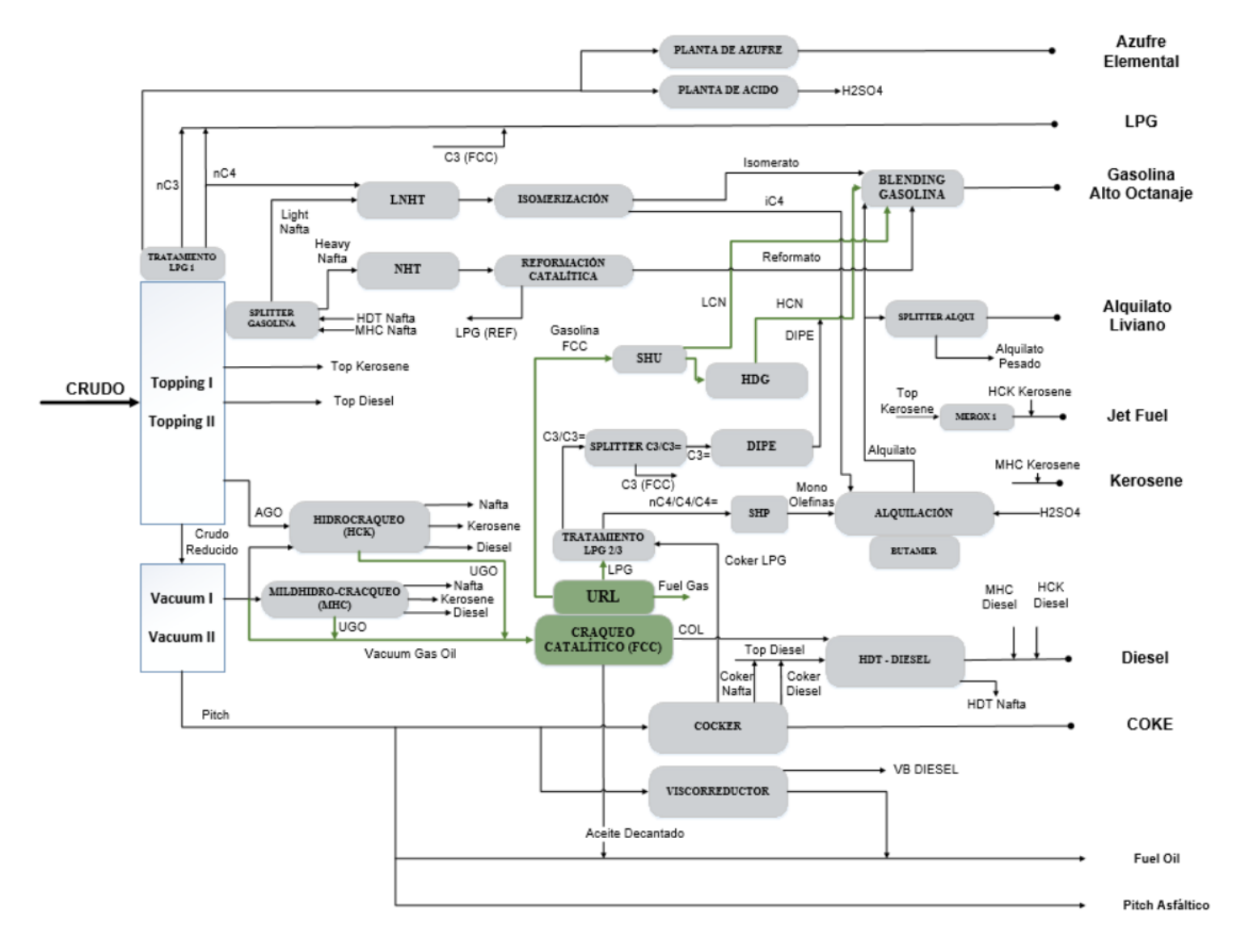

<span id="page-23-0"></span>**Figura 1.1. Diagrama de flujo del proceso general de refinado de crudo en ERA.**

#### <span id="page-24-0"></span>**1.2. PROCESO PRODUCTIVO GENERAL DE FCC.**

La unidad FCC de ERA, utiliza como materia prima el VGO proveniente del fondo de MHC y gas oil de las unidades de Vacuum e HCK, para convertirlos en fracciones más cortas y livianas de HCs generando LPG y gasolina estabilizada (GE) como productos principales.

Este proceso de FCC se divide en tres secciones fundamentales:

- Reactor Regenerador: se realiza en efecto la reacción y regeneración de FCC.
- Fraccionamiento: separa los productos del reactor según rangos de destilación.
- Unidad Recuperación de Livianos (URL): se trata la corriente de gases del fraccionamiento, recuperando LPG y GE.

El proceso de FCC comienza con la entrada del Gas Oil y VGO al Reactor D-702 de FCC, donde se pone en contacto con un catalizador finamente pulverizado en un medio fluidizado a alta temperatura, convirtiéndolos en HCs más livianos y de mayor valor comercial. Teóricamente los catalizadores no deben consumirse en el proceso, sin embargo, en el FCC se producen pérdidas mecánicas y desactivación de éste, principalmente por la formación de coque durante la polimerización y condensación de aromáticos, que se deposita sobre la superficie del catalizador, desactivándolo temporalmente. Para recuperar sus propiedades se conduce el catalizador desactivado hacia un regenerador donde se combustiona el coque permitiendo que el catalizador pueda ser reinyectado en forma limpia y con mayor temperatura hacia el reactor de cracking. Este proceso también añade calor a la reacción que es de naturaleza endotérmica. La [Figura 1.2](#page-25-0) entrega una referencia simplificada del sistema descrito.

El vapor craqueado del Reactor D-702 de FCC pasa directamente a la sección de fraccionamiento, que no difiere de otras columnas de destilación multicomponentes, a excepción de una sección de baffles que permiten el contacto en contra corriente entre los vapores crackeados y el reflujo interno de la torre, con el fin de detener y llevar hacia el fondo las partículas de catalizador arrastrado. Para controlar las condiciones de temperatura dentro de la torre y, por ende, la condensación de los productos, se recircula fracción de productos de tope y laterales llamados "pump arounds" (PA). Finalmente se obtiene por el tope una mezcla de fuel gas, LPG y GE, por la parte lateral nafta pesada y COL, y por el fondo aceite decantado.

La URL está integrada por un sistema de compresión, absorción, stripping y destilación de los productos tope de la fraccionadora. En esta URL existe un separador de tres fases que separa por diferencia de densidad los productos más livianos que C3 en forma de gas y los más pesados que C2 en estado líquido. Los livianos pasan por dos columnas de absorción, con el fin de purificarlos de los HCs más pesados, formando una corriente gaseosa llamada fuel gas utilizada como combustible de servicio en la misma refinería. Mientras que la corriente más pesada pasa por un stripper purificándolo de los compuestos livianos, HCs o no (como hidrógeno, nitrógeno, CO2, entre otros), para luego pasar a una columna debutanizadora (columna de destilación bicomponente), con el objetivo de separar la corriente de LPG de GE.

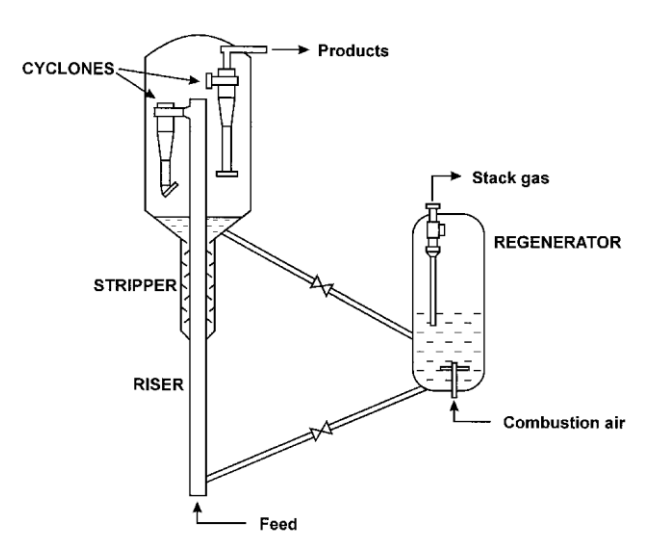

<span id="page-25-0"></span>**Figura 1.2. Esquema de la sección Reactor - Regenerador de FCC. Fuente: Michalopoulos [5].**

### <span id="page-26-0"></span>**1.3. DESCRIPCIÓN DEL PROCESO FRACCIONAMIENTO – URL**

#### <span id="page-26-1"></span>**1.3.1. Zona de fraccionamiento**

A continuación, se describe el funcionamiento y principios físicos asociados a la columna destiladora multicomponentes, además de la finalidad de cada uno de los productos extraídos lateralmente y en sus extremos.

#### <span id="page-26-2"></span>**1.3.1.1 Columna Fraccionadora (E-701)**

La columna fraccionadora contiene 38 platos con orificios tipo válvula [\(Tabla 1.3\)](#page-30-3) que permite modificar el área de paso para el flujo de vapor según sea su caudal, garantizando un amplio margen de operación con una alta eficiencia de separación al contactar con el líquido en la zona activa. De este modo, los platos tipo válvula son adecuados en casos donde la fase gaseosa llega con alta velocidad al contacto con el líquido.

La corriente de vapor D-200 que entra por el fondo de la columna, fluye a través de los orificios de cada plato formando una espuma turbulenta (denominada "froth" en l[a Figura](#page-27-0)  [1.4\)](#page-27-0) producto del contacto íntimo con el líquido proveniente del plato superior, enfriándose gradualmente y logrando así una condensación parcial de los compuestos con un punto de ebullición más alto en el vapor, mientras que los HCs más livianos permanecerán en estado gaseoso subiendo hacia el próximo plato y así sucesivamente hasta el tope de la columna. En el caso del líquido, los compuestos más livianos se evaporarán por el calor latente recibido mezclándose con el gas que asciende hacia el plato superior, entretanto que, la presión generada por el ingreso del líquido del plato superior obliga a la espuma a avanzar paulatinamente hasta la bajada al siguiente plato ("downcomer backup"), lugar donde se separa de la espuma.

<span id="page-26-3"></span>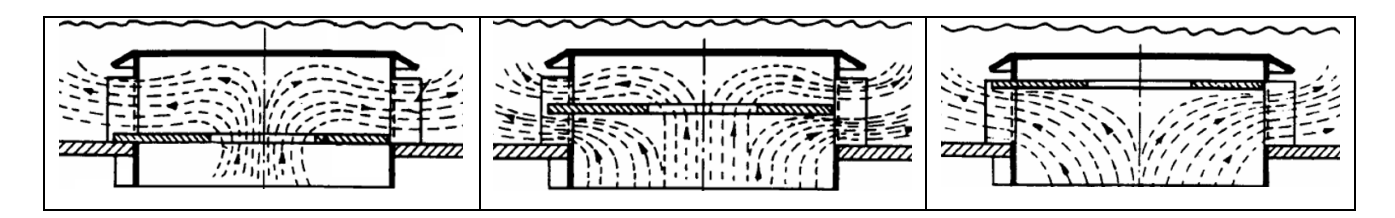

**Figura 1.3. Disposiciones de la válvula al flujo de vapor en el plato. Fuente: Gamse** [7]

Como se ha mencionado, la unidad E-701 cumple una función de destilación multicomponentes, esto quiere decir que, además Downcomer backup del tope y fondo de la columna, en determinadas secciones de la torre se logran obtener condensados cuyas características correspondan a la de un producto de alto valor. Para

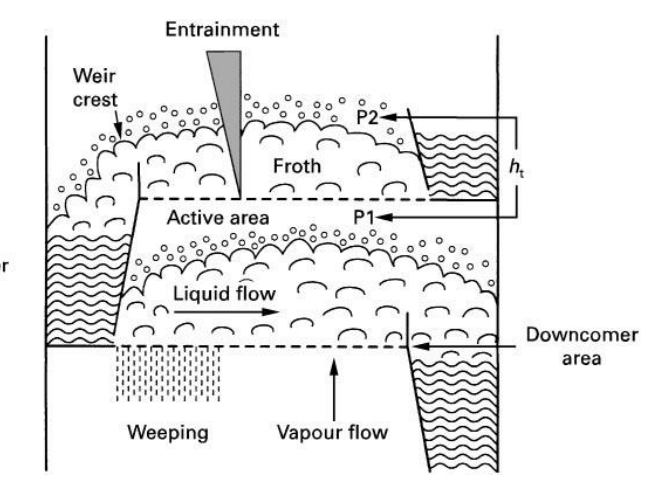

<span id="page-27-0"></span>**Figura 1.4. Fenómenos hidráulicos en el contacto L-V en platos. Fuente: Tray Columns [6].**

lograr tal objetivo, la temperatura de los platos en cuestión debe mantenerse en cierto rango, controlados de forma indirecta a través de flujos fríos denominados "pump around", que no son más que una fracción de los mismos productos laterales que pasan a través de un intercambiador de calor y/o por enfriadores de aire, para luego reingresar a la torre. Este concepto es análogo a lo que genera el reflujo externo de condensado en el tope de una columna de destilación, pero con productos que se extraen a distintas alturas de la torre.

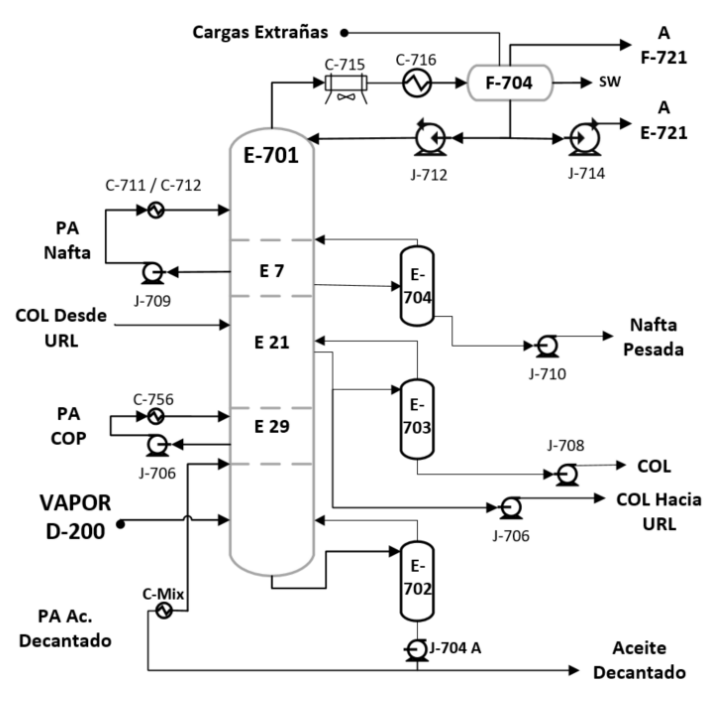

<span id="page-27-1"></span>**Figura 1.5. PFD columna de fraccionamiento de FCC.**

Por otro lado, la fracción de la corriente lateral no recirculada a la torre pasa a una columna de stripping a la que se inyecta un flujo de vapor a media presión para desprender HCs más livianos y llevarlos de vuelta a la torre, mientras que el producto final sale por el fondo del stripper. Finalmente, en el tope de la columna E-701 egresa un flujo de vapor que se condensa parcialmente en una serie de intercambiadores de calor ("cooling water" (CW) y de aire), para llegar a un separador de 3 fases

(F-704), generando una corriente de producto gaseoso, líquido (recirculación + producto) y agua ácida. [Figura 1.5](#page-27-1) es una muestra general del proceso descrito anteriormente.

#### <span id="page-28-0"></span>**1.3.1.2 Producto de Tope**

El vapor de tope se condensa en el enfriador de aire C-715 y en un arreglo de intercambiadores de calor (C-716 A/B/C/D) para ingresar al separador de tres fases F-704. A esta corriente se añaden flujos externos correspondientes a: agua de lavado desde URL, gases livianos desde el compresor J-721 de URL, y gases con contenido de LPG desde Topping, HCK y MHC. Luego, el separador F-704 genera tres corrientes de fases distintas:

- La primera es agua condensada con alto contenido de  $H_2S$ , característica que le confiere el nombre de aguas ácidas (SW, siglas de sour water), dirigida a la zona de tratamiento "Sour Water Stripper".
- La segunda, una fase líquida liviana correspondiente a gasolina no estabilizada (GNE), que tiene un importante contenido de gases livianos que deben extraerse en el absorbedor primario E-721 de la URL. Otra fracción de esta fase líquida se dirige a la fraccionadora como reflujo externo regulando la temperatura en la torre.
- Finalmente, la fase gaseosa es enviada al acumulador F-721 para ser comprimida a la sección URL.

#### <span id="page-28-1"></span>**1.3.1.3 Nafta Pesada**

En el plato 7 de la fraccionadora, se extrae una corriente con alto contenido de nafta pesada que se bifurca en dos líneas: la primera es bombeada a través de dos intercambiadores de calor para luego volver a E-701 en el plato 5, ayudando a la regulación de temperatura de la torre ("pump around"), la segunda línea es dirigida a la unidad E-704 para ponerse en contacto con un flujo de vapor, egresando por el fondo de la columna a la unidad de hidrodesulfurización de gasolinas.

#### <span id="page-29-0"></span>**1.3.1.4 Cycle Oil Liviano (COL)**

Bajo el plato 21 de la fraccionadora, se extrae una importante carga de COL que representa uno de los flujos de intercambio energético más relevantes en la zona de URL. A continuación, se presenta el detalle y un esquema [\(Figura 1.6\)](#page-29-2) para ayudar a entender la participación de este combustible de servicio interno.

- COL a stripper: El COL desorbido (0) sale por el fondo de E-703 con potenciales usos en: HDT de diésel, recirculación a Topping, o como servicio "flushing oil".
- COL a URL: El COL (1) se hace pasar a través de las unidades mostradas en la [Figura 1.6](#page-29-2) siendo utilizado como flujo calefactor, para volver finalmente al plato 19 de la columna fraccionadora E-701 con una temperatura cercana a los 120°C.

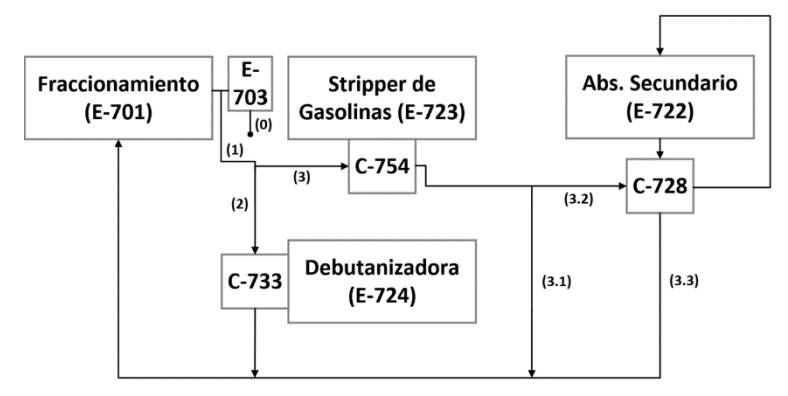

**Figura 1.6. Flujo de COL en URL como servicio energético.**

#### <span id="page-29-2"></span><span id="page-29-1"></span>**1.3.1.5 Aceite Decantado (fondo)**

Este aceite es obtenido en el fondo de la fraccionadora para dividirse en 2 líneas. La primera participa en una serie de intercambiadores y rehervidores entregando calor a aguas de alimentación en calderas o al gas oil que entra a FCC. La segunda entra en un circuito de desorción similar a los descritos anteriormente, reinyectando el vapor de stripper en el plato 34 de la fraccionadora, mientras que el producto es enviado a Topping y/o almacenamiento.

#### <span id="page-30-0"></span>**1.3.2. Unidad Recuperación de Livianos (URL)**

En la [Figura 1.7](#page-31-0) se observa el PFD del proceso de URL y la nomenclatura de los equipos y corrientes utilizadas en los siguientes párrafos.

El inicio del proceso en esta unidad comienza con la recepción de los gases provenientes del separador de tres fases (F-704) en el acumulador de gases F-721, para decantar los líquidos arrastrados antes de ser comprimidos hacia URL en el sistema de dos etapas J-721. Durante este proceso de condensación – separación – compresión, los gases se mezclan con cargas extrañas, que corresponden a corrientes livianas en fase gas de composiciones variables, provenientes de la unidad de LNHT y agua de lavado. Ya comprimidos, los gases se enfrían por medio de C-723 y C-724 para alcanzar una temperatura cercana a los 38°C e ingresar al F-723.

#### <span id="page-30-1"></span>**1.3.2.1. Separador de Alta Presión (F-723)**

Este separador determina el inicio del proceso en la URL, donde se dividen las dos corrientes principales. Por el tope egresan los gases que formarán el fuel gas, y por el fondo el producto que contiene LPG y GNE en estado líquido. La alimentación del F-723 está formada de 4 flujos, detallados en la [Tabla 1.2](#page-30-2) y los productos se detallan en [Tabla 1.3:](#page-30-3)

<span id="page-30-2"></span>

| <b>Detalle</b>               | <b>Alimentación F-723</b>    |             |                             |                             |
|------------------------------|------------------------------|-------------|-----------------------------|-----------------------------|
|                              |                              |             |                             |                             |
| Fase                         | Gas                          | Líquido     | Líquido                     | Gas                         |
| Procedencia                  | Compresor J-721              | Fondo F-722 | Fondo E-721                 | Tope E-723                  |
| Composición<br>(mayoritaria) | Metanos, etanos y<br>propeno | Agua        | Gasolina no<br>Estabilizada | Etano, etileno y<br>propeno |

**Tabla 1.2. Fase, procedencia y composición de las corrientes que conforman la alimentación de F-723.**

**Tabla 1.3. Destino y composición de los productos del Separador de Alta Presión F-723.**

<span id="page-30-3"></span>

| <b>Detalle</b>               | <b>Producto F-723</b> |            |                      |  |
|------------------------------|-----------------------|------------|----------------------|--|
|                              | <b>Tope</b>           | Fondo bota | <b>Fondo</b> liviano |  |
| Fase                         | Gas                   | Líquido    | Líquido (HCs)        |  |
| Destino                      | E-721                 | E-701      | $E-723$              |  |
| Composición<br>(mayoritaria) | Metanos y etanos      | Agua       | GNE y LPG            |  |

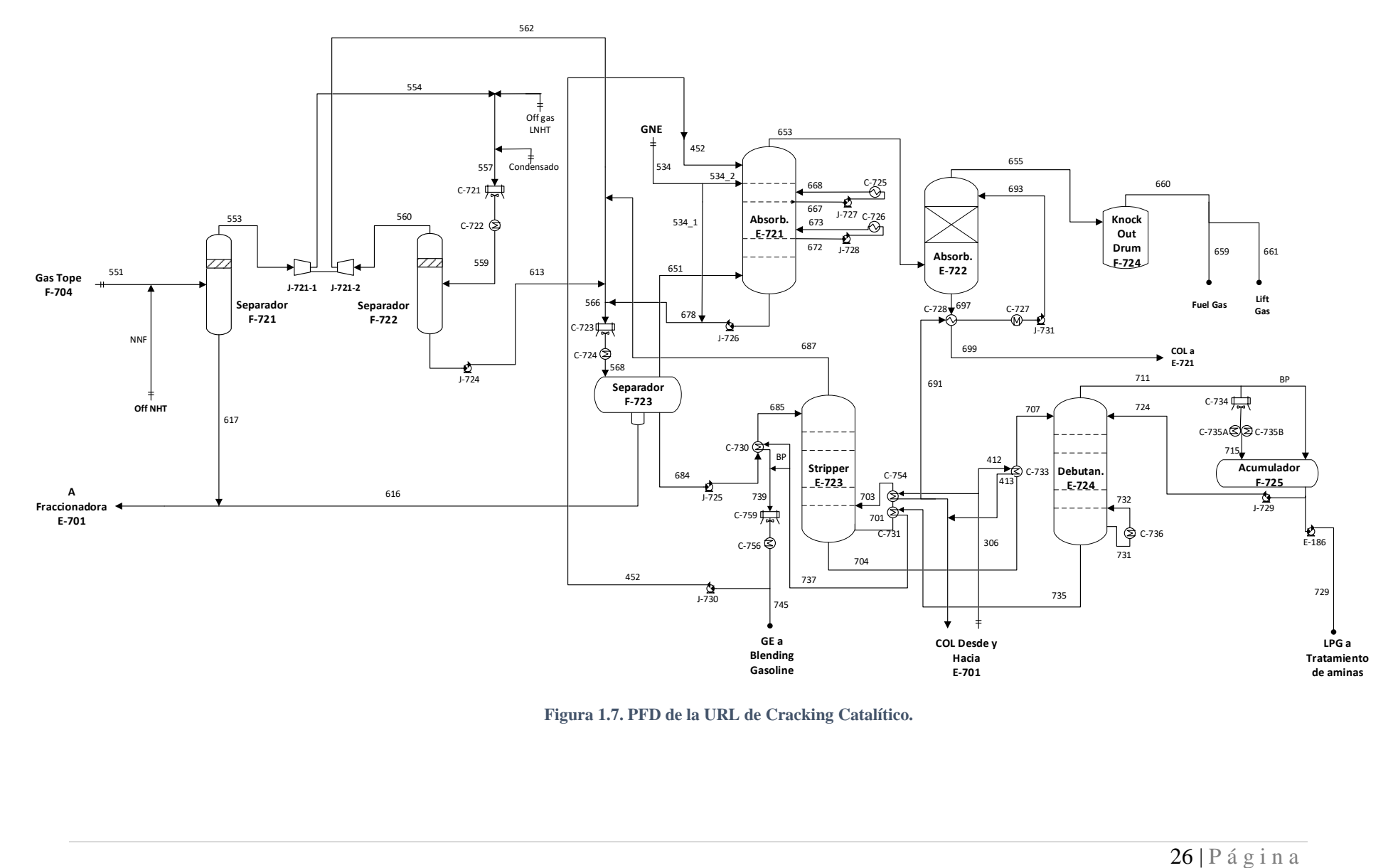

<span id="page-31-0"></span>**Figura 1.7. PFD de la URL de Cracking Catalítico.**

#### <span id="page-32-0"></span>**1.3.2.2. Absorbedor Primario (E-721)**

El absorbedor primario es la unidad que recibe los gases provenientes del separador F-723, provista de 24 platos tipo válvula, permitiendo recuperar los hidrocarburos más pesados que C2 utilizando una mezcla de GE y GNE como liquido absorbente. Las corrientes de entrada a la columna E-721 son:

<span id="page-32-2"></span>

| <b>Detalle</b> | <b>Alimentación E-721</b> |                    |                     |
|----------------|---------------------------|--------------------|---------------------|
|                | <b>Plato</b> $N^{\circ}1$ | Plato $N^{\circ}6$ | Plato $N^{\circ}24$ |
| Composición    | GE                        | <b>GNE</b>         | Gases Tope          |
| Procedencia    | $E - 724$                 | F-704              | $F-723$             |

**Tabla 1.4. Composición y procedencia de las corrientes alimentación de E-721.**

En esta operación el gas fluye en contracorriente con el líquido absorbente, realizando la transferencia de materia desde el gas hacia la fase líquida, produciendo una condensación de los HCs absorbidos, proceso que libera calor al medio elevando la temperatura de la columna. Con el fin de controlar este fenómeno y hacer más eficiente la absorción, se añaden 2 "pump arounds" en el plato 9 y 17. Los flujos de salida se detallan en la [Tabla 1.5.](#page-32-3)

**Tabla 1.5. Detalle de las corrientes de salida de la E-721.**

<span id="page-32-3"></span>

| <b>Detalle</b> | <b>Productos E-721</b> |          |
|----------------|------------------------|----------|
|                | <b>Tope</b>            | Fondo    |
| Composición    | Metano y etanos        | GNE y GE |
| Destino        | $E-722$                | $F-723$  |

#### <span id="page-32-1"></span>**1.3.2.3. Absorbedor Secundario (E-722)**

Este absorbedor se compone de dos lechos de absorción y no de platos, en el que se utiliza COL como líquido absorbente de gasolinas presentes en los gases provenientes del E-721. Luego de pasar por el lecho de absorción, los gases egresan por el tope de la columna hacia el intercambiador de calor C-729, para entrar a un separador de gotas (F-724), en el que se obtendrá fuel gas como producto final, el que será usado como combustible en la planta. Por otro lado, el COL utilizado como absorbente sale por el fondo de la columna pasando por el C-728, con el propósito de enfriar la corriente de COL que ingresará a E-722 por el tope.

#### <span id="page-33-0"></span>**1.3.2.4. Stripper de Gasolina (E-723)**

Esta columna de desorción compuesta de 32 platos tipo válvula es la primera unidad donde se trata la mezcla líquida proveniente de F-723, compuesta de GNE y LPG que se derivará a la debutanizadora. La función del E-723 es purificarla de los HCs más livianos que C3 y otros gases como  $H_2$ , N<sub>2</sub>, CO<sub>2</sub>, H<sub>2</sub>S y SO<sub>2</sub>, que son recirculados hacia F-723.

La alimentación se acondiciona previamente en C-730, aumentando su temperatura alrededor de los 68°C, ingresando en el plato N°1. Dentro de la columna el líquido fluye en contracorriente con una fase gaseosa a la que se transferirán los componentes más livianos ya mencionados, evaporándose y saliendo por el tope de la torre. El gas desorbente se produce gracias a la acción de dos intercambiadores de calor que cumplen la función de un rehervidor, evaporando una fracción del producto de fondo del stripper reinyectándolo en el plato 32, y así completar el proceso de desorción. El detalle de los intercambiadores de calor se presenta a continuación:

<span id="page-33-2"></span>**Tabla 1.6. Detalle de la función de los intercambiadores de calor partícipes en el Stripper E-723.**

| <b>Intercambiador</b> | <b>Función</b>          | Zona         | <b>Fluido servicio</b> |
|-----------------------|-------------------------|--------------|------------------------|
| $C-730$               | Acondicionar            | Alimentación | GE                     |
| $C-731$               | Rehervidor $(1^a$ fase) | Fondo E-723  | GE.                    |
| $C-754$               | Rehervidor $(2^a$ fase) | Fondo E-723  | 7OL                    |

El flujo de tope se dirige al separador de alta presión F-723, mientras que el producto de fondo se alimenta a la debutanizadora E-724.

#### <span id="page-33-1"></span>**1.3.2.5. Columna Debutanizadora (E-724)**

Esta torre se encarga de separar el HC proveniente del stripper E-723, generando los productos LPG en el tope y GE por el fondo. Está compuesta por 40 platos, cuya alimentación ingresa en la zona media, en un distribuidor ubicado entre las bandejas N°20 y N°21 previo acondicionamiento en C-733 donde el flujo calefactor es COL.

La columna de destilación cuenta con un rehervidor (C-736) servido por aceite decantado que proviene desde E-701, el que permite vaporizar una fracción del producto de fondo para generar un contacto en contracorriente con la alimentación en fase líquida.

El vapor de tope condensa en un conjunto formado por dos enfriadores de aire en serie y dos de CW en paralelo, para acumularse en F-725. Además, existe un "bypass" que permite el paso directo al acumulador si el sistema de control indica liberar presión al tope de la debutanizadora.

Luego el condensado acumulado en F-725 puede tomar dos caminos, de vuelta a la torre como reflujo externo, o egresando de la URL hacia tratamiento de livianos como producto final LPG.

La GE que se obtiene por el fondo, se utiliza como fluido de servicio en C-731 para comenzar con la vaporización del producto de fondo del Stripper E-723, luego se encuentra con una bifurcación cuyo flujo es controlado con una válvula de tres pasos, regulando el caudal que debe pasar a través de C-730 (GE (2.1)), precalentando la alimentación del stripper. Finalmente, se unen ambos flujos para enfriarse en un aerorefrigerante y en un intercambiador (C-756), dividiéndose en dos corrientes (GE (4.1) y GE (4.2)), tal como muestra la [Figura 1.8.](#page-34-0)

Es importante mencionar que el control de reflujo tiene especial énfasis en regular la temperatura del plato 6 de la debutanizadora, lugar donde ocurren los mayores cambios en la composición del flujo líquido que desciende y el vapor que asciende.

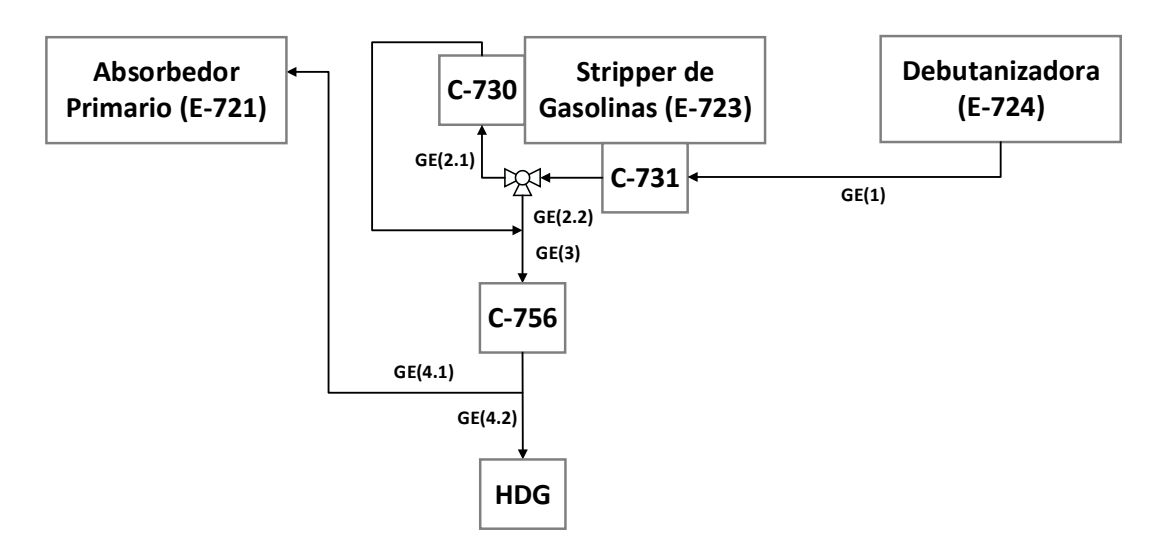

<span id="page-34-0"></span>**Figura 1.8. Esquema del recorrido de la GE, luego de su egreso desde E-724.**

#### <span id="page-35-0"></span>**1.4. ESTRATEGIA DE CONTROL**

Este capítulo comienza con la teoría necesaria para comprender la forma en que operan los controladores PID y el método de sintonía utilizado, seguido de una breve reseña del sistema de transmisión de datos (DCS) instalado en ERA, terminando con una tabla resumen de todos los lazos que integran la estrategia de control del área.

#### <span id="page-35-1"></span>**1.4.1. Fundamentos**

#### <span id="page-35-2"></span>**1.4.1.1. Control de Procesos**

Para comprender la estructura del sistema de control es necesario conocer sus partes más importantes:

- Dispositivos de medición y elementos finales de control (EFC): Los dispositivos de medición entregan la información de las condiciones en tiempo real del proceso, los que son transmitidos a través de la arquitectura del DCS para obtener una respuesta de cómo deben proceder los EFC, generalmente válvulas.
- Control Regulatorio: Su objetivo es mantener las condiciones en el proceso, llevando la variable de proceso (PV) al "set point" (SP) establecido por el operador u otros controladores (control cascada).

#### <span id="page-35-3"></span>**1.4.1.2. Controladores PID**

Los controladores PID tienen como objetivo suprimir los efectos de variaciones en distintas partes del proceso, logrando así, una estabilidad en el valor de la PV. El sistema de control, en el que se incorpora el controlador PID utiliza la siguiente secuencia lógica, denominada control retroalimentado (representada en la [Figura 1.9\)](#page-36-1):

- i) Un cambio en el flujo que pasa por la válvula de control o una perturbación que afecte el proceso, conlleva un cambio en la PV.
- ii) El cambio en la PV es detectado por el elemento de medición, información que es enviada al controlador.
- iii) El error entre el SP y la PV es calculado por el controlador.
- iv) El controlador responde al error calculado, enviando una señal al EFC, con el objetivo de llevar la PV al SP mediante una variable manipulada (VM).
- v) El cambio en la posición de la válvula conlleva un cambio en el flujo de la VM que modifica el valor de la PV hasta llegar al SP.

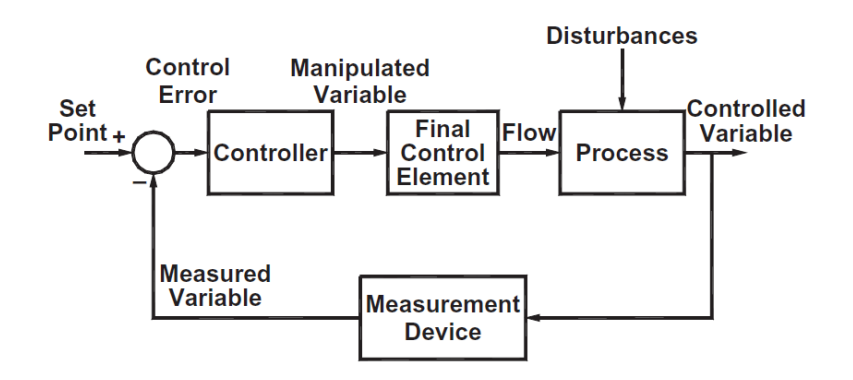

**Figura 1.9.Secuencia del control retroalimentado de un controlador PID. Fuente: [8]**

#### **1.4.1.3. Parámetros de Control PID**

Como es de suponer cada controlador debe responder de distintas formas según sea la dinámica del sistema controlado, la magnitud de la variación, o naturaleza de la PV. Además, se debe procurar que el controlador no sea muy agresivo, haciendo que el sistema oscile y se vuelva inestable, o que sea demasiado pasivo, necesitando mucho tiempo para llegar al SP. Todos estos factores se manejan a través de la determinación de los parámetros del controlador, que son: proporcional (P), integral (I), y derivativa (D).

La ecuación que utiliza este tipo de controlador puede ser escrita de distintas maneras con múltiples variaciones, sin embargo, todas tiene como base la siguiente forma:

$$
M = K_c \left[ e(t) + \frac{1}{(T_I)} \int_0^t e dt + T_D \frac{(de)}{dt} \right] + M_0
$$
 (1.1)

Donde,

E: Error de control [%] (SP-PV) M: Señal de salida a la VM [%]  $M(0)$ : Valor inicial de la salida del controlador [%] Kc: Ganacia proporcional %  $T<sub>D</sub>$ : Tiempo integral [min] T<sub>D</sub>: Tiempo derivativo [min]

Parámetro proporcional (P): La acción de este parámetro genera un "output" hacia el actuador que es proporcional al error calculado (Ecuación 1.2). Su constante representativa se denomina ganancia proporcional, que es ajustable según sea el requerimiento del sistema. Un controlador puede utilizar únicamente este parámetro, pero su desempeño será limitado y seguramente con un error de forma permanente denominado "offset".

Parámetro integral (I): Su acción genera una salida que es proporcional al error acumulado, es decir, considera la sumatoria de errores de la variable y de esta forma ayuda a eliminar el error permanente que se genera con el parámetro P. La constante que representa este parámetro se le denomina tiempo integral (Ecuación 1.3).

Parámetro derivativo: Este parámetro nunca actúa por sí solo. Su acción es de tipo preventiva, lo que conlleva a generar un control más rápido y que el comportamiento de la acción en el actuador esté determinado por la pendiente del registro PV vs tiempo (Ecuación 1.4).

$$
m(t) = K_c \cdot e(t) \tag{1.2}
$$

$$
m(t) = \frac{1}{T_I} \int_0^t e(t) \, dt \tag{1.3}
$$

$$
m(t) = T_D \frac{de(t)}{dt}
$$
 (1.4)

La Ecuación 1.1 es la representación de la suma de los tres parámetros multiplicados por el error calculado.

#### **1.4.1.4. Sintonía de Lazos Control PID**

Se aplicarán tres tipos de sintonía de lazos para la simulación dinámica generada. La primera se utilizó para arrancar la simulación de manera estable, usando parámetros PI recomendados por *Cháves* [9] plasmados en la [Tabla 2.14](#page-73-0) en el Punto [2.3.2.](#page-73-1) La segunda, es la sintonía utilizada por ERA en URL con el

<span id="page-37-0"></span>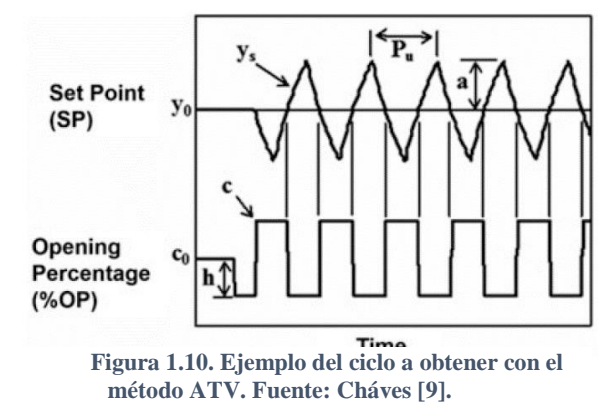

objetivo de determinar la representatividad de la simulación frente a la realidad. Y la tercera, es una propuesta de mejora en la sintonía de 4 controladores utilizando el método "Auto Tuning Variation" (ATV) facilitado por Hysys Dynamics.

El método ATV (realizado por Hysys) consiste en generar una oscilación cíclica de la PV mediante una variación repetitiva de valor constante  $(\pm h\%)$  en la %OP. Al obtener el ciclo, se determina la ganancia última (Ku) y el periodo de oscilación (Pu), tal como muestra la [Figura 1.10.](#page-37-0) La fórmula para obtener Ku, y los párametros PID se observan en la página 379 del *Process Analysis and Simulation in Chemical Engineering* [9].

# **1.4.2. Aplicación**

#### **1.4.2.1 Sistema de Control Distribuido (DCS) Honeywell**

El sistema de transmisión de datos y control que utiliza ERA fue instalada por la empresa norteamericana Honeywell, que utiliza el DCS como arquitectura principal, debido a la ventaja de distribuir el control y supervisión (por separados) a varios dispositivos, evitando la dependencia y sobre carga de trabajo en un solo ordenador.

La arquitectura básica del DCS [\(Figura 1.11\)](#page-39-0) está compuesta por dos niveles, uno de control y otro de supervisión (unidos por la red de control LCN) compuestos por, módulos I/O y de control para el primero y estaciones de operador y servidores para el segundo [10].

Módulos I/O: Permite procesar y digitalizar todas las mediciones hechas en planta, transmitidas por señales eléctricas, para traspasarlas al LCN (y viceversa).

Módulos de Control: Aquí se encuentran todas las tarjetas electrónicas y procesadores encargados de aplicar los algoritmos de control para cada lazo y otros dispositivos que pueden ejecutar alguna acción o modificación relacionada al control de proceso. Esta línea se denomina Universal Control Network (UCN), cuyo nexo con la LCN se denomina Network Interface Module (NIM), que adapta las señales de entrada y salida.

Servidores: Se dividen en 2 partes, la primera se encarga del almacenamiento masivo de datos llamados Módulo de Historia (HM), y la segunda es el Módulo de Aplicaciones (AM), equipo diseñado para acceder a toda la información del sistema, realizar cálculos complejos en tiempo real e interactuar con los controladores de nivel básico.

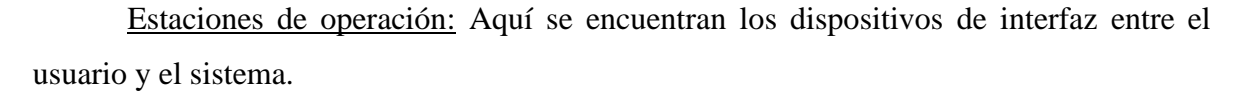

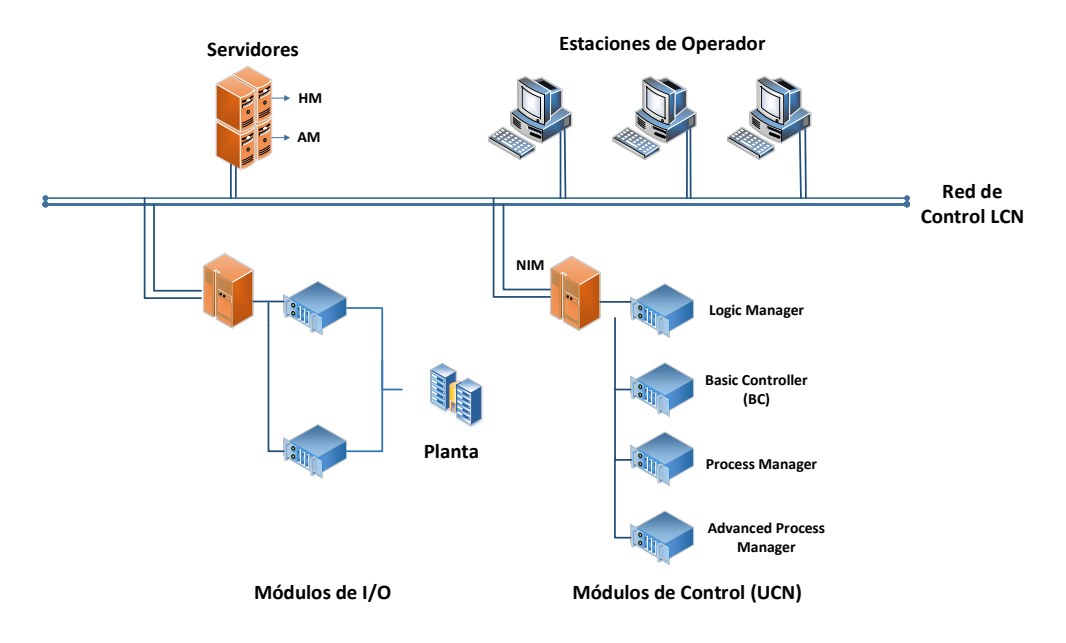

**Figura 1.11. Arquitectura general del DCS instalada en ERA.**

#### <span id="page-39-0"></span>**1.4.2.2 Estrategia de Control**

A continuación, se presentan los lazos de control existentes en la zona URL que serán motivo de estudio y trabajo principal en esta memoria. Debido al gran número de controladores (nomenclatura presentada en [Tabla 1.7\)](#page-39-1), se presentan en la [Tabla 1.8.](#page-40-0)

<span id="page-39-1"></span>

|                | <b>TAG</b>                 | PV                             | Modo de control     |
|----------------|----------------------------|--------------------------------|---------------------|
| Representación | $X_Y.Z$                    |                                | Auto/Cascada M o E  |
| Nomenclatura   | X: PV<br>Y: Código interno | <b>L</b> : Nivel<br>$F:$ Flujo | Cascada M: Maestro, |
|                | $Z: PV \circ SP$           | T: Temperatura, P: Presión     | Cascada E: Esclavo  |

**Tabla 1.7. Nomenclatura de TAG, PV y modo de control.**

<span id="page-40-0"></span>

| <b>TAG</b>         | <b>PV</b>    | <b>Zona PV</b>   | <b>Equipo PV</b> | <b>VM</b> | <b>Zona VM</b>   | <b>Equipo VM</b> | <b>Modo</b> | <b>PID</b> |
|--------------------|--------------|------------------|------------------|-----------|------------------|------------------|-------------|------------|
| LC_7535.PV         | Nivel        | HoldUp           | $F-723$          | Flujo     | Fondo            | $F-723$          | Cascada M   | PI         |
| <b>FC 7536.PV</b>  | Flujo        | Fondo            | $F-723$          | Flujo     | Fondo            | $F-723$          | Cascada E   | PI         |
| LC_7538.PV         | Nivel        | HoldUp           | E-721            | Flujo     | Fondo            | E-721            | Auto        | PI         |
| <b>LC 7545.PV</b>  | Nivel        | HoldUp           | E-722            | Flujo     | Fondo            | $E-722$          | Auto        | PI         |
| <b>FC 7547.PV</b>  | Flujo        | Alimentación COL | E-722            | Flujo     | Alimentación COL | E-722            | Auto        | PI         |
| <b>PC 7552.PV</b>  | Presión      | Tope             | $F-724$          | Flujo     | Tope             | F-724            | Auto        | <b>PI</b>  |
| <b>TC_7558.PV</b>  | Temperatura  | Alimentación     | E-723            | Flujo     | Servicio GE      | $C-730$          | Auto        | PI         |
| <b>LC 7560.PV</b>  | <b>Nivel</b> | HoldUp           | $E-723$          | Flujo     | Fondo            | $E-723$          | Auto        | PI         |
| FC_7565.PV         | Flujo        | Servicio COL     | E-723            | Flujo     | Servicio COL     | E-723            | Auto        | PI         |
| <b>TC_7566.PV</b>  | Temperatura  | Alimentación     | E-724            | Flujo     | Servicio COL     | $C-733$          | Cascada M   | PI         |
| <b>FC_7567.PV</b>  | Flujo        | Servicio COL     | $C-733$          | Flujo     | Servicio COL     | $C-733$          | Cascada E   | PI         |
| LC_7568.PV         | <b>Nivel</b> | HoldUp           | E-724            | Flujo     | GE a HDG         | E-724            | Cascada M   | <b>PID</b> |
| <b>FC 7557.PV</b>  | Flujo        | GE a HDG         | E-724            | Flujo     | GE a HDG         | E-724            | Cascada E   | PI         |
| <b>TC_7571.PV</b>  | Temperatura  | Plato 6          | E-724            | Flujo     | Reflujo          | E-724            | Cascada M   | <b>PID</b> |
| <b>FC 7576.PV</b>  | Flujo        | Reflujo          | E-724            | Flujo     | Reflujo          | E-724            | Cascada E   | PI         |
| <b>PC 7572.PV</b>  | Presión      | Tope             | E-724            | Flujo     | Flujo ByPass     | $F-725$          | Auto        | PI         |
| LC_7579.PV         | Nivel        | HoldUp           | $F-725$          | Flujo     | <b>LPG</b>       | $F-725$          | Cascada M   | PI         |
| FC_7575.PV         | Flujo        | <b>LPG</b>       | $F-725$          | Flujo     | <b>LPG</b>       | $F-725$          | Cascada E   | PI         |
| <b>FC 7553B.PV</b> | Flujo        | GE a E-721       | $F-725$          | Flujo     | GE a E-721       | $F-725$          | Auto        | PI         |

**Tabla 1.8. Estrategia de control de la URL.**

# **1.5. SIMULACIÓN DE PROCESOS**

La simulación de procesos químicos ayuda a representar transformaciones fisicoquímicas, a través de modelos matemáticos que describen el cálculo de balances de energía y materia, considerando las fases en equilibrio, ecuaciones de cinética química, propiedades termodinámicas, entre otras. El propósito principal es predecir el comportamiento de un proceso con equipos y estructura conocida, del que se conocen algunos datos preliminarmente.

Los modelos matemáticos empleados en los procesos de simulación contienen ecuaciones lineales, no lineales y diferenciales, que representan la operación de los equipos, procesos, y las conexiones entre ellas. De esta forma, es posible generar un análisis de los sistemas basados en estos modelos, obteniendo resultados de las variables de interés como temperatura, presión, flujos, composiciones, áreas de contacto, diseño de equipos, SP de controladores, entre otros.

Existen variados softwares que han sido diseñados para realizar estas tareas de simulación de procesos fisicoquímicos tanto en estado estacionario como dinámico, incorporando todas las herramientas que el usuario puede especificar al momento de simular, como elementos o compuestos partícipes, sus propiedades termodinámicas, e incluso se pueden generar pseudocomponentes si se tiene la información correcta.

En el mercado existen varios softwares de simulación, sin embargo, uno de los más usados en la industria química es Aspen Hysys, especialmente para el diseño conceptual e ingeniería de detalle, control, optimización y monitoreo de etapas del proceso, permitiendo integrar el estado estacionario y dinámico en una sola unidad. Las ventajas de Hysys son:

- Posee una completa base de datos de termodinámica.
- Generación de gráficos, tablas y reportes.
- Realizar análisis de sensibilidad y casos de estudio.
- Dimensionamiento de equipos.
- Ajustes experimentales de datos en el proceso.
- Análisis de procesos dinámicos.
- Optimización de procesos.

#### <span id="page-42-0"></span>**1.5.1. Simulación estacionaria de procesos**

La simulación estacionaria de procesos en Aspen Hysys (en adelante Hysys) permite resolver simulaciones de unidades independientes como columnas de transferencia de masa, equipos de transferencia de calor, bombas, compresores, válvulas entre otros elementos. De la misma forma, se puede simular un proceso ya existente, o probar nuevos diseños.

Generalmente los simuladores pueden trabajar con distintos modos de cálculos para realizar sus subrutinas. El modo de cálculo que utiliza Hysys es denominado "rating mode", el cual toma los inputs y especificaciones (cantidad igual al número de grados de libertad del sistema) dados por el usuario, para luego evaluar el desempeño de la unidad hasta cumplir con las especificaciones dadas, además de los balances de energía y materia.

Por otro lado, la estrategia que utiliza Hysys para llevar a cabo la simulación estacionaria de un proceso es de tipo secuencial, esto quiere decir, que la inicialización de toda unidad que se encuentre después del primer equipo necesita de los outputs del equipo anterior y las especificaciones de las alimentaciones independientes para comenzar su subrutina.

Sin embargo, como ocurre en la mayoría de los procesos químicos aparecen corrientes de reciclo, haciendo insuficiente la metodología anterior si no se conocen las variables necesarias para inicializar el proceso. Una solución para este tipo de problemas consiste en tomar la corriente como "tear stream", esto es, asumir sus valores y condiciones para inicializar el sistema. Luego, basado en la información del proceso que se ingrese en el simulador éste resolverá el sistema actualizando los valores de esta "tear stream". En consecuencia, los cálculos se harán repetitivamente hasta que la diferencia entre el valor anterior calculado para la "tear stream" y el nuevo valor sea 0 (tolerancia modificable), a este punto se le llama **convergencia del sistema**. Los métodos de convergencia más utilizados son: Weigstein y Newton-Raphson. En Hysys resalta el método de Weigstein por la utilidad en sistemas con alto número de iteraciones necesarias para llegar a la convergencia. (Ver *Chaves* [11] para mayor detalle).

#### **1.5.1.1. Paquetes Termodinámicos**

Para llevar a cabo una simulación exitosa, Hysys requiere que el usuario asigne un paquete termodinámico al conjunto o a varios conjuntos de elementos que formarán parte del proceso. El concepto de "paquete termodinámico" se refiere al set de ecuaciones que permitan realizar la estimación de las propiedades de los componentes puros y mixtos en la simulación.

Este módulo de Hysys entrega la ventaja de que toda la información está definida en una sola posición, permitiendo una rápida asignación a distintos compuestos utilizando más de un paquete si la simulación lo requiere. Existen 4 grupos principales de modelos termodinámicos disponibles: modelos ideales, coeficientes de actividad, ecuaciones de estado (EOS), y paquete de propiedades de electrolitos.

Dentro de las simulaciones en la industria química, los más utilizados son los coeficientes de actividad y las EOS, siendo éstas últimas las utilizadas en la simulación [12].

Las EOS corresponden a correlaciones PVT (Presión – Volumen – Temperatura) que permiten estimar las propiedades de sustancias puras o mixtas usando las relaciones de Maxwell. Las EOS más usadas son las ecuaciones cúbicas, ya que combinan una matemática simple logrando buenas aproximaciones para las propiedades estudiadas. Son utilizadas generalmente para calcular la no-idealidad en la fase vapor, sin embargo, bajo ciertas condiciones pueden extrapolarse a la fase líquida.

Para realizar un correcto análisis de que modelo se ajusta mayormente a las necesidades del sistema, se aconseja ver *Manual Termodinámico de Hysys* [13] y *Carlson* [14] desde donde se ha extraído la [Figura 1.12.](#page-44-0)

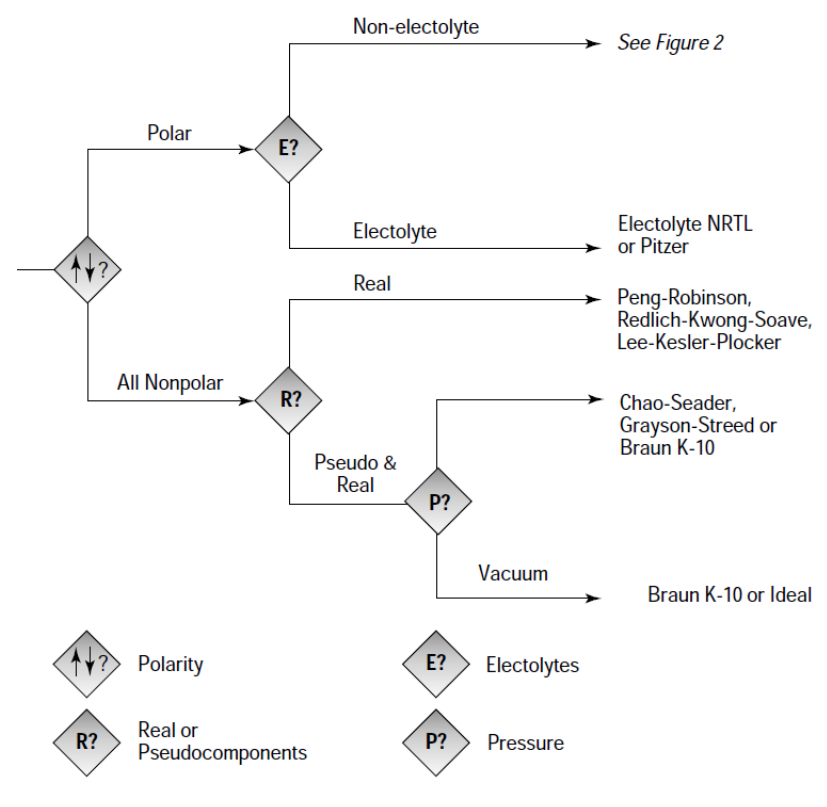

<span id="page-44-0"></span>**Figura 1.12. Guía de ayuda para la elección del paquete termodinámico. Fuente: Carlson [14].**

# **1.5.2. Transición de la Simulación Estacionaria a Dinámica**

Para generar una simulación dinámica de procesos existen dos caminos. La primera consiste en crear directamente un caso en modo dinámico, donde las unidades pueden ser añadidas tal cual se agregan durante la simulación estacionaria, tomando la precaución de activar el integrador cada vez que se termina el diseño de la unidad. De esta forma, se inicializan las corrientes de salidas para los próximos equipos. Sin embargo, la desventaja principal de este método es la precisión requerida en el diseño de las unidades, ya que una vez creadas no existe posibilidad de modificarlos.

Por otro lado, es posible llegar a la simulación dinámica construyendo previamente el caso en estado estacionario. En este modo, pueden realizarse todas las modificaciones necesarias para alcanzar los valores deseados del proceso, sin importar el número de cambios que se hagan y en qué momento. Al terminar la simulación estacionaria, se hace la transición a estado dinámico tomando en cuenta una serie de consideraciones mencionadas en el siguiente ítem.

#### **1.5.3. Simulación dinámica de procesos**

Como se mencionó al inicio del capítulo, el análisis de procesos por medio de la simulación dinámica permite monitorear el comportamiento de las principales variables de un sistema cuando están sujetas a perturbaciones típicas de una operación industrial, como el de URL en ERA. Además, la posibilidad de sugerir diferentes estrategias de control y evaluar sus efectos en la operación, hace posible estudiar múltiples escenarios y sin perturbar el proceso.

El simulador dinámico de Hysys comparte las mismas propiedades de los paquetes termodinámicos del estado estacionario, sin embargo, la diferencia fundamental es que no se utiliza cálculo secuencial de ecuaciones, si no que integral. Además, las ecuaciones de balance de materia, por componentes y energía incluyen el término de acumulación para describir la evolución temporal de las propiedades conservativas.

Así, la integración numérica es usada para determinar el comportamiento dinámico a distintos pasos en el tiempo, donde a pasos más pequeños, mayor precisión se tendrá en los resultados de simulación, pero más lenta será la iteración.

Para el cálculo de las ecuaciones de proceso, Hysys Dynamics utiliza un modelo denominado "lumped", cuya característica principal es que ignora las componentes dimensionales (x,y,z). Sólo el gradiente tiempo se toma en cuenta para el análisis, permitiendo describir el sistema usando ecuaciones diferenciales ordinarias (EDO), que son mucho menos rigurosas que las EDPs, ahorrando tiempo en el cálculo de las variables con resultados muy similares a los del modelo distribuido (con gradientes x,y,z). El método utilizado para resolver las EDO es el método implícito de Euler [15].

A continuación, se explica la relevancia de las condiciones presión-flujo en una simulación de procesos que el usuario debe conocer, ya que varias de las consideraciones propuestas para la transición de un estado estacionario a uno dinámico, toman en cuenta esta relación.

Las variaciones de flujo en un sistema ocurren debido a la resistencia y a las fuerzas impulsoras, es decir, estos flujos están ligados íntimamente a la diferencia de presión que exista. Para resolver este sistema de presión - flujo (P-F), Hysys utiliza ecuaciones de resistencia y volumen que requieren y brindan información al modelo de "holdup" (volumen retenido de líquidos). Mientras que el modelo de "holdup" calcula la acumulación de material, energía y composición en un volumen, las ecuaciones de P-F determinan la presión del "holdup" (volumen de líquido) y el flujo que lo rodea. Por lo tanto, en un sistema cualquiera, Hysys formará una matriz de P-F que contiene ecuaciones de resistencia, volumen y especificaciones de presión y flujos que debe ingresar el usuario.

Hysys informa el número de especificaciones P-F que se deben ingresar, a través de un módulo llamado "Dynamic Assistant". En el Anexo A se muestra un ejemplo de la metodología utilizada, de donde se deduce que al modelar un proceso debe especificarse 1 relación P-F por corriente de borde. La propuesta de este escrito es especificar los flujos de operación para los "inputs" (mediante control) y las presiones para los "outputs", de esta forma, las caídas de presión en las distintas unidades quedarán supeditadas a las presiones de los productos del sistema.

Explicado esto, se procede a entregar la guía de consideraciones para pasar exitosamente de un modelo estacionario a uno dinámico. Ver [Tabla 1.9](#page-47-0) en la siguiente página.

<span id="page-47-0"></span>

| <b>Pasos</b>                                          | Descripción                                                                                                    |
|-------------------------------------------------------|----------------------------------------------------------------------------------------------------|
| Agregar unidades<br>de operación.                     | Deben agregarse válvulas a todas las corrientes de borde para definir una<br>relación de P-F, tengan finalidad de control dinámico o no. De otra manera, no<br>se podrá iniciar la simulación.                                                                                                    |
| Especificar 1 P-F<br>en corrientes de<br>borde        | Se recomienda especificar flujos en "inputs" (mediante control) y presión en<br>los "outputs", en caso de que no se esté controlando (PID).                                                                                                    |
| Dimensionamiento<br>de equipos                        | El dimensionamiento de las unidades influye de forma diferenciada para cada<br>una de ellas, por ejemplo:<br>- Tiempos de residencia para acumuladores y columnas.<br>- Diferencia de presión en columnas, intercambiadores, válvulas, bombas, etc.<br>- Eficiencia de la transferencia de calor en intercambiadores, entre otros.                                                                                                   |
| Dimensionamiento<br>de columnas                       | Para generar una transferencia de materia con eficiencia representativa al<br>proceso y su caída de presión respectiva, deben dimensionarse: número,<br>diámetro y tipo de platos, largo y altura del "weir", número de pasos, y<br>espaciamiento de platos.                                                                                                    |
| Ajustar la presión<br>de columnas<br>$\rm (valor\ K)$ | En estado dinámico, es necesario calcular el perfil de la presión en la columna,<br>usando los cálculos hidráulicos. Para ajustar el comportamiento del P-F a través<br>de la columna según el diseño, deben actualizarse los valores de K y luego<br>calcular la caída de presión neta. Siendo K el inverso de la resistencia al flujo<br>debido a una diferencia de presión, explicado con mayor profundidad en el<br>Punto 2.2.4. |
| <b>Operaciones</b><br>lógicas y control               | Las operaciones de reciclo deben eliminarse debido a su redundancia. Por otro<br>lado, debe implementarse la estrategia de control estudiada para mantener un<br>buen funcionamiento del proceso. Importante: No deben fijarse los "dutys" de<br>ningún intercambiador, esto podría causar problema de flujos a través de ellos.                                                                                                    |
| Válvulas y<br>bombas                                  | Para las válvulas se debe especificar su curva característica, y su capacitancia<br>(Cv). La caída de presión se calculará por relación P-F. Mientras que, para las<br>bombas, debe ingresarse su curva y la velocidad de operación (RPM).                                                                                                    |

**Tabla 1.9. Guía para el paso de una simulación estacionaria a dinámica en Aspen Hysys.**

# **Capítulo 2 Metodología**

Este capítulo explicará la metodología usada para simular un modelo dinámico de la URL, logrando generar una sintonía efectiva en sus lazos de control. Para ello, se comenzó simulando un modelo estacionario de la unidad de fraccionamiento con el objetivo de generar corrientes representativas de la alimentación a la simulación de URL, y así dar pie a la transición al modelo dinámico.

Para verificar que la sintonía de lazos aplicada en ERA ha sido efectiva en la simulación dinámica, se realizan perturbaciones de alza y baja de carga en la alimentación a URL para analizar el comportamiento y rendimiento de los controladores instalados.

La recopilación de datos de operación se realiza a través del software PI System de ERA que entrega información histórica y a tiempo real del proceso, por otro lado, las composiciones de productos finales se obtienen desde WinBliss, programa que almacena información de las pruebas de laboratorio hechas periódicamente a líneas relevantes del proceso. En casos excepcionales, se pueden tomar datos desde la ingeniería básica realizada por UOP, cuya finalidad sólo recae en la comparación de resultados.

# **2.1. SIMULACIÓN DEL MODELO ESTACIONARIO EN ASPEN HYSYS**

Con el fin de determinar el punto de partida de la simulación estacionaria representativo de la unidad de Fraccionamiento y URL de FCC se sigue la siguiente metodología:

i) Tomar el registro gráfico, desde el día 15-06-2017 hasta 22-03-2018, y seleccionar el período de producción más estable hacia la zona de URL, objetivo de la simulación dinámica. Para ello se utiliza PI System que permite graficar el valor de cada variable de proceso versus tiempo.

- ii) Con su TAG respectivo es posible generar el registro de alimentación entre las fechas indicadas, tal como muestra la [Figura 2.1.](#page-49-0) Al hacer "zoom" al rango seleccionado (círculo negro), se obtiene la [Figura 2.2](#page-49-1) que muestra un período acotado desde el día 13-11-2017 (21:54 hrs.) al día 14-11-2017 (23:50 hrs).
- iii) En el rango seleccionado se traza una línea a una altura cercana al promedio y se busca el período de estabilidad más largo en esa altura.
- iv) El punto central de ese rango acotado es seleccionado como punto de inicio para la simulación y corresponde al día 14-11-2017 (05:24 hrs).

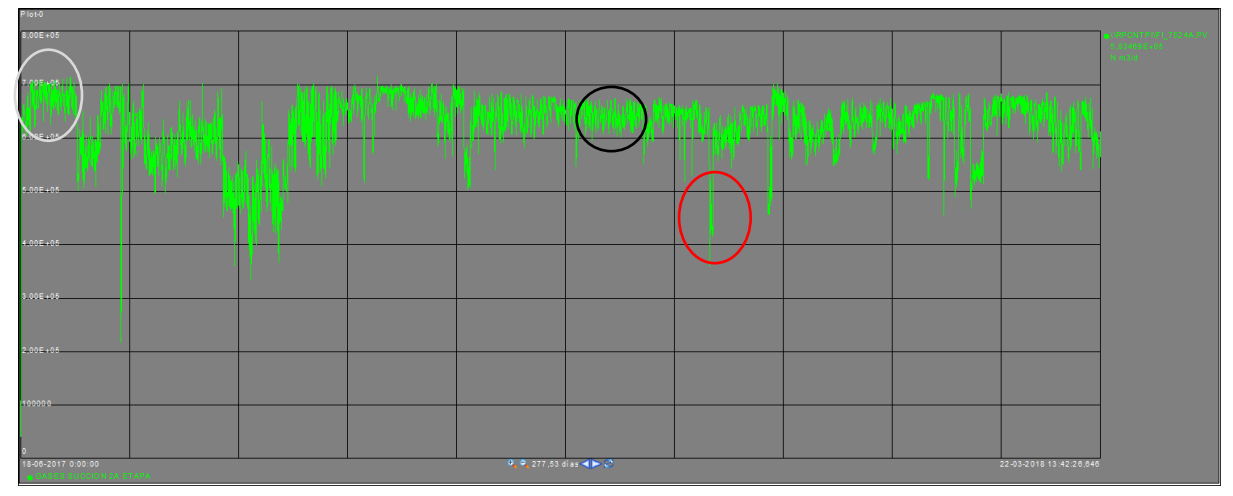

**Figura 2.1. Registro de alimentación a URL: 15-06-2017 / 22-03-2018.**

<span id="page-49-0"></span>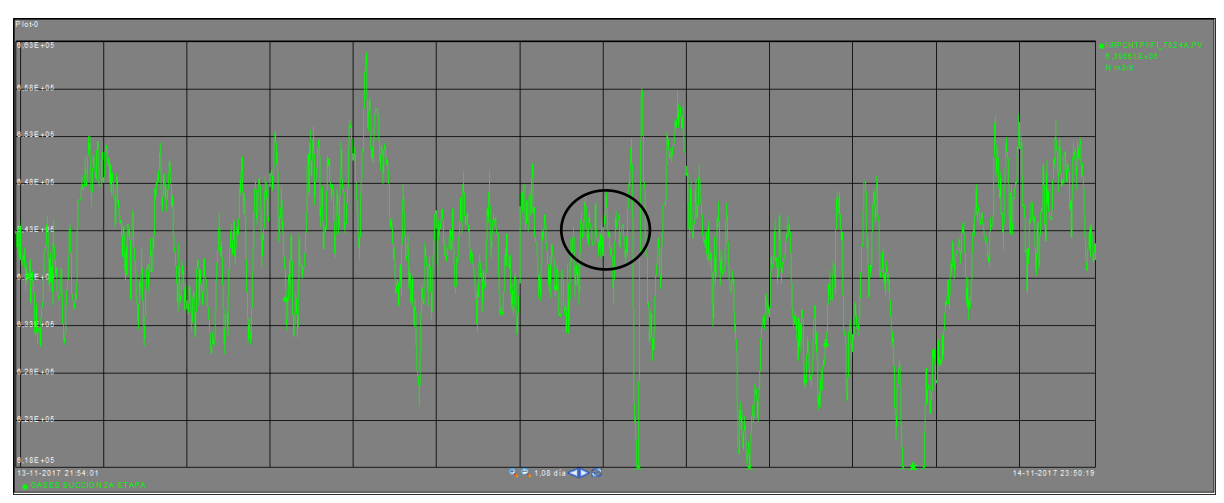

<span id="page-49-1"></span>**Figura 2.2. Registro de alimentación a URL: 13-11-2017 / 14-11-2017.**

Para la perturbación de carga baja, se escoge un rango que ubique las perturbaciones más fuertes de este tipo antecedida por un periodo de estabilidad prolongada cercana al punto en cuestión. En la [Figura 2.1](#page-49-0) se puede observar un tramo encerrado por un círculo rojo, ese período corresponde a una de las bajas más pronunciadas en la alimentación de URL y la anteceden valores similares y adyacentes al de la fecha en estado promedio, por tanto, es la elección idónea. El rango seleccionado se logra observar con mayor detalle en la [Figura 2.3.](#page-50-0)

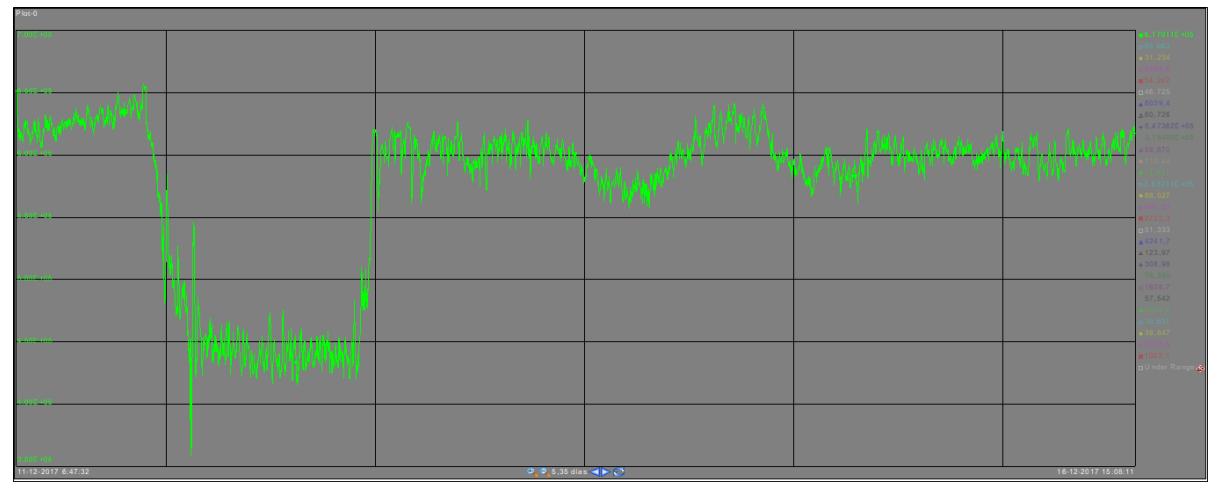

**Figura 2.3. Registro de alimentación a URL: 11-12-2017 / 16-12-2017 (carga baja).**

<span id="page-50-0"></span>Para la perturbación de carga alta se aplica el mismo método que el anterior. Sin embargo, como se observa en la [Figura 2.1](#page-49-0) la única alza pronunciada luego de un rango estacionario es el marcado en un círculo blanco, donde se hace un acercamiento reflejado en la [Figura 2.4,](#page-50-1) declarando fecha del alza estacionaria el 24-06-2017 (00:19 hrs).

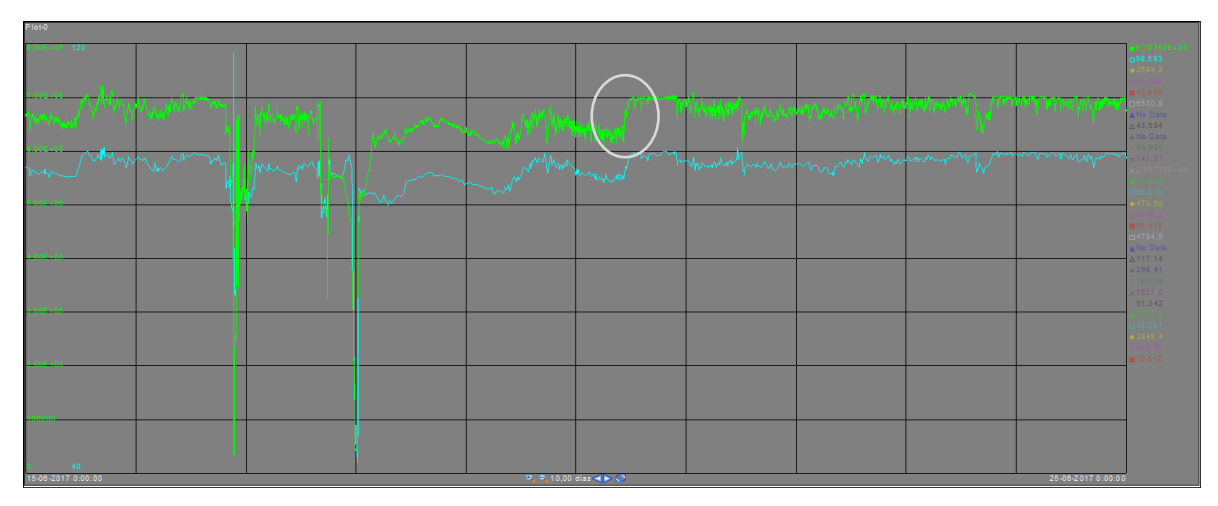

<span id="page-50-1"></span>**Figura 2.4. Registro de alimentación a URL: 15-06-2017 / 25-06-207 (carga alta).**

## <span id="page-51-1"></span>**2.1.1. Selección de componentes y paquete termodinámico**

Conocida la teoría fundamental del proceso a simular se informa a Hysys en el módulo de "Properties – Component List" [\(Figura B 2\)](#page-112-0) de todos los compuestos que participarán de la simulación según la recopilación de datos realizada. Para saber que compuestos deben ingresarse, se analizan las composiciones de productos del área y no de la corriente inicial de Fraccionamiento como indica la lógica, ya que, su alta temperatura en operación imposibilita tomar una muestra de ella. Así, a través de un balance de materia por componentes realizado en Hysys, logra formarse la corriente principal de entrada al sistema para poder inicializarlo. Procedimiento detallado y resultados se muestran en el Punto [2.1.3.](#page-54-0)

Al no existir reacción química desde la zona de fraccionamiento hasta la obtención de los productos, los compuestos presentes en ellos son los mismos que al inicio del sistema, de esta manera se forma el conjunto utilizado en la simulación, mostrado en la [Tabla 2.1.](#page-51-0)

<span id="page-51-0"></span>

| <b>Compuestos Participantes</b> |                        |                   |                        |  |  |  |  |
|---------------------------------|------------------------|-------------------|------------------------|--|--|--|--|
| <b>Compuesto</b>                | <b>Formula Química</b> | <b>Compuesto</b>  | <b>Formula Química</b> |  |  |  |  |
| Agua                            | H2O                    | Propeno           | $=$ C3                 |  |  |  |  |
| Nitrógeno                       | N <sub>2</sub>         | Propano           | C <sub>3</sub>         |  |  |  |  |
| Monóxido de carbono             | CO                     | i-Buteno          | $=$ IC4                |  |  |  |  |
| Dióxido de carbono              | CO <sub>2</sub>        | 1-Buteno          | $=1C4$                 |  |  |  |  |
| Dióxido de azufre               | SO <sub>2</sub>        | $tr2$ -Buteno     | $=T2C4$                |  |  |  |  |
| Trióxido de azufre              | SO <sub>3</sub>        | $cis2$ -Buteno    | $=$ C2C4               |  |  |  |  |
| Ácido Sulfhídrico               | H2S                    | <i>i</i> -Butano  | IC4                    |  |  |  |  |
| Hidrógeno                       | H2                     | n-Butano          | NC <sub>4</sub>        |  |  |  |  |
| Oxígeno                         | O <sub>2</sub>         | 1-Penteno         | $=1C5$                 |  |  |  |  |
| Metano                          | C <sub>1</sub>         | i-Pentano         | IC <sub>5</sub>        |  |  |  |  |
| Etileno                         | $=C2$                  | n-Pentano         | NC <sub>5</sub>        |  |  |  |  |
| Etano                           | C2                     | Pseudocomponentes | $C6+$                  |  |  |  |  |

**Tabla 2.1. Lista de compuestos ingresados al sistema modelado.**

El siguiente paso es seleccionar el paquete termodinámico que represente de mejor forma el comportamiento de los compuestos en el proceso, realizando un correcto análisis previo, tal como se recomienda en el Punto [1.5.1.](#page-42-0) referenciando al *Manual Termodinámico de Hysys* [13] y al diagrama de *Carlson* [14].

Utilizando la teoría y sugerencias de las referencias recién mencionadas, las opciones se reducen a: Peng Robinson (P-R), por su amplio desarrollo en HYSYS, además de generar buenos resultados a amplios rangos de temperatura y presión en hidrocarburos, y Chao – Seader, por la inclusión de pseudocomponentes en el modelo.

El hecho de que Chao – Seader incluya la posibilidad de trabajar con pseudocomponentes lo coloca en ventaja frente a PG, considerando la imposibilidad de obtener la composición exacta de productos como GE, nafta pesada, COL y aceite decantado, convirtiéndose en indispensable la creación de elementos representativos de aquellos productos más pesados, a través de la herramienta "Oil Manager" de Hysys. Procedimiento detallado en el Punto [2.1.2.](#page-52-0)

Sin embargo, al iniciar el sistema en la fraccionadora E-701 con Chao – Seader, los resultados no son representativos, por lo que se decide probar P-R, que daría finalmente resultados muy similares a la operación como muestra la [Tabla 3.4](#page-83-0) (capítulo 3 de resultados) adecuándose de mejor manera al sistema con hidrocarburos, a pesar de la recomendación de *Carlson* [14].

Cabe mencionar que los otros modelos alternativos no se llegan evaluar por las siguientes consideraciones hechas en el *Manual termodinámico de Hysys* [13]:

- Soave–Redlich–Kwong: entrega resultados similares a PR, pero no así en su uso a temperaturas y presión elevadas.
- Greyson Streed: recomendado para uso en sistemas de hidrocarburos con alto contenido de hidrógeno, no es el caso.
- Braun K-10: modelo que se aplica estrictamente a sistemas de hidrocarburos a bajas presiones (menores a 10 psia).

## <span id="page-52-0"></span>**2.1.2. Definición de Pseudocomponentes**

Al definir el paquete termodinámico en el Punto [2.1.1](#page-51-1) se mencionó la generación de pseudocomponentes que formaron aquellos productos derivados de la refinación del crudo, cuya composición no puede determinarse en ensayos de laboratorio, debido a la inviabilidad de discriminar todos los compuestos presentes en las muestras de hidrocarburos más pesados.

La alternativa utilizada por ENAP Refinerías para describir la composición de la GE, nafta pesada, COL y aceite decantado es, a través de una curva de destilación realizada según el procedimiento estándar ASTM D86 [16]. Esta curva relaciona las temperaturas a las que se condensan determinados porcentajes del hidrocarburo hervido, permitiendo diferenciar a los livianos de los más pesados según sean las temperaturas obtenidas. Mayor temperatura de condensado, más pesado el hidrocarburo.

Utilizando las curvas extraídas desde WinBliss, se crearon los pseudocomponentes de los productos de fraccionamiento (nafta pesada, COL y aceite decantado) y URL (GE).

El procedimiento realizado en Hysys para determinar los distintos pseudocomponentes, utilizando la herramienta "Oil Manager", se detalla a continuación:

- i) **Definir el ensayo:** Se ingresa al módulo "Properties Oil Manager Input Assay" añadiendo un nuevo ensayo ("Assay"). Con el fin de hacer más realista las propiedades físicas del ensayo a la corriente simulada, se agregan las propiedades ("bulk props") "Standard density" y "Viscosity 1 Temp" (dinámica), ambas se extraen desde la Ingeniería Básica de UOP. Luego, se ingresa al módulo de la curva de destilación y se especifica el ensayo ASTM D86, procediendo al ingreso de datos registrados en WinBliss. Una vez hecho esto, se calcula el ensayo y se extrae la información en "Output Blend". Los datos ingresados al "Oil Manager" se detallan en la [Tabla 2.2.](#page-54-1)
- ii) **Extraer el ensayo e instalar:** En el módulo "Properties Oil Manager Output Blend" se añade una mezcla ("blend") y selecciona uno de los ensayos disponibles (en la ventana "Blend: …" se pueden revisar todas las propiedades físicas, químicas, temperaturas de corte, entre otros, de la mezcla) y luego se instala el HC creado en "Install Oil". Desde este punto, la corriente generada estará lista para usarla en la simulación.

Los resultados del "Oil Manager", se exponen en la [Tabla 3.2,](#page-80-0) Punto [3.1.](#page-79-0)

<span id="page-54-1"></span>

|                                 | <b>Unidad</b>   | Gasolina | <b>Nafta</b> | <b>COL</b> | <b>Ac. Decantado</b> |
|---------------------------------|-----------------|----------|--------------|------------|----------------------|
| <b>Densidad STD</b>             | $Kg/m^3$        | 722,4    | 847,8        | 926,8      | 1001,8               |
| Viscosidad Din. $(20^{\circ}C)$ | cP              | 0,37     | 1,2          | 3,4        | 0,44                 |
| % Destilado                     |                 |          |              |            |                      |
| Punto inicial                   | $\rm ^{\circ}C$ | 31,33    | 30,83        | 168,00     | 210,67               |
| 10%                             | $\rm ^{\circ}C$ | 51,17    | 96,00        | 216,00     | 394,00               |
| 30%                             | $\rm ^{\circ}C$ | 69,17    | 165,50       | 246,17     | 439,00               |
| 50%                             | $\rm ^{\circ}C$ | 92,33    | 194,83       | 266,00     | 459,67               |
| 70%                             | $\rm ^{\circ}C$ | 126,83   | 207,33       | 286,83     | 490,00               |
| 90%                             | $\rm ^{\circ}C$ | 167,33   | 216,17       | 316,33     | 521,00               |
| 95%                             | $\rm ^{\circ}C$ | 181,67   | 225,33       | 328,17     | 549,00               |
| Punto final                     | $\rm ^{\circ}C$ | 197,00   | 229,50       | 332,67     | 556,67               |

**Tabla 2.2. Curvas de destilación extraídas desde WinBliss, para los distintos productos.**

# <span id="page-54-0"></span>**2.1.3. Inicialización del Modelo Estacionario**

El modelo de simulación estacionaria se inicia con la unidad de fraccionamiento que recibe el vapor craqueado desde el Reactor D-702 en el fondo de la columna para realizar la destilación, siendo el primer proceso que se simula, sin embargo, no se conoce la composición de esa alimentación.

Para obtener los resultados composición de esta primera corriente, se genera un balance de masa por componentes total del sistema (fraccionamiento – URL) considerando sólo las corrientes de entrada y salida cuyos análisis de laboratorio son conocidos. El esquema de la [Figura 2.5](#page-55-0) muestra los componentes del balance ensayado, en el que se registran 3 tipos de entradas además del vapor craqueado, estos son: vapor a media presión inyectado en los strippers laterales de la fraccionadora, cargas gaseosas extrañas provenientes de T1, T2, LNHT, HCK y MHC, y agua de lavado que hace ingreso en URL. Mientras que las salidas del sistema son los 5 productos mencionados con frecuencia y las aguas ácidas que egresan de la bota del separador de tope F-704.

El balance de materia se realiza en el módulo "Simulation" de Hysys, utilizando la unidad "Balance" con la especificación de cálculo de componentes.

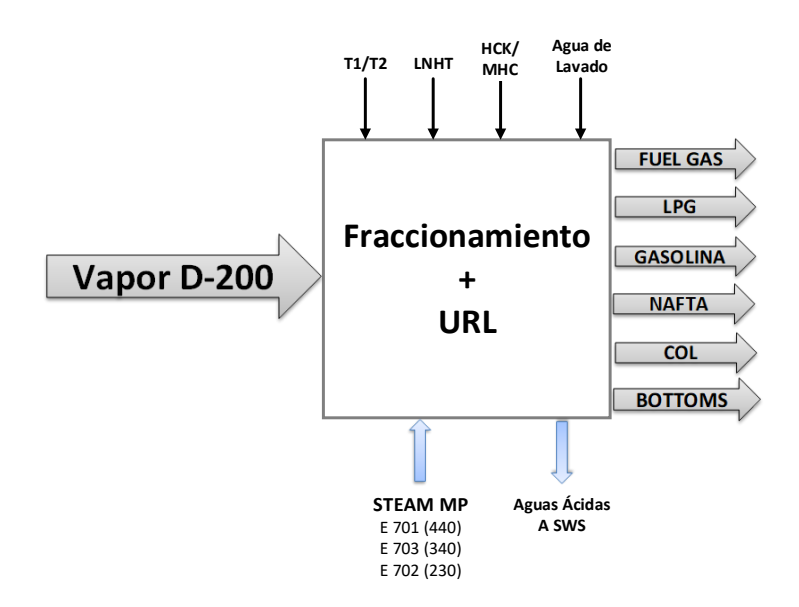

**Figura 2.5. Esquema de caja negra representando la sección de Fraccionamiento y URL.**

<span id="page-55-0"></span>Los datos ingresados en el balance se obtienen de una ponderación realizada con los 3 últimos registros de las corrientes de entradas y salidas consideradas, independiente de la fecha de muestreo, así los datos introducidos al balance son: agua de lavado, SW y vapor de strippers [\(Tabla 2.3\)](#page-55-1), cargas extrañas, fuel gas y LPG [\(Tabla 2.4\)](#page-56-0), y los productos obtenidos en "Oil Manager", cuyos resultados son expuestos en el [Capítulo 3](#page-77-0) [Tabla 3.2.](#page-80-0) Además, se añaden las condiciones de operación a las que se inicializará el sistema, tomadas al día 11- 11-2017 21:55 hrs.

La [Tabla 2.3](#page-55-1) indica los caudales volumétricos del agua de lavado y sour water, mientras que para el vapor se expresa el caudal másico que ingresa a los strippers laterales. Considerar que todos los flujos se componen en su totalidad de agua, incluso el sour water, despreciando las pequeñas cantidades de H2S.

<span id="page-55-1"></span>

| Caudal (Vol. - Mas) | $m3/d - Kg/h$ |     |     | In/Out   Temperatura °C   Presión Kg/cm <sup>2</sup> (g) |
|---------------------|---------------|-----|-----|----------------------------------------------------------|
| Vapor E-704 (Mas)   | 440           | In  |     |                                                          |
| Vapor $E-703$ (Mas) | 340           | In  | 270 | 11,50                                                    |
| Vapor $E-702$ (Mas) | 230           | In  |     |                                                          |
| Sour Water (Vol)    | 482           | Out | 36  | 0,88                                                     |
| Agua Lavado (Vol)   | 145           | In  | 42  |                                                          |

**Tabla 2.3. Caudales volumétricos para el SW y agua de lavado y caudal másico para vapor.** 

<span id="page-56-0"></span>

| <b>Componentes</b>                      | <b>T1</b>     | <b>T2</b>     | <b>LNHT</b> | <b>HCK-MHC</b> | <b>Fuel Gas</b> | <b>LPG</b>                          |
|-----------------------------------------|---------------|---------------|-------------|----------------|-----------------|-------------------------------------|
| Flujo [m3/d]                            | 9499          | 5782          | 2,92E4      | 2,68E4         | 2,822E5         | 1246,76                             |
| Temp. [°C]                              | 34,79         | 34,79         | 42,00       | 33,96          | 36,67           | 35,00                               |
| Presión $\left[\frac{kg}{cm^2g}\right]$ | 1,00          | 1,00          | 1,00        | 6,81           | 10,83           | 30,54                               |
| <b>Input</b> – Output                   | Input         | Input         | Input       | Input          | Output          | Output                              |
| <b>Componentes</b>                      | $\frac{6}{v}$ | $\frac{6}{v}$ | %mol        | %mol           | %mol            | $\frac{9}{\text{V}}\sqrt{\text{V}}$ |
| H2O                                     | 0,000         | 0,000         | 0,000       | 0,011          | 0,000           | 0,000                               |
| H2                                      | 0,004         | 0,002         | 0,479       | 0,221          | 0,137           | 0,000                               |
| N2                                      | 0,042         | 0,019         | 0,019       | 0,000          | 0,082           | 0,000                               |
| O2                                      | 0,001         | 0,001         | 0,003       | 0,000          | 0,000           | 0,000                               |
| CO                                      | 0,000         | 0,000         | 0,000       | 0,000          | 0,010           | 0,000                               |
| CO <sub>2</sub>                         | 0,116         | 0,013         | 0,000       | 0,000          | 0,020           | 0,000                               |
| H <sub>2</sub> S                        | 0,000         | 0,038         | 0,003       | 0,248          | 0,062           | 0,000                               |
| Metano                                  | 0,057         | 0,061         | 0,054       | 0,154          | 0,327           | 0,000                               |
| Etanos                                  | 0,126         | 0,188         | 0,144       | 0,105          | 0,292           | 0,001                               |
| Propano                                 | 0,281         | 0,329         | 0,155       | 0,114          | 0,012           | 0,109                               |
| Propeno                                 | 0,001         | 0,000         | 0,000       | 0,000          | 0,043           | 0,308                               |
| i-Butano                                | 0,082         | 0,090         | 0,061       | 0,070          | 0,002           | 0,180                               |
| n-Butano                                | 0,156         | 0,145         | 0,051       | 0,041          | 0,000           | 0,064                               |
| <b>Butenos</b>                          | 0,003         | 0,004         | 0,011       | 0,000          | 0,003           | 0,333                               |
| i-Pentano                               | 0,047         | 0,048         | 0,015       | 0,020          | 0,000           | 0,007                               |
| n-Pentano                               | 0,034         | 0,036         | 0,008       | 0,013          | 0,000           | 0,001                               |
| Pentenos                                | 0,000         | 0,000         | 0,000       | 0,000          | 0,000           | 0,000                               |
| $C6+$                                   | 0,051         | 0,026         | 0,000       | 0,002          | 0,000           | 0,000                               |

**Tabla 2.4. Composición de cargas extrañas, fuel gas y LPG y condición de borde en el sistema.**

## <span id="page-57-0"></span>**2.1.4. Especificaciones y Convergencia de Operaciones Unitarias**

Con la corriente principal definida en Punto [2.1.3](#page-54-0) comienza la evaluación de especificaciones que deben entregarse a las unidades del modelo para lograr su convergencia y resultados semejantes al sistema real.

Antes de comenzar el análisis por cada unidad, se presentan consideraciones a tomar en cuenta para una correcta simulación del sistema y su posterior control en estado dinámico.

- El sistema por simular se divide en tres partes con el fin de facilitar la simulación del modelo. Estas son:
	- i) Inicio: fraccionamiento hasta el separador de 3 fases F-723.
	- ii) Superior: separador de 3 fases F-723 hasta la corriente de fuel gas, considerando las unidades E-721 y E-722.
	- iii) Inferior: corriente líquida hidrocarburos de F-723 hasta las corrientes de LPG y GE.
- La consideración de las corrientes reciclos se contemplan en el Punto 2.1.4.6., siendo omitidas de los ítems de convergencia de equipos.
- En el absorbedor E-721, stripper E-723 y debutanizadora E-724 se agregarán separadores verticales con el objetivo de representar el acumulador de fondo de cada unidad. Hysys no permite integrar este acumulador en las columnas de transferencia, detalle que impediría controlar el nivel de estos equipos, por lo que se agregan de manera externa. Mientras que, para E-722 existe la posibilidad de agregar una etapa extra en el fondo de la torre dimensionándola de forma idéntica al acumulador.

#### **2.1.4.1. Fraccionadora E-701**

Para modelar la fraccionadora, se decide utilizar como base la columna "FCCU Main Frac" proporcionada por Hysys que contiene un stripper de COL y 3 "pump around" permitiendo acondicionar las zonas de extracción de productos en determinados platos. A esta base se deben agregar 2 strippers para nafta pesada, aceite decantado, y una corriente de COL que salga del ambiente de la fraccionadora para entrar a la URL. La estructura diseñada se observa en la [Figura 2.6](#page-58-0)**.**

El número de especificaciones que se ingresan al módulo de la columna, corresponden a los grados de libertad (DOF) que resultan del número de variables independientes (VI) menos las ecuaciones de balance (EB) y las variables conocidas o relaciones adicionales (RA), es decir:

$$
DOF = VI - EB - RA \tag{2.1}
$$

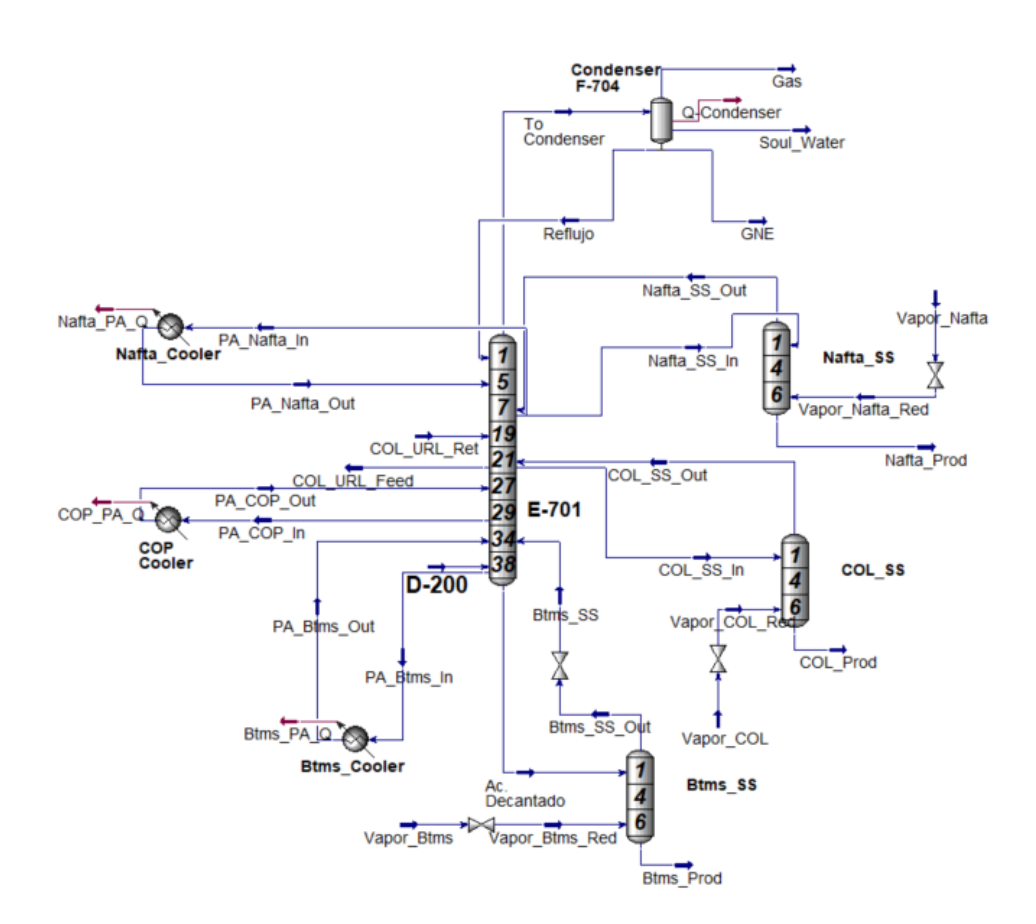

**Figura 2.6. Modelado estructural de la fraccionadora en Hysys.**

<span id="page-58-0"></span>Dentro del módulo de diseño "Specs", Hysys indica el número de grados de libertad, en este caso son 11 especificaciones que deben cubrir las necesidades operacionales de la columna, permitiendo un buen funcionamiento y la obtención de resultados representativos del proceso. Las especificaciones ingresadas se exponen en la [Tabla 2.5.](#page-59-0)

<span id="page-59-0"></span>

| <b>Especificaciones: 11</b> | <b>Valor</b> | <b>Unidad</b>   | <b>Condiciones</b><br><b>Operacionales</b> | <b>Valor</b> | <b>Unidad</b>        |
|-----------------------------|--------------|-----------------|--------------------------------------------|--------------|----------------------|
| Flujo Nafta PA              | 1.322        | m3/d            | Presión Tope $- E$ -701                    | 1,10         | $Kg/cm^2g$           |
| Duty Nafta PA               | $-8,48E+06$  | kJ/h            | Presión Fondo - E-701                      | 1,30         | Kg/cm <sup>2</sup> g |
| Flujo COP PA                | 4.947        | m3/d            | Caída de presión E-704                     | 0,01         | $Kg/cm^2g$           |
| Duty COP PA                 | $-4,08E+07$  | kJ/h            | Caída de presión $-E$ -703                 | 0,01         | Kg/cm <sup>2</sup> g |
| Flujo Btms PA               | 6.025        | m3/d            | Caída de presión E-702                     | 0,01         | Kg/cm <sup>2</sup> g |
| Duty Btms PA                | $-9,15E+07$  | kJ/h            | Eficiencia de la columna                   | 0,85         |                      |
| Flujo Nafta Producto        | 149          | m3/d            |                                            |              |                      |
| Flujo COL Producto          | 749          | m3/d            |                                            |              |                      |
| <b>COL</b> a URL            | 3.229        | m3/d            |                                            |              |                      |
| Flujo Btms Producto         | 385          | m3/d            | Tipo de platos                             |              | $N^{\circ}$          |
| Temperatura Condensador     | 35           | $\rm ^{\circ}C$ | Válvula                                    |              | 38                   |

**Tabla 2.5. Especificaciones para simular la fraccionadora.** 

#### **2.1.4.2. Equipos de Presión e Intercambiadores de Calor**

Para efectos de la simulación estacionaria, la inclusión de unidades de aumento o reducción de presión como válvulas, bombas y compresores, se limitan sólo a la especificación de variables del flujo saliente, indicado a continuación.

- **Válvulas:** especificar la caída de presión requerida.
- **Bombas:** especificar la diferencia de presión y una de las tres variables siguientes: temperatura de salida, eficiencia de la bomba, calor entregado.
- **Compresor:** mismas especificaciones que para la bomba.

Por otro lado, los intercambiadores de calor requieren las caídas presión por diseño del equipo, o aquellas necesarias para el sistema tanto en tubos como carcaza. También necesita la información térmica que puede representarse por una de las temperaturas de salida, o el UA del equipo extraída desde la ingeniería básica del intercambiador. Para propósitos de la transición del modelo estacionario a dinámico se sugiere ingresar el UA.

#### **2.1.4.3. Absorbedor Primario E-721**

El aumento de temperatura en la columna producido por la energía liberada al condensar los elementos absorbidos es controlado por dos "pump arounds", que se agregan en el plato 9 y 17 del absorbedor [\(Figura 2.7\)](#page-60-0). En este caso, Hysys requiere de 4 especificaciones para simular la torre, representadas por los reflujos de los platos acondicionados y los flujos calóricos en los intercambiadores de calor que son elementos

añadidos a la torre, cuyas ecuaciones de energía y materia a través de los intercambiadores requieren de una especificación cada una para resolver el sistema.

Mención aparte para el diseño de la columna, que debe incluir en su parte inferior un separador vertical que reciba el producto de fondo, simulando el acumulador que se encuentra bajo el plato 24 en la realidad. La razón de esto se explica al inicio del Punto [2.1.4.](#page-57-0) Se aconseja simular este separador fuera del ambiente "SubFlowsheet" del absorbedor E-721, tal como se muestra en la [Figura 2.8.](#page-60-1)

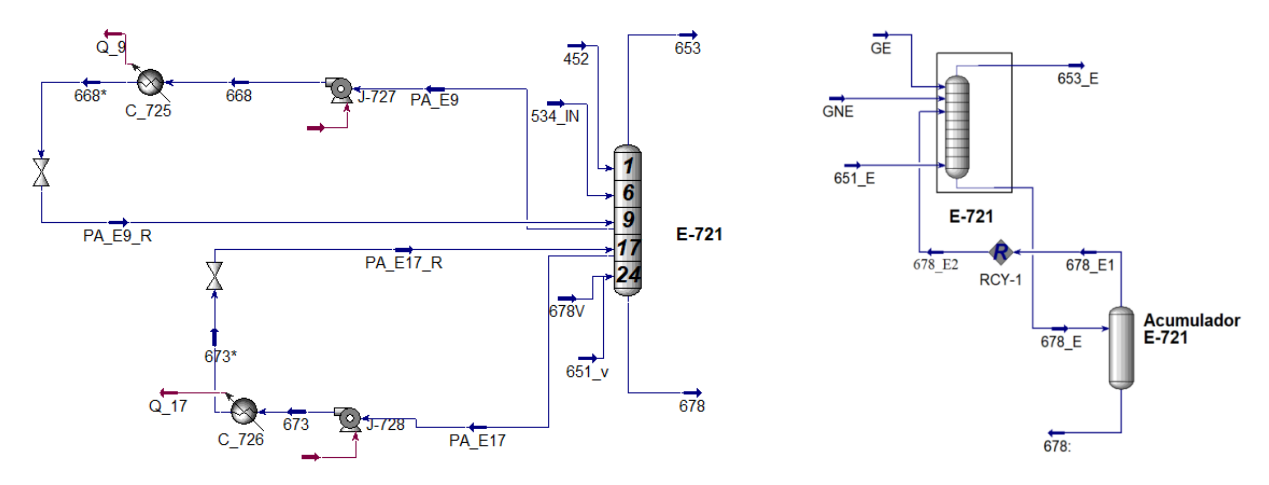

<span id="page-60-0"></span>**Figura 2.7. Modelo estructural interno de E-721. Figura 2.8. Modelo estructural de E-721.**

<span id="page-60-1"></span>

| <b>Especificaciones: 4</b> | Valor | Unidad          | <b>Condiciones</b><br><b>Operacionales</b> | <b>Valor</b> | Unidad               |
|----------------------------|-------|-----------------|--------------------------------------------|--------------|----------------------|
| Flujo PA E9                | 2044  | m3/d            | Presión Tope $-E-721$                      | 13,05        | Kg/cm <sup>2</sup> g |
| Temperatura Retorno E9     | 29,30 | $\rm ^{\circ}C$ | Presión Fondo - E-721                      | 13,22        | Kg/cm <sup>2</sup> g |
| Flujo PA E17               | 2015  | m3/d            | Flujo GE $(452)$                           | 996          | $m^3/d$              |
| Temperatura Retorno E17    | 31,50 | $\rm ^{\circ}C$ | Flujo GNE (534)                            | 1325         | $m^3/d$              |
|                            |       |                 | Flujo Gas $(651)$                          | 5,49e5       | $Nm^3/d$             |
|                            |       |                 | Reciclo $(678_E2)$ (R)                     | 0,00         | $Nm^3/d$             |
|                            |       |                 | Tipo de platos                             | $N^{\circ}$  |                      |
|                            |       |                 | Válvula                                    | 24           |                      |

**Tabla 2.6. Especificaciones y condiciones operacionales para simular la columna E-721.**

#### **2.1.4.4. Absorbedor Secundario E-722**

A excepción de las otras columnas, las ecuaciones del absorbedor E-722 resuelve todas sus variables incógnitas, por tanto, los grados de libertad son cero, y no requiere de especificaciones. En la [Tabla 2.7](#page-61-0) sólo se exponen las condiciones operacionales.

<span id="page-61-0"></span>

| <b>Condiciones Operacionales</b> | Valor       | <b>Unidad</b>            |
|----------------------------------|-------------|--------------------------|
| Presión Tope $- E$ -722          | 12,14       | $\text{Kg/cm}^2\text{g}$ |
| Presión Fondo - E-722            | 12,76       | Kg/cm <sup>2</sup> g     |
| Flujo Gas $(653)$                | 3,361e5     | $Nm^3/d$                 |
| Flujo COL (693)                  | 795,4       | $M^3/d$                  |
| Tipo empaque                     | $N^{\circ}$ |                          |
| Lecho empacado                   |             |                          |

**Tabla 2.7. Condiciones operacionales para simular la columna E-722.**

#### **2.1.4.5. Stripper de Gasolina E-723:**

El stripper E-723 es una columna de contacto común, a excepción del producto líquido del plato 32 que se envía al "reboiler" formado por los intercambiadores C-754 y C-731, cuyo producto se recircula (en su condición L-V) hacia el tope del acumulador de fondo (como se observa en la [Figura 2.9](#page-61-1) (a)). Para lograr una estructura similar a la descrita, se instala la columna "Reboiled Absorbed Column Sub-Flowsheet" cuya estructura de "Once – through" permite utilizar el vapor generado en el reboiler para ingresar como fluido desorbente para la alimentación GNE [\(Figura 2.9](#page-61-1) (b)).

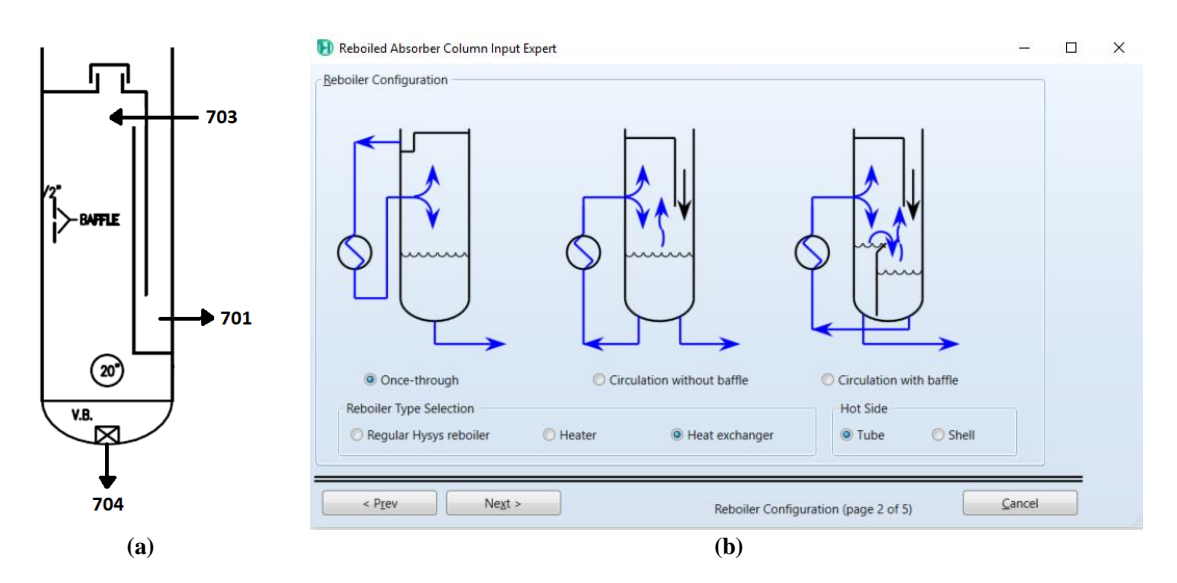

<span id="page-61-1"></span>**Figura 2.9. (a) Estructura de salida para el producto dirigido al reboiler. (b) Estructura análoga que ofrece Hysys en el modelamiento de la columna E-723.** 

Para completar el modelo, se añade el intercambiador de calor restante y el separador que simula el acumulador de fondo de la torre fuera del ambiente de simulación del stripper ("Sub-Flowsheet"), facilitando la convergencia tal como se observa en la [Figura 2.10.](#page-62-0)

Los grados de libertad de un stripper convencional son cero, sin embargo, aquí existe transferencia de calor en un intercambiador de placa y coraza, lo que exige añadir una ecuación de calor y además cumplir el balance térmico. Por tanto, al ingresar al módulo de "Specs" se informa que existen 2 grados de libertad, los cuales se suplirán con las especificaciones expuestas en la Tabla 2.8.

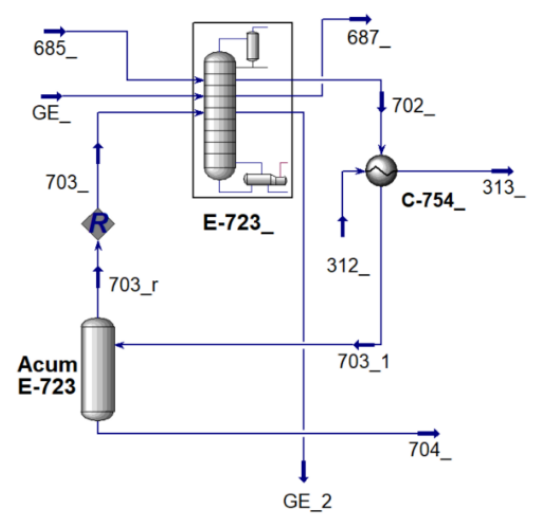

<span id="page-62-0"></span>**Figura 2.10. Modelado estructural del sistema E-723.**

| <b>Especificaciones: 2</b> | <b>Valor</b> | <b>Unidad</b> | <b>Condiciones</b><br><b>Operacionales</b> | <b>Valor</b> | <b>Unidad</b>        |
|----------------------------|--------------|---------------|--------------------------------------------|--------------|----------------------|
| C-731 UA                   | 2,50E5       | $kJ/C-h$      | Presión Tope $-E-723$                      | 13,05        | Kg/cm <sup>2</sup> g |
| C-731 Balance Energía      | 0,00         | kJ/h          | Presión Fondo $-E-723$                     | 13,22        | Kg/cm <sup>2</sup> g |
|                            |              |               | Flujo GNE (685)                            | 6718         | $m^3/d$              |
|                            |              |               | Flujo GE $(735)$                           | 3838         | $m^3/d$              |
|                            |              |               | Vapor $(703)$ (R)                          | 6,21e5       | $Nm^3/d$             |
|                            |              |               | COL (312)                                  | 2800         | $m^3/d$              |
|                            |              |               | Tipo de platos                             | $N^{\circ}$  |                      |
|                            |              |               | Válvula                                    | 32           |                      |

**Tabla 2.8. Especificaciones y condiciones operacionales para la simulación de E-723.**

#### **2.1.4.6. Debutanizadora E-724:**

La debutanizadora posee la misma configuración que una columna de destilación con un condensador total en su tope, un reboiler parcial en el fondo y una alimentación en el plato 20. Es importante mencionar que la estructura de fondo es similar a la del stripper [\(Figura](#page-61-1)  [2.9\)](#page-61-1), por tanto, se escoge una configuración de rehervidor "Once-through" con la leve diferencia que se instala un "heater" y no un intercambiador de calor. Además, el separador vertical que simula el acumulador de la columna se instala en el "subflowsheet" como muestra la [Figura 2.11.](#page-63-0)

Consideraciones importantes que hacer en esta columna, son la adición una válvula que controlará el reflujo de tope y una bomba para reimpulsar el reflujo al plato 1 de la torre. Los grados de libertad son 2, especificados en la Tabla 2.9.

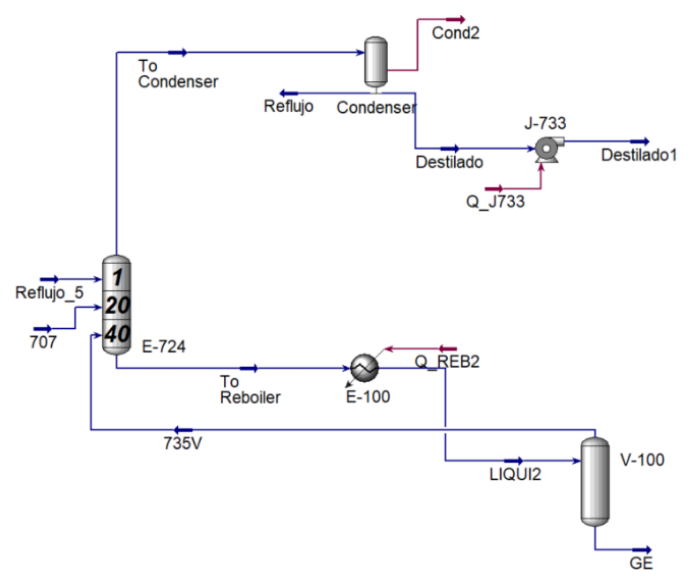

**Figura 2.11. Modelado estructural interno de E-724.**

<span id="page-63-0"></span>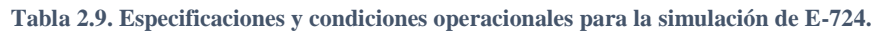

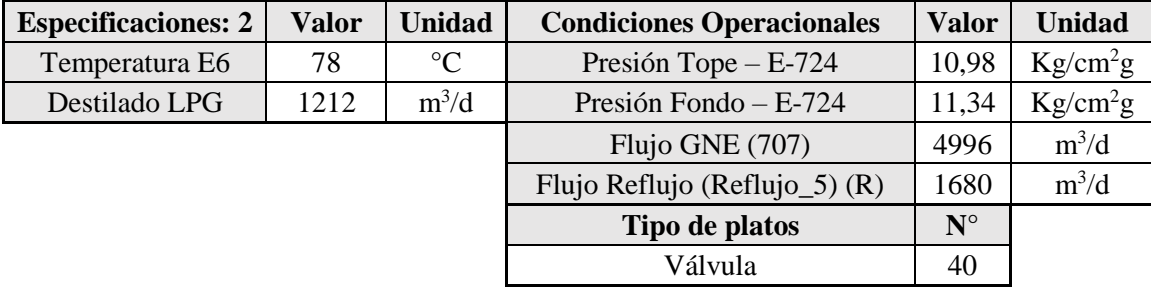

#### **2.1.4.7. Reciclos:**

Al existir corrientes de reciclo en el proceso, debe realizarse una estimación de las variables de ese flujo que incluye temperaturas, presión, composición molar y caudal volumétrico, másico o molar. Hecho esto, se inserta una función "Recycle" de Hysys a la que se añade como salida la corriente estimada y como entrada, la corriente proveniente de la simulación. De este modo, Hysys tiene las herramientas para comenzar el cálculo iterativo de las condiciones del flujo de salida a partir de la corriente estimada, logrando converger cuando la diferencia entre la entrada y salida de la función "Recycle" sea lo más cercana a cero, o no supere la tolerancia ingresada por el usuario.

# **2.2. TRANSICIÓN DE ESTADO ESTACIONARIO A ESTADO DINAMICO DE LA URL**

# **2.2.1. Condiciones de bordes (sistema flujo – presión)**

Como se expone en la [Tabla 1.9](#page-47-0) los primeros pasos para una buena transición corresponden a agregar unidades de operación (directamente válvulas) que permitan generar una relación de P-F a todas aquellas corrientes de borde que entren o salgan del sistema, para luego indicar sus especificaciones de flujo o presión.

La siguiente [Tabla 2.10](#page-64-0) muestra todas las corrientes de borde, aquellas a las que se le agregaron válvulas sólo con el fin de generar una relación P-F, como las que han sido intervenidas por válvulas de control, indicando sus especificaciones y que tipo de válvula tiene ("P-F" o "control"). Notar que el número de cada corriente se puede revisar en l[a Figura](#page-31-0)  [1.7.](#page-31-0)

<span id="page-64-0"></span>

| <b>Inputs</b>  |     |                                                                                    | <b>Outputs</b> |                |        |                 |                            |
|----------------|-----|------------------------------------------------------------------------------------|----------------|----------------|--------|-----------------|----------------------------|
| Válvula        |     | <b>SP</b><br>$P-F/$<br>Corriente<br>Válvula<br>F [m <sup>3</sup> /d]<br><b>EFC</b> |                | Corriente      | $P-F/$ | Especificación. |                            |
|                |     |                                                                                    |                |                |        | <b>EFC</b>      | $P$ [kg/cm <sup>2</sup> g] |
| Fv 562         | 562 | <b>EFC</b>                                                                         | 6,20E5         | Lv 7533        | 616    | <b>EFC</b>      | 13,01                      |
| <b>VLV-613</b> | 613 | <b>EFC</b>                                                                         | 341            | <b>VLV-304</b> | 304    | $P-F$           | 1,35                       |
| Fv 7278        | 534 | <b>EFC</b>                                                                         | 2682           | Fv 7557        | 745    | <b>EFC</b>      | 4,40                       |
| <b>VLV-305</b> | 305 | <b>EFC</b>                                                                         | 2500           | Fv 7575        | 729    | <b>EFC</b>      | 32,85                      |
|                |     |                                                                                    |                | Pv 7552        | 659    | <b>EFC</b>      | 10,95                      |
|                |     |                                                                                    |                | <b>VLV-661</b> | 661    | $P-F$           | 8,77                       |

**Tabla 2.10. Especificaciones de las corrientes de borde.**

# **2.2.2. Diseño y Dimensionamiento Equipos**

#### **2.2.2.1. Válvulas**

A continuación, se detallan las características de diseño a especificar para las válvulas.

Curva característica: Representa la relación entre el caudal de flujo y la apertura de la válvula. Existen tres tipos de válvulas: Apertura rápida, lineal y de igual porcentaje. La primera permite altos caudales a bajo porcentaje de apertura (%OP), sin embargo, el aumento de la tasa de flujo es menor con aumentos adicionales en el %OP.

Una válvula de igual porcentaje permite bajos caudales a bajos valores de %OP, aumentando la tasa de incremento de caudal cuando el %OP de la válvula se ha acercado al

100%. Finalmente, una válvula lineal, entrega una relación proporcionalmente directa entre el flujo y el %OP. La [Figura 2.12](#page-65-0) muestra las curvas características de estas válvulas.

Coeficiente de válvula (Cv): Este coeficiente de proporcionalidad es un parámetro de diseño de las válvulas que relacionan la caída de presión de un fluido al pasar por ella y su caudal. Cada válvula tiene su propio Cv, dependiente del tipo de válvula y curva característica. Experimentalmente, el Cv de la

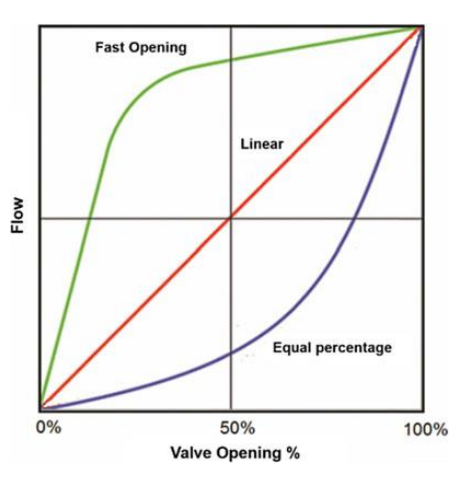

<span id="page-65-0"></span>**Figura 2.12. Curvas características de válvulas. Fuente: Cháves [9].**

válvula corresponde al número de galones (U.S.) de a agua 15,5°C que fluirán a través de la válvula en un minuto cuando la diferencia de presión sea de 1 psi. Por lo tanto, la importancia de este parámetro de diseño recae en el flujo máximo que podría circular a través de la válvula en el momento que se encuentra abierta al 100% indicado por la Ecuación 2.2.

$$
Q = Cv \sqrt{\frac{\Delta P}{G}}
$$
 (2.2) Donde G es la gravedad específica

En la [Tabla B 1](#page-114-0) se exponen todos los valores de Cv y curvas características de cada válvula instalada y especificada en el módulo dinámico de que entrega Hysys.

#### **2.2.2.2. Bombas**

Para caracterizar las bombas se utilizan curvas características que entregan información sobre la relación entre la altura manométrica H (caída de presión) y el caudal Q, que representan la presión que debe vencer la bomba para que circule al caudal señalado. Generalmente suelen entregarse varias curvas para una bomba, difiriendo gracias a la velocidad de rotación del eje. Si la velocidad se reduce, también lo hacen H y Q.

Para simplificar el diseño dinámico del proceso, una de las alternativas que requiere Hysys Dynamics para el funcionamiento de bombas es ingresar las curvas de las bombas utilizadas y especificar la velocidad de operación de ésta (RPM).

del fluido.

#### **2.2.2.3. Intercambiadores de calor**

Para el buen funcionamiento en estado dinámico de los intercambiadores de calor, se debe especificar dentro de su diseño:

- Número de tubos.
- Largo de los tubos y coraza.
- Factor de ensuciamiento.
- Número de pasos de los tubos por la coraza, diámetro de la coraza y tubos.

Mientras que, las especificaciones se enfocan en el valor del UA del intercambiador (coeficiente global de transferencia [17]) y en el factor K explicado en el Punto [2.2.4.](#page-71-0)

#### **2.2.2.4. Separadores**

Para los separadores de dos fases (incluyendo aquellos que representan acumuladores de líquido en las columnas de contacto) se debe especificar altura y diámetro, mientras que, para el separador de tres fases se debe agregar las especificaciones de diámetro y altura de la bota.

| <b>Separador</b> | Altura o<br>Largo [m] | Diámetro [m] | Altura bota<br>[m] | Diámetro bota [m] |
|------------------|-----------------------|--------------|--------------------|-------------------|
| $F-723$          | 7,9(L)                | 3,1          | 2,2                | 1,2               |
| $F-724$          | 3,3(A)                | 0,9          |                    |                   |
| $F-725$          | 7,2(L)                | 2,4          |                    |                   |
| Acum. E-721      | 4,4(A)                | 2,6          |                    |                   |
| Acum. E-723      | 3,3(A)                | 1,7          |                    |                   |
| Acum. E-724      | 2(A)                  | 2,3          |                    |                   |

**Tabla 2.11. Dimensionamiento de los separadores de dos y tres fases.**

# **2.2.3. Diseño de columnas**

La metodología para llevar a cabo la transición en las columnas que utilizan platos para generar la transferencia de masa (TM) entre el líquido y el gas, como la E-721, E-723 y E-724, se divide en dos fases: diseño interno de la columna, y actualización de la caída de presión y factor K de cada plato.

#### **2.2.3.1. Diseño interno de la columna**

Para efectos del capítulo, sólo se explicará la relevancia de las especificaciones de diseño propuestas, sin embargo, se recomienda al lector ver *Tray Columns* [6] para entender el comportamiento de los flujos L y V en los platos, y *Design Considerations for High Liquid Rate* [18] para comprender los efectos hidráulicos.

Al ingresar en el ambiente de diseño de la columna en Hysys estacionario, se ingresa a la sección "Internals" que muestra la figura estructural de la columna y la opción de agregar secciones de platos diferenciados. Al ingresar todas las secciones de platos que conforman el interior de la columna, se procede a diseñarlos en una ventana llamada "Geometry", la [Figura](#page-67-0)  [2.13](#page-67-0) muestra la interfaz ofrecida.

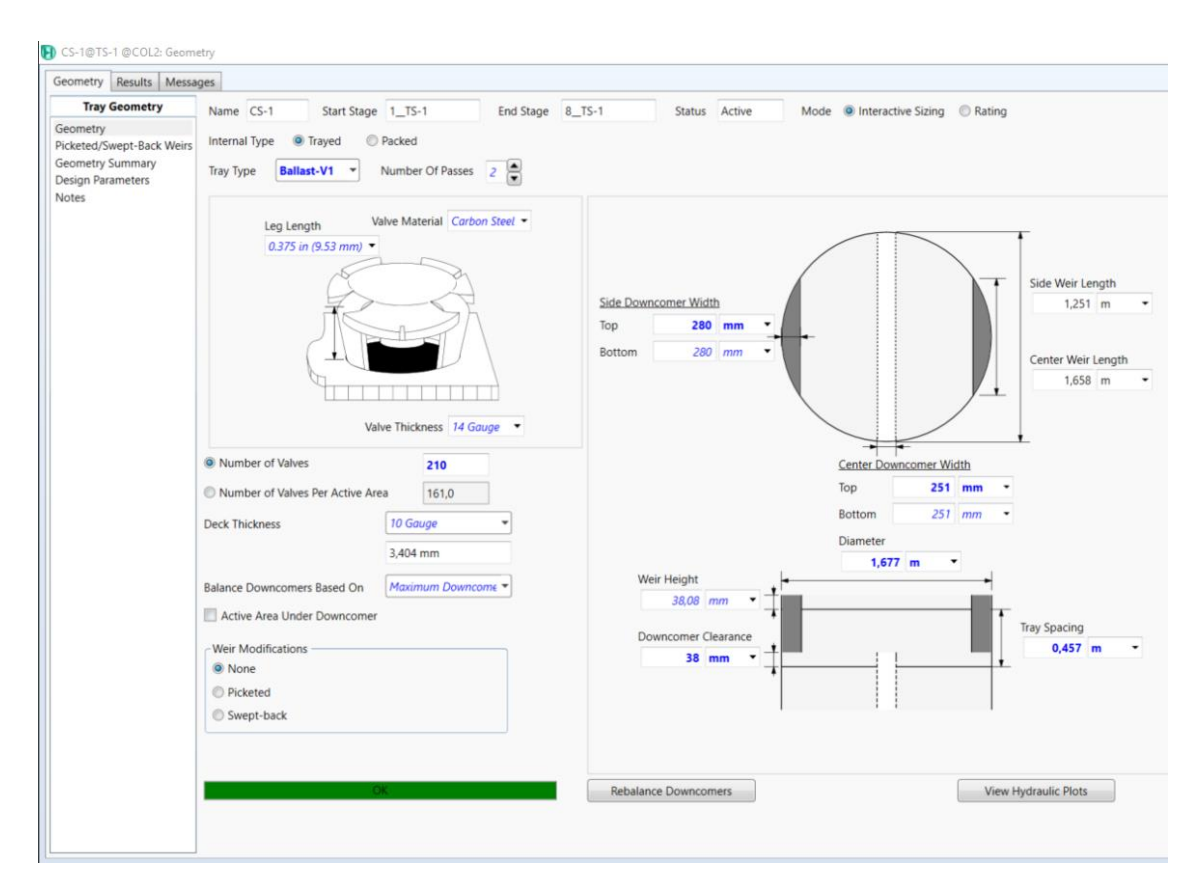

**Figura 2.13. Ambiente de la ventana "Geometry" para el diseño de platos.**

<span id="page-67-0"></span>Ahí debe ingresarse la información respectiva al diseño de los platos en cada sección, donde los factores más importantes a considerar son (se recomienda ver [Figura 1.4](#page-27-0) para comprender los términos usados a continuación):

| Tipo de plato                                                                                                    | Número de pasos                                                                                                    | <b>Espaciado entre platos</b>                                                                                                    |  |
|----------------------------------------------------------------------------------------------------|----------------------------------------------------------------------------------------------------|----------------------------------------------------------------------------------------------------|--|
| Todos los platos<br>utilizados son de tipo<br>válvula, cuya<br>funcionalidad es                                                            | Una de sus funciones principales<br>es separar el líquido que ingresa al<br>plato, reduciendo de forma                                                                                                    | Si bien este parámetro tiene valores estándar<br>de uso, se diferencian en: altura necesaria para<br>generar una carga de weir y altura de espuma<br>adecuada para la TM, y para generar una                                                                  |  |
| explicada en el Punto<br>1.3.1.                                                                                                    | significativa la carga del weir.                                                                                                    | buena separación del gas y líquido en la caída<br>por el downcomer (DC).                                                                                                    |  |
| Diámetro plato                                                                                                    | Número de válvulas                                                                                                    | Altura del weir                                                                                                    |  |
| Este diámetro es<br>equivalente al de la<br>columna. A mayor<br>presión en la columna, se<br>requieren diámetros<br>menores, generalmente. | . Este parámetro incide en la carga<br>de vapor que atravesará la<br>superficie del plato y, por ende, en<br>el "froth" generado para la TM.<br>Debe existir un equilibrio para<br>evitar inundación o goteo en el<br>plato.                                                | Esta altura permitirá controlar la carga de<br>líquido en el plato, que a su vez influye en la<br>altura del "froth", evitando alzas en la caída<br>de presión del plato, exceso de entrada al DC,<br>inundación, o arrastre de líquido al plato<br>superior. |  |
| Ancho del DC (2 pasos)                                                                                                    | <b>Downcomer Clearance</b>                                                                                                    |                                                                                                    |  |
| Permite que el "froth"<br>ingrese correctamente al<br>DC.                                                                                  | Es la altura entre el fin del DC y el plato inferior. Permite controlar la velocidad de<br>salida del líquido en el fondo del DC, manteniendo una caída de presión razonable,<br>logrando una buena distribución de éste en el plato y un buen nivel del "backup<br>$DC$ ". |                                                                                                    |  |

**Tabla 2.12. Descripción de las características de los platos a diseñar.**

La importancia de estas variables de diseño recae en el comportamiento de la hidráulica al interior de la columna, la que influye en el contacto efectivo entre líquido-vapor, y por lo tanto en la transferencia de materia. Estas variables son: dry hole DP, altura sobre weir, altura de líquido sobre plato, y tiempo de residencia [18].

Hysys permite monitorear la hidráulica al interior de la columna en las condiciones simuladas en estado estacionario, a través de su interfaz "Hydraulic Plots" [\(Figura 2.14\)](#page-69-0). Esta interfaz entrega una imagen de la columna informando los eventos negativos, o perfomance estable de cada plato. Además, arroja un gráfico que muestra la posición del punto de operación, que debe estar sobre línea de constate L/V y alejado del punto de goteo ("weep"), inundación plato ("jet flooding"), inundación DC (max. weir load) y mínima carga de weir.

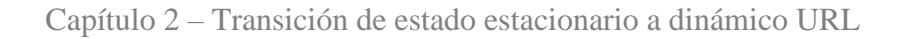

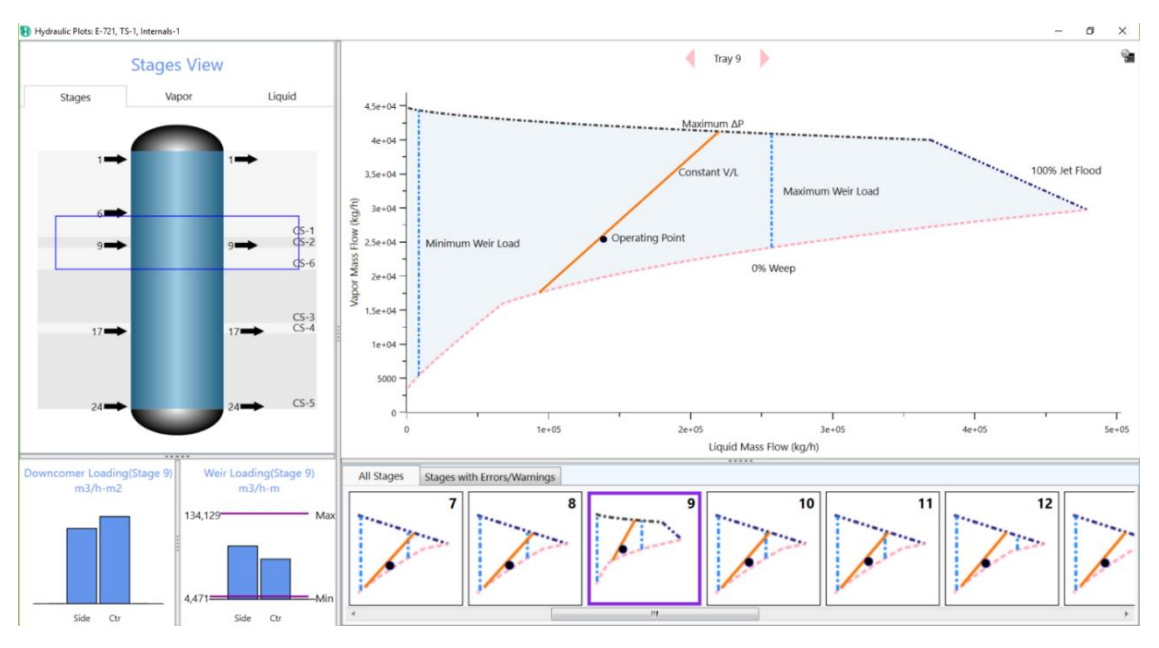

**Figura 2.14. Performance estable de la hidráulica en la columna.**

#### <span id="page-69-0"></span>**2.2.3.2. Actualizar caída de presión y factor K en la columna**

Luego de lograr una hidráulica adecuada para la columna, deben realizarse los siguientes pasos:

- i) En la pestaña "Internals Manager" de la columna modelada, se exporta el diseño de platos hacia la simulación de ésta, haciendo "click" en "Send To Rating" como muestra la [Figura 2.15.](#page-70-0)
- ii) En la misma pestaña "Internals Manager", calcular y exportar la caída de presión neta a través de la columna hacia su modelo de simulación. Esta vez se selecciona la opción "Export Pressure Drop from Top" como muestra la [Figura 2.15.](#page-70-0)
- iii) Finalmente, dentro del ambiente "subflowsheet" de la columna, en la pestaña de "Dynamics", deben actualizarse los valores de K de todos los platos, usando el método "internal", como muestra la [Figura 2.16.](#page-70-1) Hecho esto, la transición para las columnas habrá concluido.

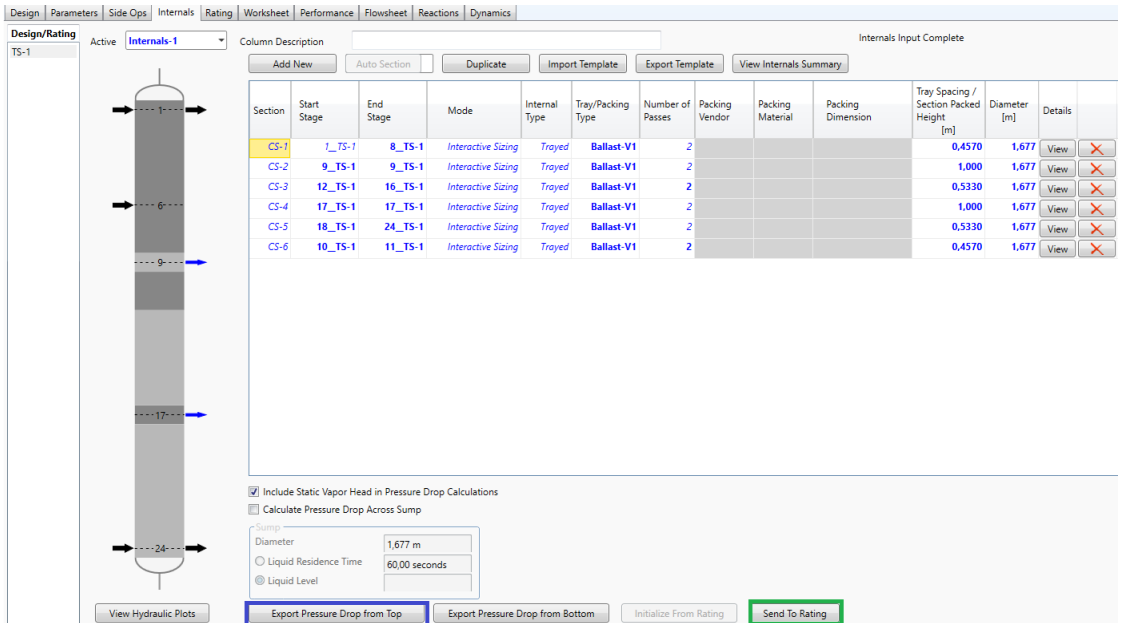

<span id="page-70-0"></span>**Figura 2.15. Interfaz "Internals Manager" para exportar diseño y caída de presión en columnas.**

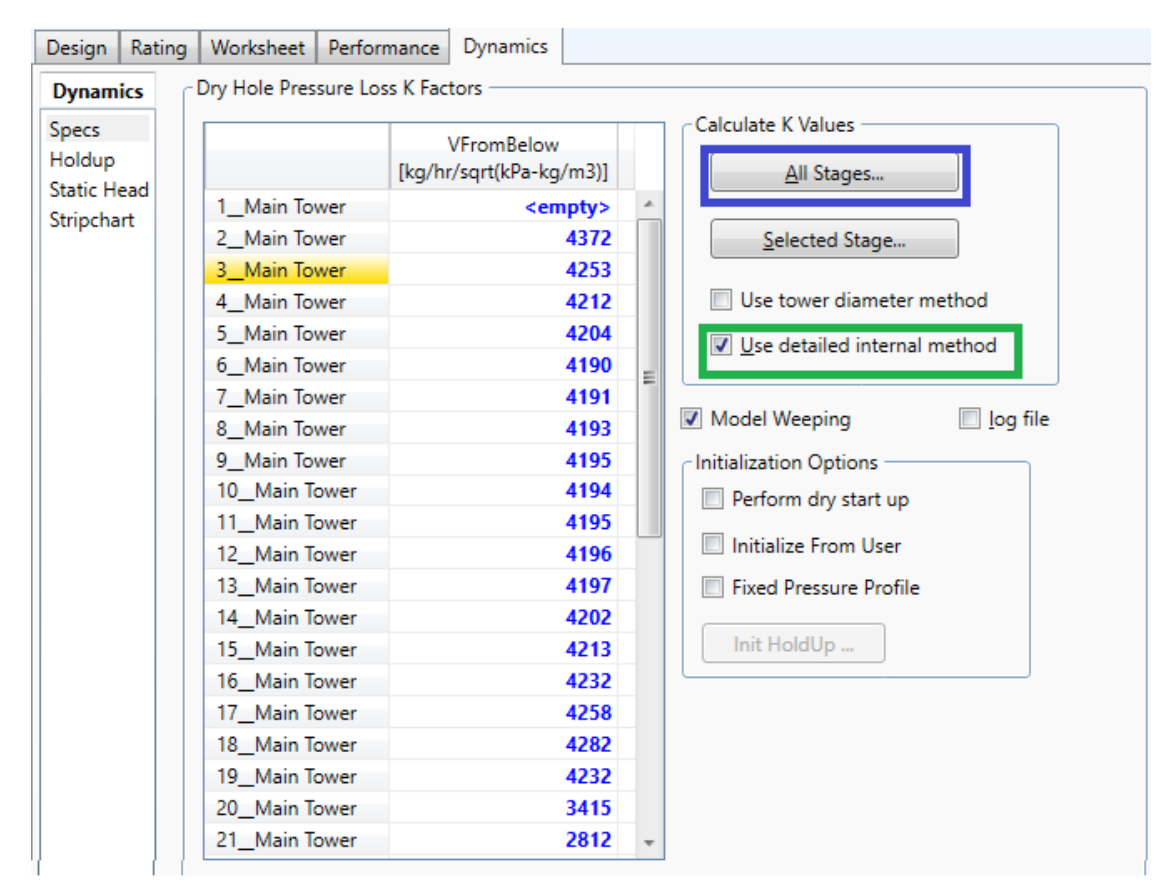

<span id="page-70-1"></span>**Figura 2.16. Interfaz "Dynamics" de la columna, para actualizar los valores de K de cada plato.**

# <span id="page-71-0"></span>**2.2.4. Factor K en equipos**

El factor K en Hysys es una representación de la resistencia presentada por un "holdup" en un equipo, al paso de un fluido. Al igual que en las válvulas, los caudales de flujos se calculan a partir de ecuaciones de resistencia utilizando las diferencias de presión que las rodea. Básicamente K es la constante que representa el recíproco de la resistencia al flujo, es decir:

$$
Flujo = K\sqrt{\Delta P} \tag{2.3}
$$

Es por esta resistencia entre dos nodos que generan ciertas unidades, en las que existen perdidas por fricción, que debe calcularse (por medio de Hysys) su factor K luego del diseño. En el modelo dinámico que se implementó, se usan valores de K en:

- Columnas de contacto para determinar el flujo de vapor entre etapas, como función la diferencia de presión entre ellas.
- En los intercambiadores de calor para determinar el flujo a través de tubos y corazas en función de la resistencia opuesta por fricción.
- En los "Heaters" y "Coolers", misma justificación de los intercambiadores de calor.
# **2.3. IMPLEMENTACIÓN DE ESTRATEGIA DE CONTROL**

#### **2.3.1. Instalar estrategia existente**

A continuación, se instalan todos los lazos de control indicados en la [Tabla 1.8.](#page-40-0) Sin embargo, existen varios otros que se deben considerar y que no están incluidos en el sistema de control de ERA. Estos se incluyen porque distintas unidades del sistema lo requieren para la estabilidad de la simulación dinámica del modelo, indicándose en la siguiente [Tabla 2.13.](#page-72-0)

<span id="page-72-0"></span>

| <b>TAG</b>          | <b>PV</b>   | <b>Unidad/corriente</b> | Equipo<br><b>PV</b> | <b>OP</b>  | <b>Unidad/Corriente</b> | <b>PID</b> |
|---------------------|-------------|-------------------------|---------------------|------------|-------------------------|------------|
| <b>FC_562.PV</b>    | Flujo       | Input 562               | $F-723$             | Flujo      | 562                     | PI         |
| <b>FC 613.PV</b>    | Flujo       | Input $613$             | $F-723$             | Flujo      | 613                     | PI         |
| <b>TC 567.PV</b>    | Temperatura | Alimentación            | $C-724$             | <b>RPM</b> | $AC-100$                | PI         |
| <b>TC 568.PV</b>    | Temperatura | Alimentación            | $F-723$             | Flujo      | Enfriamiento C-724      | PI         |
| TC_72512.PV         | Temperatura | Pump around COL         | $C-707$             | Flujo      | Enfriamiento C-707      | PI         |
| <b>TC Reflux.PV</b> | Temperatura | Reflujo ingreso         | $E-724$             | Flujo      | Enfriamiento J-Cold     | PI         |
| <b>TC E38.PV</b>    | Temperatura | Plato 38                | E-724               | Flujo      | Enfriamiento C-100      | PI         |
| <b>TC_743.PV</b>    | Temperatura | GE 743                  | Blending            | Flujo      | $C-756$                 | PI         |
| <b>FC_7278.PV</b>   | Flujo       | Input 534               | E-721               | Flujo      | 534                     | PI         |
| <b>TC 721-9.PV</b>  | Temperatura | Plato 9                 | E-721               | Flujo      | Enfriamiento C-725      | PI         |
| <b>TC 721-17.PV</b> | Temperatura | Plato 17                | E-721               | Flujo      | Enfriamiento C-726      | PI         |
| <b>TC_656.PV</b>    | Temperatura | Gas de tope             | E-722               | Flujo      | Enfriamiento C-729      | PI         |
| <b>TC_693.PV</b>    | Temperatura | COL servicio            | E-722               | Flujo      | Enfriamiento C-727      | PI         |

**Tabla 2.13. Lazos de control integrados a la estrategia de control ERA.**

En cada controlador deben especificarse las siguientes características:

- 
- Variable de proceso (PV) Variable manipulada (OP)
- Tipo de acción (directa o reversa) Rango de la PV
- 

- Algoritmo tipo "Hysys"

Mientras que para la iniciación de la simulación dinámica se recomienda utilizar parámetros probados en cuanto a su estabilidad, con una acción básica sobre el lazo implementado. Estos parámetros dependerán de la variable de proceso a controlar, indicándose en la [Tabla 2.14.](#page-73-0)

<span id="page-73-0"></span>

| PV          | Kc  | $T_I$ [min] | $T_D$ [min] |
|-------------|-----|-------------|-------------|
| Flujo       | U.I | 0,2         |             |
| Nivel       |     | ΙU          |             |
| Presión     |     |             |             |
| Temperatura |     |             |             |

**Tabla 2.14. Parámetros utilizados en los controles PI para iniciar un sistema dinámico estable.**

Es importante sugerir que no se implementen controles cascadas hasta que se estabilicen todos los lazos.

## **2.3.2. Consideraciones Para Estabilizar Sistema y Entrar a Modo Dinámico**

Desde este momento se aconseja guardar la simulación en curso como un archivo distinto al estacionario. Antes de entrar al modo dinámico, se deben revisar todas las consideraciones que indica Hysys en el módulo "Dynamics Assistant" informando sobre posibles errores o correcciones que deben hacerse al sistema antes de ir a dinámico. Las más comunes son:

- Caída de presión en estado estacionario no coincide con la calculada en dinámico. Solución: realizar instrucciones del Punto 2.2.3.2.
- Agregar y/o deshabilitar especificaciones de borde (P-F).
- Avisos para cambiar especificación en unidades. Hysys recomienda no especificar las caídas de presión, si no, que los factores K.
- Los cálculos del factor K para algunos equipos no corresponde a la simulación. Recalcular.

Es importante saber que Hysys da **recomendaciones** en "Dynamics Assistant", por tanto, si el usuario está seguro de sus especificaciones, o cálculos de K, no se deben aplicar tales sugerencias. A continuación, se ingresa al modo dinámico.

Antes de dar "RUN" al sistema con la estrategia de control instalada se realizan las siguientes consideraciones para iniciar un sistema lo más estable posible, sin grandes perturbaciones. Luego de estabilizado, se procede a agregar características de operación real.

#### **2.3.2.1. Ejecución del integrador ("Skip Flash")**

En el módulo de la ejecución del integrador (encerrado en azul como muestra la [Figura 2.17\)](#page-75-0), se sugiere activar la opción "Skip Flash if Flow is less than\_\_Kgmole/s". De esta forma se omiten los cálculos flash cuando existen flujos muy pequeños que podrían causar problemas en algunas unidades.

#### **2.3.2.2. Opciones del integrador**

- Deshabilitar "contributions static head": Esto se refiere a desactivar todos aquellos cálculos relacionados con las pérdidas por fricción u otros eventos que conlleven a caídas de presión en unidades de operación con "holdup". Por ejemplo, las variaciones de caída de presión por la hidráulica en los platos de una columna de contacto.
- Deshabilitar "Rigorous non equilibrium mixed Properties"**:** Esto permite evitar inestabilidad en el sistema producto de la precisión en algunas predicciones en el modelo.
- Habilitar "Implicit check valve model": Habilitar este modelo, asegurando la completa eliminación de flujos reversa en las válvulas check.
- Habilitar "Truncate large volume integration errors": Ciertas anomalías podrían causar una incoherencia del holdup calculado para algún recipiente frente al volumen diseñado del mismo. Para evitar problemas de convergencia Hysys aplica un mecanismo de corrección de volumen al detectar estas incoherencias, sin embargo, se advierte que esta corrección podría afectar los balances de masa del sistema en cuestión, de ser así Hysys lo advertirá en un mensaje. En este caso se aconseja revisar el diseño del equipo.

Realizadas todas estas consideraciones se procede a colocar "RUN" para arrancar la simulación dinámica.

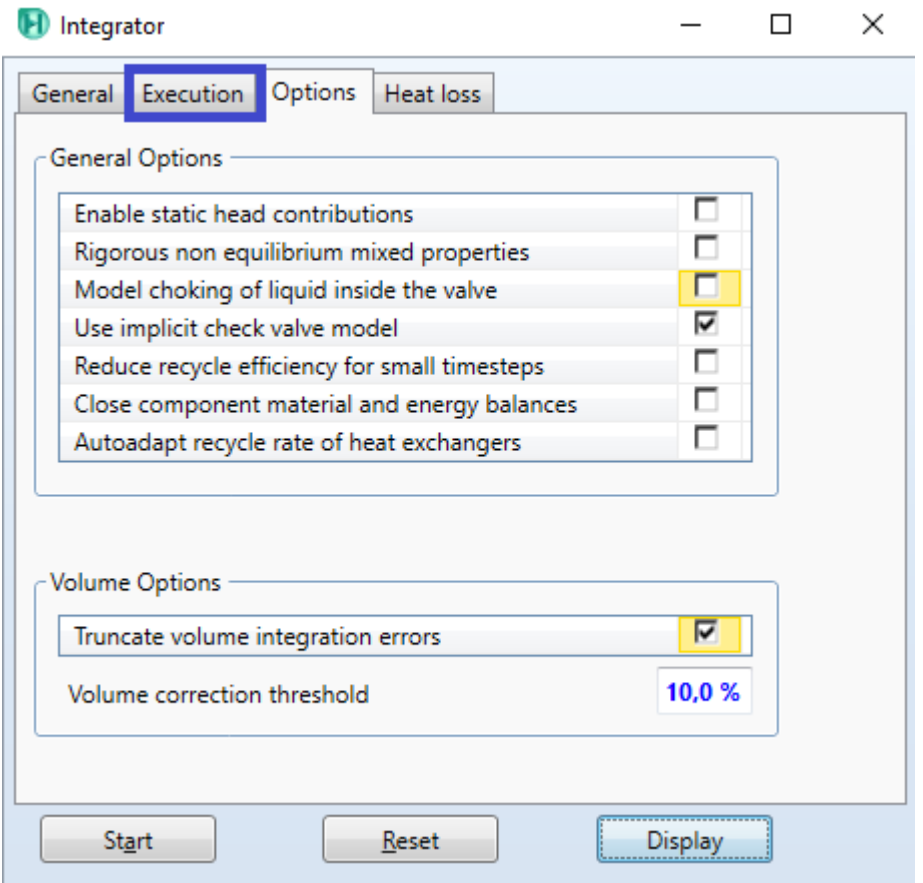

**Figura 2.17. Interfaz del integrador para realizar las consideraciones de transición.**

## <span id="page-75-0"></span>**2.3.3. Retornar Consideraciones Generando un Modelo Realista**

Con el sistema dinámico en marcha y estable, se sugiere los siguientes cambios para obtener un modelo más cercano a la realidad, en el siguiente orden:

- i) Instalar controles cascada.
- ii) Deshabilitar el mecanismo de corrección de volumen.
- iii) Habilitar las propiedades rigurosas de mezclas no en equilibrio.
- iv) Activar las contribuciones por cabezas estáticas.

Entre cada modificación se espera un tiempo razonable de 1 hora (tiempo simulación del proceso), hasta que se estabilice el sistema y se continúa con la siguiente.

#### **2.3.4. Implementación Parámetros Reales (HONEYWELL)**

Para implementar los parámetros que utiliza ERA en URL, se siguió la siguiente secuencia de modificación:

- i) Cambios en la alimentación del sistema hasta F-723.
- ii) Cambios en la zona superior, esto considera E-721 E-722 F-724.
- iii) Cambios en la alimentación de E-723, y su proceso hasta FC-7599
- iv) Cambios en la alimentación de E-724 y su proceso hasta FC-7557/FC-7553.

Esta lógica se rige por el impacto que tiene cada unidad sobre el sistema y la complejidad de sus lazos de control. La zona de purificación de GNE (E-723 hasta E-724) es ciertamente la más compleja del modelo, tanto por su estrategia como por el impacto que tienen sus variables sobre otras áreas.

### **2.3.5. Aplicación de perturbaciones**

Para que un modelo de simulación dinámica, cuyo propósito es probar la estrategia de control instalada, sea considerado exitoso y representativo, debe someterse a distintas perturbaciones que sean influyentes en el proceso y permita demostrar al modelo que reacciona de forma correcta, llevando las distintas variables hasta sus condiciones deseadas.

En esta metodología se propone generar dos perturbaciones, cuya elección de la data analizada se hace a través de PI System, en donde se observa la producción del último año [\(Figura 2.1\)](#page-49-0), y se registran los periodos de baja y alza más fuertes. Estos corresponden a:

- i) Disminución de la carga entrante a URL, 14-12-2017 07:42 hrs.
- ii) Aumento de la carga entrante a URL, 24-06-2017 00:19 hrs.

El inicio de las perturbaciones se traduce en el cambio de las corrientes de entrada principales al sistema. También se implementan los cambios de SP en algunos controladores con el fin de acomodar las condiciones de operación, y así obtener productos de la calidad deseada.

# **Capítulo 3 RESULTADOS**

Este modelo de simulación dinámica representativo de la URL, permitirá realizar análisis al rendimiento de los controladores con foco en la precisión y velocidad de respuesta que generan sus parámetros. Además, permite evaluar cambios en la estrategia de lazos implementada, o proponer mejoras en ellos.

Con el fin de determinar la representatividad del modelo y su aplicabilidad al sistema de control en ERA, los resultados obtenidos de la simulación se someten a una serie de análisis dividiéndose en dos grandes ítems. El primero trata a aquellos generados en estado estacionario:

- Donde se compara la composición y volúmenes de producción de fuel gas, LPG y gasolina estabilizada obtenidos en la simulación, versus lo registrado desde PI System, utilizando una tolerancia al error del  $\pm 10\%$ .
- Además, se comparan las distintas variables de operación de la unidad de fraccionamiento. La URL no se incluirá en este análisis.

Habiendo logrado una evaluación correcta de la simulación estacionaria, se inicia con la fase dinámica, cuyos análisis de resultados determinarán si es factible utilizar el modelo para la aplicación de mejoras en la planta. Una vez implementados los parámetros de control utilizados en ERA, la evaluación recae en:

- Comparar los resultados logrados en la simulación frente a los registrados en PI System, como composiciones, volúmenes de producción de los tres combustibles principales y parámetros de operación de las distintas unidades (no contraladas).
- Valor alcanzado por las PVs gracias a la acción de los controladores, frente a los SPs tomados desde el proceso real (si no son control cascada).

Por último, se evalúa la respuesta de los controladores frente a dos tipos de perturbaciones, alza y baja de carga a URL. El análisis principal recae en el tiempo de estabilización del sistema, o dicho de otra forma, en la velocidad de respuesta de los controladores frente a perturbaciones.

Al final de este capítulo se propondrá una optimización de los lazos detectados como inestables, utilizando el sistema de sintonía ATV ofrecido por Hysys Dynamics. En caso de que no ser efectivos tales parámetros, la sintonía se realizará por prueba y error.

Para la comparación de resultados en estado estacionario y dinámico en su condición promedio, se utilizan los datos registrados al día 14-11-2017 05:24 hrs. Para el alza de carga el día 24-06-2017 00:19, y para la baja el día 12-12-2017 07:42, estos dos últimos, utilizados en la comparación de tiempos requeridos para la estabilización del sistema frente a perturbaciones.

# **3.1. RECOPILACIÓN DE DATOS COMPARATIVOS**

### **3.1.1. Condición Promedio Fraccionadora**

Para efectos de la simulación del modelo fraccionadora E-701 y la comparación de resultados en sus distintas variables de proceso, se evita plasmar datos irrelevantes, esclareciendo aquellos que tengan un efecto importante en la generación de productos y alimentación a la URL.

Para la simulación de la columna de fraccionamiento se utilizaron los siguientes datos:

| <b>Fraccionadora E-701</b> |              |                 |                    |                         |  |  |  |  |
|----------------------------|--------------|-----------------|--------------------|-------------------------|--|--|--|--|
| <b>Detalle</b>             | $L - V - LV$ | Flujo $[m^3/d]$ | Temperatura $[°C]$ | Presión<br>[ $kg/cm2$ ] |  |  |  |  |
| Input                      | LV           | 1,27E5          | 529,00             | 1,30                    |  |  |  |  |
| Condensador (F-704)        |              |                 | 30,63              | 0,92                    |  |  |  |  |
| Cargas extrañas            | V            | 7,20E4          | 35,00              | 0,92                    |  |  |  |  |
| Tope F-704                 | V            | 6,15E5          | 31,00              | 0,92                    |  |  |  |  |
| Fondo F-704                | L            | 2649,17         | 31,00              | 0,92                    |  |  |  |  |
| Tope E-701                 | V            |                 | 123,53             | 1,00                    |  |  |  |  |
| Etapa 7 (E-701)            |              |                 | 165,62             |                         |  |  |  |  |
| Nafta Producto             | L            | 148,42          |                    |                         |  |  |  |  |
| PA Nafta                   | L            | 1210,54         | 82,47              |                         |  |  |  |  |
| Etapa 21 (E-701)           |              |                 | 212,16             |                         |  |  |  |  |
| <b>COL Producto</b>        | L            | 749,15          |                    |                         |  |  |  |  |
| COL desde URL              | L            | 2800,04         | 121,03             |                         |  |  |  |  |
| Etapa 30 (E-701)           |              |                 | 294,03             |                         |  |  |  |  |
| PA COP                     | L            | 4475,56         | 210,45             |                         |  |  |  |  |
| Etapa 38 (E-701)           |              |                 | 361,69             |                         |  |  |  |  |
| Aceite Producto            | L            | 435,86          |                    |                         |  |  |  |  |
| PA Aceite                  |              | 6003,07         | 224,03             |                         |  |  |  |  |

**Tabla 3.1. Datos recopilados para la simulación de la columna fraccionadora.**

# **3.1.2. Resultados Oil Manager**

En la [Tabla 3.2](#page-80-0) se observa la composición de los HCs más pesados calculados por "Oil Manager", además de sus condiciones de operación en el modelo.

<span id="page-80-0"></span>

| Gasolina Estabilizada |          | <b>Nafta Pesada</b> |                      | <b>COL</b> |          | <b>Aceite Decantado</b> |          |
|-----------------------|----------|---------------------|----------------------|------------|----------|-------------------------|----------|
| Flujo $[m3/d]$        | 2914     | 148                 |                      | 749        |          | 436                     |          |
| Temp $[°C]$           | 35       | 16,23               |                      | 23,37      |          | 77,06                   |          |
| Presión [ $kg/cm2g$ ] | 16,78    | 1,25                |                      | 1,3        |          | 1,5                     |          |
|                       |          |                     | Composición %mol/mol |            |          |                         |          |
| i-Butene              | 6,39E-03 | NBP[0]55*           | 1,81E-02             | NBP[1]138* | 2,48E-02 | NBP[2]155*              | 5,67E-03 |
| 1-Butene              | 1,03E-03 | NBP[0]70*           | 2,00E-02             | NBP[1]152* | 2,69E-02 | NBP[2]170*              | 5,19E-03 |
| tr2-Butene            | 2,66E-03 | NBP[0]85*           | 2,16E-02             | NBP[1]166* | 2,86E-02 | NBP[2]183*              | 4,96E-03 |
| cis2-Butene           | 2,05E-02 | NBP[0]100*          | 2,29E-02             | NBP[1]180* | 3,06E-02 | NBP[2]196*              | 4,99E-03 |
| i-Butane              | 2,09E-02 | NBP[0]115*          | 2,45E-02             | NBP[1]195* | 3,53E-02 | NBP[2]209*              | 5,35E-03 |
| n-Butane              | 2,28E-02 | NBP[0]131*          | 2,89E-02             | NBP[1]210* | 6,96E-02 | NBP[2]223*              | 5,67E-03 |
| 1-Pentene             | 5,93E-03 | NBP[0]147*          | 6,81E-02             | NBP[1]223* | 7,13E-02 | NBP[2]238*              | 6,08E-03 |
| i-Pentane             | 9,90E-02 | NBP[0]159*          | 7,87E-02             | NBP[1]237* | 6,48E-02 | NBP[2]253*              | 6,85E-03 |
| n-Pentane             | 7,00E-02 | NBP[0]175*          | 6,87E-02             | NBP[1]252* | 7,09E-02 | NBP[2]267*              | 7,24E-03 |
| NBP[3]46*             | 8,89E-02 | NBP[0]191*          | 1,15E-01             | NBP[1]266* | 8,59E-02 | NBP[2]281*              | 7,36E-03 |
| NBP[3]57*             | 1,13E-01 | NBP[0]205*          | 1,90E-01             | NBP[1]280* | 8,96E-01 | NBP[2]295*              | 7,44E-03 |
| NBP[3]72*             | 9,59E-02 | NBP[0]220*          | 2,19E-01             | NBP[1]294* | 8,50E-02 | NBP[2]309*              | 7,49E-03 |
| NBP[3]86*             | 7,59E-02 | NBP[0]233*          | 1,24E-01             | NBP[1]308* | 7,72E-02 | NBP[2]323*              | 7,65E-03 |
| NBP[3]101*            | 6,40E-02 |                     |                      | NBP[1]322* | 7,14E-02 | NBP[2]338*              | 7,51E-03 |
| NBP[3]115*            | 5,92E-02 |                     |                      | NBP[1]336* | 5,98E-02 | NBP[2]352*              | 1,06E-02 |
| NBP[3]130*            | 5,95E-02 |                     |                      | NBP[1]350* | 4,68E-02 | NBP[2]365*              | 2,24E-02 |
| NBP[3]144*            | 5,54E-02 |                     |                      | NBP[1]368* | 6,14E-02 | NBP[2]377*              | 1,95E-02 |
| NBP[3]158*            | 4,56E-02 |                     |                      |            |          | NBP[2]394*              | 2,17E-02 |
| NBP[3]172*            | 3,75E-02 |                     |                      |            |          | NBP[2]406*              | 5,63E-02 |
| NBP[3]186*            | 3,06E-02 |                     |                      |            |          | NBP[2]420*              | 5,52E-02 |
| NBP[3]201*            | 2,52E-02 |                     |                      |            |          | NBP[2]442*              | 1,13E-01 |
|                       |          |                     |                      |            |          | NBP[2]474*              | 1,81E-01 |
|                       |          |                     |                      |            |          | NBP[2]498*              | 1,50E-01 |
|                       |          |                     |                      |            |          | NBP[2]527*              | 9,32E-02 |
|                       |          |                     |                      |            |          | NBP[2]558*              | 1,23E-01 |
|                       |          |                     |                      |            |          | NBP[2]595*              | 6,30E-02 |

**Tabla 3.2. Composición de los HCs calculados por "Oil Manager".** 

### **3.1.3. Resultados Balance de Materia Total (Caja Negra)**

Los resultados observados en la [Tabla 3.3](#page-81-0) corresponden al balance de materia realizado utilizando sólo inputs y outputs al sistema, en función de generar la corriente de entrada principal (D-200) a la fraccionadora, proveniente del reactor de FCC.

<span id="page-81-0"></span>

| Vapor Craqueado D-200 |                                |              |          |            |          |  |  |  |  |
|-----------------------|--------------------------------|--------------|----------|------------|----------|--|--|--|--|
|                       | Flujo [Mm3/d]                  |              | 1,275    |            |          |  |  |  |  |
|                       | Temperatura [°C]               |              | 529      |            |          |  |  |  |  |
|                       | Presión [kg/cm <sup>2</sup> g] |              |          | 1,300      |          |  |  |  |  |
| Composición %mol/mol  |                                |              |          |            |          |  |  |  |  |
| H2O                   | 1,50E-01                       | NBP[0]159*   | 1,07E-03 | NBP[2]253* | 8,18E-05 |  |  |  |  |
| Nitrogen              | 1,48E-02                       | NBP[0]175*   | 9,33E-04 | NBP[2]267* | 8,64E-05 |  |  |  |  |
| CO                    | 7,17E-04                       | NBP[0]191*   | 1,56E-03 | NBP[2]281* | 8,79E-05 |  |  |  |  |
| CO <sub>2</sub>       | 4,15E-03                       | NBP[0]205*   | 2,58E-03 | NBP[2]295* | 8,88E-05 |  |  |  |  |
| SO <sub>2</sub>       | 0                              | NBP[0]220*   | 2,97E-03 | NBP[2]309* | 8,95E-05 |  |  |  |  |
| SO <sub>3</sub>       | $\mathbf{0}$                   | NBP[0]233*   | 1,69E-03 | NBP[2]323* | 9,14E-05 |  |  |  |  |
| H <sub>2</sub> S      | 3,59E-03                       | NBP[1]138*   | 1,24E-03 | NBP[2]338* | 8,97E-05 |  |  |  |  |
| Hydrogen              | 2,41E-02                       | NBP[1]152*   | 1,35E-03 | NBP[2]352* | 1,26E-04 |  |  |  |  |
| Oxygen                | 5,23E-06                       | NBP[1]166*   | 1,43E-03 | NBP[2]365* | 2,68E-04 |  |  |  |  |
| Methane               | 5,48E-02                       | NBP[1]180*   | 1,53E-03 | NBP[2]377* | 2,33E-04 |  |  |  |  |
| Ethylene              | 2,86E-02                       | NBP[1]195*   | 1,76E-03 | NBP[2]394* | 2,59E-04 |  |  |  |  |
| Ethane                | 2,73E-02                       | NBP[1]210*   | 3,48E-03 | NBP[2]406* | 6,73E-04 |  |  |  |  |
| Propene               | 9,23E-02                       | NBP[1]223*   | 3,56E-03 | NBP[2]420* | 6,60E-04 |  |  |  |  |
| Propane               | 3,04E-02                       | NBP[1]237*   | 3,24E-03 | NBP[2]442* | 1,36E-03 |  |  |  |  |
| i-Butene              | 3,45E-02                       | NBP[1]252*   | 3,54E-03 | NBP[2]474* | 2,17E-03 |  |  |  |  |
| 1-Butene              | 3,23E-02                       | NBP[1]266*   | 4,29E-03 | NBP[2]498* | 1,79E-03 |  |  |  |  |
| tr2-Butene            | 1,04E-03                       | NBP[1]280*   | 4,47E-03 | NBP[2]527* | 1,11E-03 |  |  |  |  |
| cis2-Butene           | 8,02E-03                       | NBP[1]294*   | 4,25E-03 | NBP[2]558* | 1,47E-03 |  |  |  |  |
| i-Butane              | 3,88E-02                       | NBP[1]308*   | 3,85E-03 | NBP[2]595* | 7,53E-04 |  |  |  |  |
| n-Butane              | 2,17E-02                       | NBP[1]322*   | 3,57E-03 | NBP[3]46*  | 3,48E-02 |  |  |  |  |
| 1-Pentene             | 2,34E-03                       | NBP[1]336*   | 2,99E-03 | NBP[3]57*  | 4,43E-02 |  |  |  |  |
| i-Pentane             | 3,90E-02                       | NBP[1]350*   | 2,34E-03 | NBP[3]72*  | 3,75E-02 |  |  |  |  |
| n-Pentane             | 2,69E-02                       | NBP[1]368*   | 3,07E-03 | NBP[3]86*  | 2,97E-02 |  |  |  |  |
| NBP[0]55*             | 2,45E-04                       | NBP[2]155*   | 6,77E-05 | NBP[3]101* | 2,51E-02 |  |  |  |  |
| NBP[0]70*             | 2,72E-04                       | NBP[2]170*   | 6,19E-05 | NBP[3]115* | 2,32E-02 |  |  |  |  |
| NBP[0]85*             | 2,93E-04                       | NBP[2]183*   | 5,92E-05 | NBP[3]130* | 2,33E-02 |  |  |  |  |
| NBP[0]100*            | 3,11E-04                       | NBP[2]196*   | 5,96E-05 | NBP[3]144* | 2,17E-02 |  |  |  |  |
| NBP[0]115*            | 3,32E-04                       | NBP[2]209*   | 6,39E-05 | NBP[3]158* | 1,79E-02 |  |  |  |  |
| NBP[0]131*            | 3,92E-04                       | $NBP[2]223*$ | 6,77E-05 | NBP[3]172* | 1,47E-02 |  |  |  |  |
| NBP[0]147*            | 9,24E-04                       | NBP[2]238*   | 7,27E-05 | NBP[3]186* | 1,20E-02 |  |  |  |  |

**Tabla 3.3. Resultados del balance de materia para la corriente inicial del modelo (D-200)**

#### **3.1.4. Recopilación de Datos para URL**

Para la comparación de resultados en el control dinámico de URL se usaron los datos expuestos en la [Tabla B 2](#page-115-0) para la misma fecha que para fraccionamiento (promedio). Mientras que, en la verificación de un correcto comportamiento de los lazos de control en la simulación, ante una perturbación de alza en la carga, se utilizaron los datos de la [Tabla B 3](#page-116-0) y en los estudios de carga baja, la [Tabla B 4.](#page-117-0)

## **3.2. ANÁLISIS DE RESULTADOS**

#### <span id="page-82-0"></span>**3.2.1. Simulación de la Sección Fraccionamiento**

Las corrientes de alimentación a URL, objetivo de la simulación de la zona de fraccionamiento, exige como parámetros de comparación al tope de la columna y la composición de ésta (tope y fondo del acumulador F-704). Por ello se presentan fracciones de la [Tabla B 5,](#page-118-0) [Tabla B 6](#page-118-1) y [Tabla B 7,](#page-119-0) plasmando los resultados de las variables más relevantes para la comparación. Estas son: Flujos, temperaturas y presiones de operación correspondiente al gas de E-701, incluyendo a F-704 y los valores de composición mayoritaria en la formación de productos alimentadores a URL (534 y 551).

En la [Tabla 3.4](#page-83-0) se observa que los porcentajes de error son menores al 10%, notando que la presión de tope de la torre es la más elevada alcanzando un 9,09% de error. Este se justifica por la propuesta de simplificar la simulación de la torre en estado estacionario, omitiendo bombas y válvulas de control a esa zona de la columna (en estado dinámico es indispensable, no así en estacionario), exigiendo así la necesidad de encontrar un valor medio entre las presiones de tope de E-701 y de operación de F-704 indicados en ingeniería básica (no existen datos a tiempo real en PI System) para establecer una caída de presión entre ellas igual a cero, mientras que en la realidad sí existe una diferencia debido a la acción de fuerzas estáticas.

Por otro lado, en la [Tabla 3.5](#page-83-1) se muestran los compuestos mayoritarios en las corrientes 534 y 551 de la alimentación a URL. Con estos datos se determina que los flujos obtenidos a través de la operación de la fraccionadora y la corriente D-200, creada para fines de la

iniciación del sistema, son netamente representativos de la operación en ERA que atañe al fraccionamiento de FCC. Así, se da pie para simular el modelo de URL en estado dinámico.

<span id="page-83-0"></span>

| <b>Fraccionadora E-701</b> |                 |      |                           |          |                      |      |  |  |  |  |
|----------------------------|-----------------|------|---------------------------|----------|----------------------|------|--|--|--|--|
| <b>Detalle</b>             | Flujo $[m^3/d]$ | E%   | <b>Temperatura</b> $[°C]$ | E%       | Presión [ $kg/cm2$ ] | E%   |  |  |  |  |
| Input                      | 1,27E5          |      | 529,00                    | $\theta$ | 1,30                 |      |  |  |  |  |
| $F-704$                    | $\qquad \qquad$ |      | 32,59                     | 4,84     | 0.94                 | 2,17 |  |  |  |  |
| Cargas extrañas            | 7,12E4          | 1,05 | 35,00                     | $\Omega$ | 1,00                 | 8,60 |  |  |  |  |
| Tope F-704                 | 5,97E5          | 3,41 | 32,59                     | 4,84     | 1,00                 | 8,70 |  |  |  |  |
| Fondo F-704                | 2698,98         | 1,88 | 32,59                     | 4,84     | 1,00                 | 8,70 |  |  |  |  |
| Tope E-701                 |                 |      | 118,91                    | 4,11     | 1,00                 | 9,09 |  |  |  |  |

**Tabla 3.4. Simulación de columna fraccionadora versus PI System (comparación a la Tabla 3.1).**

**Tabla 3.5. Selección de compuestos representativos en las corrientes 534 y 551.**

<span id="page-83-1"></span>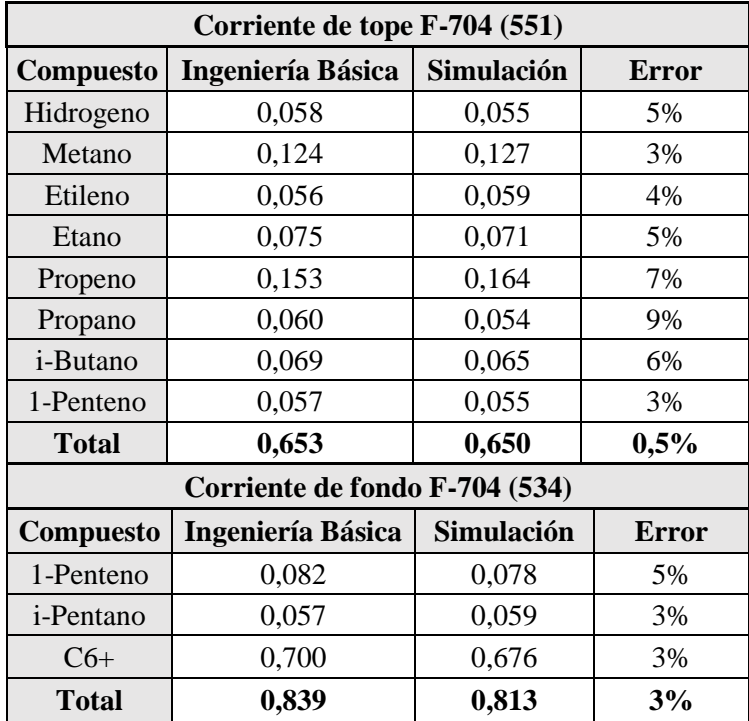

# **3.2.2. Simulación del Modelo de URL**

A continuación, se muestran las composiciones de los productos fuel gas y LPG de URL obtenidas desde WinBliss y las entregadas por el modelo estacionario de URL simulado en Hysys. Mientras que para la GE se extraen las curvas de destilación ASTM D86 generadas por la herramienta "Stream Analysis" de Hysys y se comparan con la obtenidas desde WinBliss.

<span id="page-84-0"></span>

| <b>Estacionario</b> | <b>LPG</b><br><b>Fuel Gas</b> |            |         |                  |            |         |
|---------------------|-------------------------------|------------|---------|------------------|------------|---------|
| Compuesto           | <b>WinBliss</b>               | Simulación | % Error | <b>WinBliss</b>  | Simulación | % Error |
| H2                  | 13,67                         | 14,99      | 10%     | $\boldsymbol{0}$ | 0,00       |         |
| N2                  | 8,17                          | 7,71       | 6%      | $\theta$         | 0,00       |         |
| CO                  | 1,00                          | 0,95       | 5%      | $\theta$         | 0,00       |         |
| CO <sub>2</sub>     | 2,00                          | 2,14       | 7%      | $\theta$         | 0,00       |         |
| Metano              | 32,67                         | 31,89      | 2%      | $\theta$         | 0,00       |         |
| <b>Etanos</b>       | 29,17                         | 30,79      | 6%      | 0,05             | 0,00       | 100%    |
| Propano             | 1,17                          | 0,83       | 29%     | 10,90            | 11,60      | 6%      |
| Propeno             | 4,33                          | 2,69       | 38%     | 30,79            | 28,60      | 7%      |
| i-Butano            | 0,17                          | 0,25       | 50%     | 18,01            | 16,71      | 7%      |
| n-Butano            | 0,18                          | 0,21       | 17%     | 6,38             | 6,69       | 5%      |
| <b>Butenos</b>      | 0,33                          | 0,32       | 4%      | 33,32            | 34,39      | 3%      |
| <i>i</i> -Pentano   | 0,00                          | 0,00       |         | 0,71             | 1,07       | 51%     |
| n-Pentano           | 0,00                          | 0,00       |         | 0,05             | 0,04       | 20%     |
| Pentenos            | 0,00                          | 0,00       |         | 0,00             | 0,00       |         |
| H2S                 | 6,23                          | 5,89       | 5%      | 0,00             | 0,00       |         |
| Caudal $[m^3/d]$    | 2,82E5                        | 2,55e5     | 8,57%   | 1246,76          | 1143,86    | 8,25%   |

**Tabla 3.6. Comparación de las composiciones y caudales de fuel gas y LPG. Estado estacionario.**

**Tabla 3.7. Comparación de las curvas de destilación y caudales de GE Estado Estacionario.**

| Gasolina Estabilizada |                 |                                       |                               |                        |  |  |  |  |
|-----------------------|-----------------|---------------------------------------|-------------------------------|------------------------|--|--|--|--|
| Caudal $[m^3/d]$      |                 | Simulación: 3863<br><b>ERA</b> : 3877 |                               | <b>Error%</b> : $0,35$ |  |  |  |  |
| % Destilado           | <b>Unidad</b>   | <b>Temperatura ERA</b>                | <b>Temperatura Simulación</b> | $Error\%$              |  |  |  |  |
| Punto inicial         | $\rm ^{\circ}C$ | 31,33                                 | 31,02                         | 1,00%                  |  |  |  |  |
| 10%                   | $\rm ^{\circ}C$ | 51,17                                 | 53,10                         | 3,77%                  |  |  |  |  |
| 30%                   | $\rm ^{\circ}C$ | 69,17                                 | 70,09                         | 1,34%                  |  |  |  |  |
| 50%                   | $\rm ^{\circ}C$ | 92,33                                 | 90,03                         | 2,49%                  |  |  |  |  |
| 70%                   | $\rm ^{\circ}C$ | 126,83                                | 117,69                        | 7,21%                  |  |  |  |  |
| 90%                   | $\rm ^{\circ}C$ | 167,33                                | 161,87                        | 3,26%                  |  |  |  |  |
| 95%                   | $\rm ^{\circ}C$ | 181,67                                | 174,91                        | 3,72%                  |  |  |  |  |
| Punto final           | $\rm ^{\circ}C$ | 197,00                                | 190,70                        | 3,20%                  |  |  |  |  |

L[a Tabla 3.6](#page-84-0) muestra algunas diferencias del modelo respecto a lo entregado por ERA sobrepasando el límite permitido, sin embargo, considerando el orden de magnitud bajo la unidad porcentual de aquellas composiciones, es esperable que diferencias irrelevantes generen errores grandes. Por otro lado, se observa que aquellos compuestos que forman la mayor parte de los productos se mantienen dentro del margen permitido, estos son:  $H_2$ ,  $N_2$ , metanos, etanos y H2S para el fuel gas sumando un total del 89,9% del producto, y propano, propeno, i-butano, n-butano, butenos para el LPG, sumando un 99,4 del total.

La producción de GE en el modelo cumple con el estándar de comparación tanto en su curva de destilación como en el caudal de producto. Por lo que se concluye, que el modelo entrega productos de características similares a los de ERA. Mientras que las variables de proceso se analizarán en estado dinámico en el siguiente ítem.

### **3.2.3. Estabilidad Sistema de Control URL - Condición Promedio**

A diferencia del ítem [3.2.1,](#page-82-0) donde se realizó una verificación de la representatividad del modelo estacionario de la columna de fraccionamiento, para URL se ingresará de inmediato al análisis del modelo dinámico en condición de operación promedio, es decir, con los datos de alimentación obtenidas anteriormente.

Por tanto, se comienza el análisis exponiendo los errores calculados para las variables de proceso controladas (expuestas en la [Tabla 1.8\)](#page-40-0), más algunos indicadores que entregan valores relevantes para la completa evaluación del modelo, como muestra en su totalidad la [Tabla 3.8.](#page-86-0)

De la tabla se puede deducir una alta efectividad en la sintonía de los controladores de ERA para la producción de URL en condición promedio, donde una de las diferencias más grandes es representada por el indicador de temperatura de tope de E-723 (8%) y de la temperatura del Separador F-723 (7%).

Sin embargo, se detecta como gran excepción la gran cantidad de energía que requiere la alimentación del E-724 para alcanzar una temperatura de 121,11°C, el SP establecido por TC\_7566.PV, pero a costa de un aumento del 57% de COL en el intercambiador C-733. Si bien el controlador responde correctamente a perturbaciones, la condición del producto entregado por el stripper propone un problema de operación en éste o en equipos anteriores.

<span id="page-86-0"></span>

| Resultados de controladores en condición promedio (14-11-2017) |             |                 |           |            |         |                  |  |  |  |
|----------------------------------------------------------------|-------------|-----------------|-----------|------------|---------|------------------|--|--|--|
| <b>Variable</b>                                                | <b>TAG</b>  | <b>Unidad</b>   | Planta    | Simulación | Error % | SP/Otro          |  |  |  |
| F. GNE                                                         | FC_7278.PV  | M3/DIA          | 2649,17   | 2664,77    | 0,6%    | <b>INPUT</b>     |  |  |  |
| P. Gas carga                                                   | PI_7521.PV  | KG/cm2          | 014,53    | 014,00     | 3,7%    | <b>INPUT</b>     |  |  |  |
| F. Gas carga                                                   | FI_7524a.pv | MM3/DIA         | 626084,19 | 592701,58  | 5,3%    | <b>INPUT</b>     |  |  |  |
| $T^{\circ}$ F-723                                              | TI_7534.pv  | $\rm ^{\circ}C$ | 37,47     | 40,09      | 7,0%    | <b>INPUT</b>     |  |  |  |
| L. F-723                                                       | LC_7535.PV  | $\%$            | 50,00     | 48,09      | 3,8%    | <b>SI</b>        |  |  |  |
| F. Gas F-723                                                   | FI_7537.PV  | MM3/DIA         | 615000,00 | 587020,86  | 4,5%    | <b>INDICADOR</b> |  |  |  |
| F. Fondo F-723                                                 | FC_7536.pv  | M3/DIA          | 6568,45   | 6692,43    | 1,9%    | <b>CASCADA</b>   |  |  |  |
| Flujo Gas E-721                                                | FI 7543.PV  | MM3/DIA         | 321039,19 | 318140,39  | 0,9%    | <b>INDICADOR</b> |  |  |  |
| F. COL A E-722                                                 | FC_7547.pv  | M3/DIA          | 697,64    | 697,87     | 0,0%    | <b>SI</b>        |  |  |  |
| P. Fuel gas                                                    | PC_7552.pv  | KG/cm2          | 11,57     | 11,57      | 0,0%    | <b>SI</b>        |  |  |  |
| F. Fuel gas                                                    | FI_7551.PV  | MM3/DIA         | 282206,69 | 280429,27  | 0,6%    | <b>INDICADOR</b> |  |  |  |
| T. Alimentación E-723                                          | TC_7558.pv  | $\rm ^{\circ}C$ | 68,00     | 067,54     | 3,6%    | <b>SI</b>        |  |  |  |
| T° Tope E-723                                                  | TI_7561.PV  | $\rm ^{\circ}C$ | 65,78     | 70,82      | 7,7%    | <b>INDICADOR</b> |  |  |  |
| F. Gas E-723                                                   | FI_7562.pv  | MM3/DIA         | 488480,53 | 479934,84  | 1,7%    | <b>INDICADOR</b> |  |  |  |
| L. E-723                                                       | LC_7560.pv  | $\%$            | 68,00     | 66,00      | 2,9%    | SI               |  |  |  |
| $T^{\circ}$ Boilup E-723                                       | TI_7563.PV  | $\rm ^{\circ}C$ | 127,30    | 122,62     | 3,7%    | <b>INDICADOR</b> |  |  |  |
| F. COL A C-754                                                 | FC_7565.pv  | M3/DIA          | 2458,39   | 2500,35    | 1,7%    | <b>SI</b>        |  |  |  |
| F. Fondo E-723                                                 | FC_7599.pv  | M3/DIA          | 4831,74   | 4966,77    | 2,8%    | <b>CASCADA</b>   |  |  |  |
| T° Alimentación E-724                                          | TC_7566.PV  | $\rm ^{\circ}C$ | 121,11    | 121,11     | 0,0%    | <b>SI</b>        |  |  |  |
| F. COL A C-733                                                 | FC_7567.pv  | M3/DIA          | 419,45    | 658,72     | 57,0%   | <b>CASCADA</b>   |  |  |  |
| $T^{\circ}$ Plato 6 E-724                                      | TC_7571.pv  | $\rm ^{\circ}C$ | 78,70     | 75,92      | 3,5%    | <b>SI</b>        |  |  |  |
| T° Tope E-724                                                  | TI_754J.PV  | $\rm ^{\circ}C$ | 61,21     | 59,62      | 2,6%    | <b>INDICADOR</b> |  |  |  |
| P. Tope E-724                                                  | PC_7577.pv  | Kg/cm2          | 10,98     | 10,98      | 0,0%    | <b>SI</b>        |  |  |  |
| F. Reflujo E-724                                               | FC_7576.pv  | M3/DIA          | 1678,56   | 1616,99    | 3,7%    | <b>CASCADA</b>   |  |  |  |
| F. LPG                                                         | FC_7575.pv  | MM3/DIA         | 1246,76   | 1241,45    | 0,4%    | SI               |  |  |  |
| T° Fondo E-724                                                 | TI_7600.PV  | $\rm ^{\circ}C$ | 168,16    | 169,87     | 1,0%    | <b>INDICADOR</b> |  |  |  |
| L. E-724                                                       | LC_7568.PV  | $\%$            | 51,34     | 51,34      | 0,0%    | <b>SI</b>        |  |  |  |
| F. GE a blending                                               | FC_7557.pv  | m3/D            | 2875,80   | 2842,94    | 1,1%    | <b>CASCADA</b>   |  |  |  |
| F. GE a E-721                                                  | FC_7553B.pv | m3/D            | 1000,91   | 1001,09    | 0,0%    | <b>SI</b>        |  |  |  |

**Tabla 3.8. Cálculo de error en el control de variables de proceso para URL en estado promedio.**

Al observar el indicador de temperatura TI\_7563.PV, se da cuenta de un error del 3,7%, traducido en una baja de 4,88°C de lo generado en el proceso. Esto tiene dos posibles causas:

- Primero, que la energía entregada por el conjunto de intercambiadores al fondo del stripper no es la suficiente, probablemente por una deficiencia en la composición de la carga de COL o GE.

- Por otro lado, podría existir un problema en el diseño de la torre impidiendo el contacto efectivo entre gas y líquido en cada uno de los platos. Sin embargo, para efectos del objetivo de este documento, sólo se revisará la primera opción verificando la composición en GE, ya que la corriente de COL se ha generado a través de las curvas de destilación de laboratorio. Ahora bien, si los resultados de GE son positivos, entonces la alternativa será revisar el diseño de E-723 para determinar si, es ésta la causante de la baja de temperatura en el fondo de ella.

La [Figura 3.1](#page-87-0) generada con los datos arrojados por la herramienta "Stream Analysis" ofrecida por Hysys, demuestra que la curva de destilación de GE se asemeja a la entregada por el laboratorio de ERA (los valores enteros se muestran en la [Tabla B 8\)](#page-119-1), siendo algo más liviano, pero no razón suficiente para presentar tal baja en C-754. Por lo tanto, se deduce como primera opción que el problema proviene del diseño del Stripper E-723.

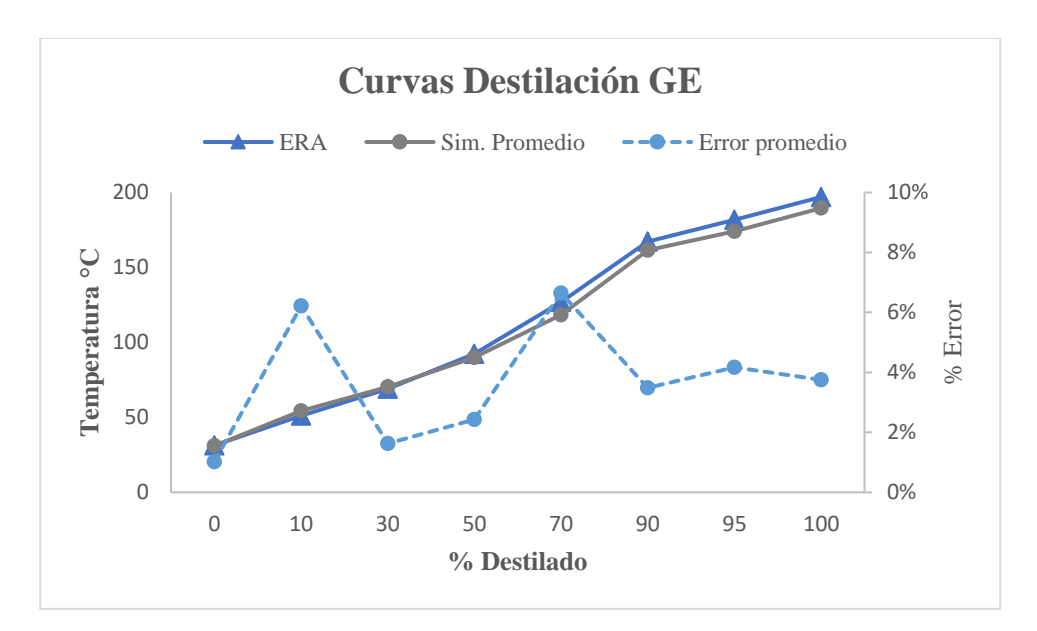

**Figura 3.1. Curva de destilación de GE ERA versus simulación promedio.**

<span id="page-87-0"></span>En conclusión, se determina que la sintonía de lazos utilizada por ERA en la URL, aplicada al modelo simulado en Hysys Dynamics, permite generar condiciones estables con las condiciones de producción promedio establecidas. De esta manera, se puede avanzar a la prueba de perturbaciones de alza y baja de carga, además de una variación extra a las condiciones de la columna E-724 para una propuesta de sintonía de lazos.

#### **3.2.4. Estabilidad Sistema de Control - Perturbación de Carga Alta**

La perturbación se aplica a las cargas 534 y 551 reflejadas en los controladores FC\_7278.PV y FC\_7524.PV respectivamente. A medida que la simulación va sufriendo los cambios, se realizan los cambios de SP (paulatinamente) registrados en PI System. Los resultados de la comparación del modelo versus proceso se muestran en la [Tabla 3.9.](#page-89-0)

La perturbación de alta carga aplicada al modelo es la primera prueba para verificar el rendimiento de los controladores con la sintonía que utiliza ERA. Como se observa en la [Tabla 3.9](#page-89-0) el objetivo de lograr valores de las PVs cercanas a los SPs instalados (mismos valores de la columna "Planta" para los controles simples, no cascadas) generan errores bajo el 10% para todos los controladores. Sin embargo, existen 3 acontecimientos que destacar:

- La necesidad de COL en C-733 para lograr la temperatura deseada en la alimentación de E-724, pasa del 57,0% a un 8,5% de error. Es de mencionar que se ha revisado nuevamente la curva de destilación para GE [\(Figura 3.2\)](#page-90-0), cuyo detalle se encuentra en la [Tabla B 9,](#page-119-2) pero no se observan cambios relevantes que considerar, por lo tanto, se propone mantener la idea de revisar el diseño de E-723.
- La diferencia en la producción de fuel gas, donde existe un 10,0% de error sobre el valor registrado en PI System. Es de extrañeza su diferencia entre el valor de condición promedio y en el alza de carga ( $\Delta = 4.5$ %), considerando que ésta última se aumentó en un valor cercano al 12%. Por lo tanto, se procede a revisar el registro gráfico que ofrece PI para verificar que el valor mostrado en la [Tabla 3.9](#page-89-0) para fuel gas, es un dato que se encuentra fuera de la estabilidad de la PV. En la [Figura 3.3](#page-90-1) se observa que en el período de tomas, encerrado en un círculo azul (24-06-2017 00:19 hrs.), existen desviaciones sobre la producción promedio rondando los 3,1E5 [m<sup>3</sup>/d] de fuel gas, acercándose al valor de la simulación (3,24E5 [m<sup>3</sup>/d]), comprobando que el valor tomado desde PI System a la hora de la perturbación, el caudal de fuel gas aún no había llegado a su nivel estacionario.
- Por último, la temperatura del plato 6 alcanza efectivamente su SP (control maestro), pero con un caudal de reflujo (control esclavo) un 9,9% más bajo de lo que presenta PI. Al observar la [Figura 3.4](#page-90-2) se deduce una situación similar al punto anterior, ya que, la data examinada entrega un valor de reflujo más alto respecto al nivel

alcanzado en la estabilización de la variable, el disminuye a un caudal cercano a los 1.800  $[m^3/d]$ , reduciendo el error a un 5,6%.

<span id="page-89-0"></span>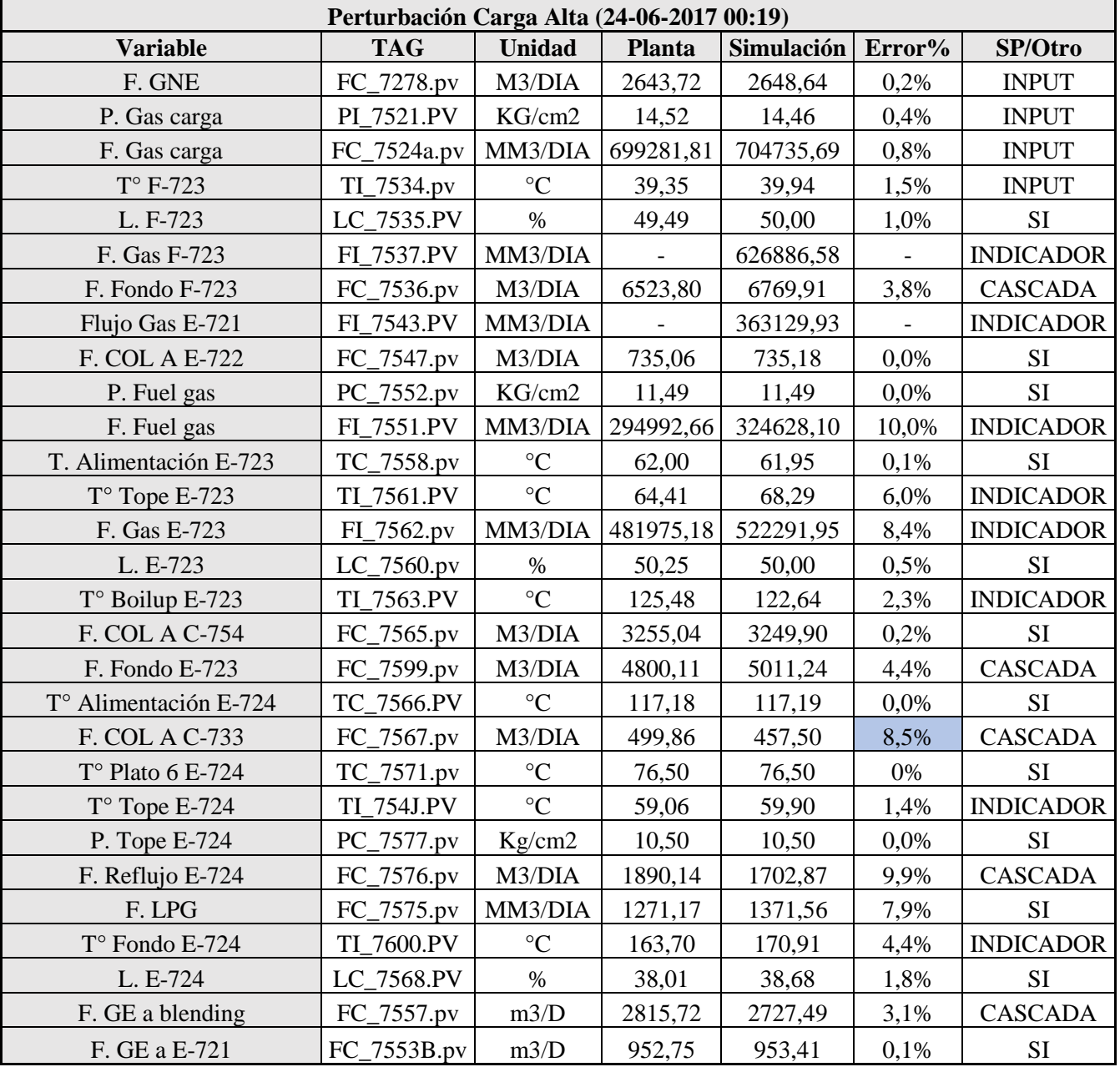

**Tabla 3.9. Cálculo de error en el control de variables de proceso para URL en perturbación alta.**

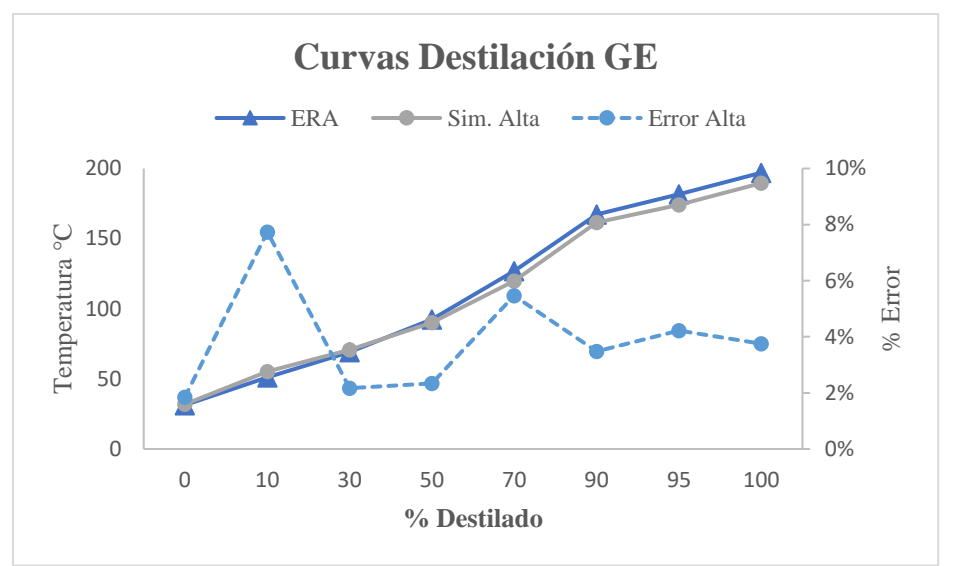

**Figura 3.2. Curvas de destilación GE ERA versus simulación carga alta.**

<span id="page-90-0"></span>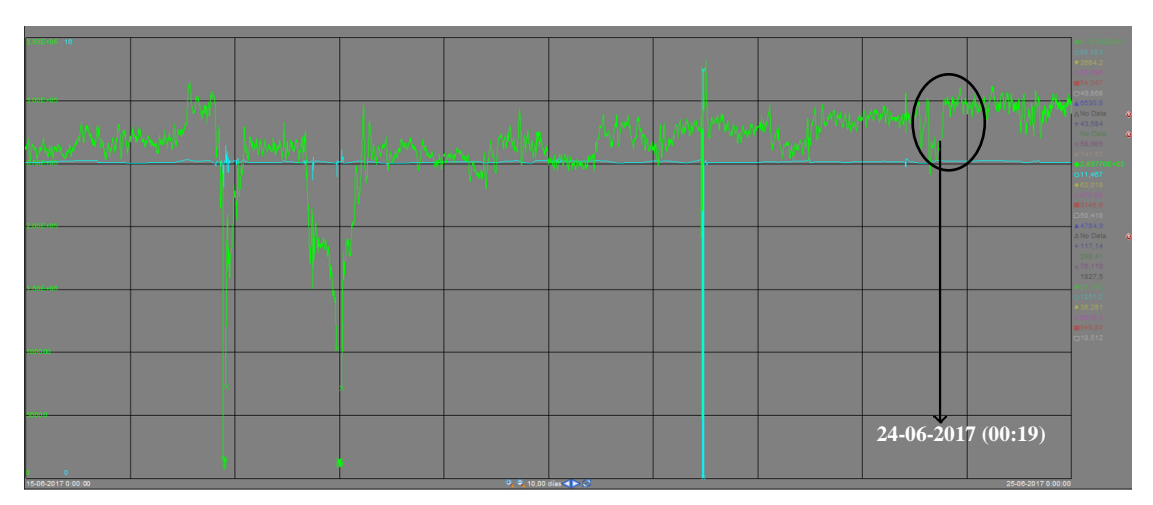

**Figura 3.3. Registro gráfico de la variación en la producción de fuel gas, frente al alza de carga a URL.**

<span id="page-90-1"></span>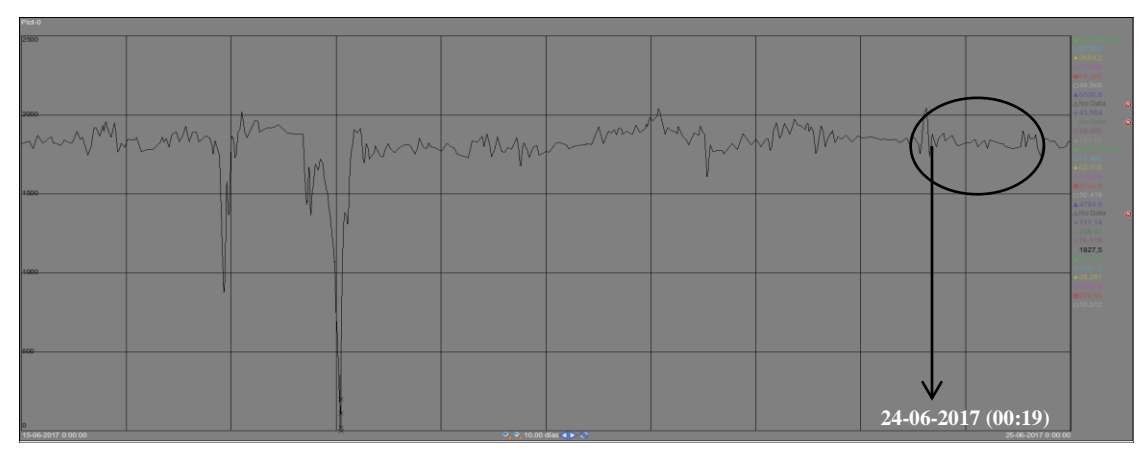

<span id="page-90-2"></span>**Figura 3.4. Registro gráfico de la variación en reflujo de E-724, frente al alza de carga a URL.**

Por otro lado, en la [Tabla B 11](#page-120-0) se muestran los resultados de composición de LPG y Fuel Gas y su error respecto a los datos extraídos desde WinBliss, repitiéndose la situación en estado estacionario, donde los compuestos de alta concentración (relevantes en la comparación macro) presentan bajo % de error.

En conclusión, se determina que la sintonía de ERA aplicada a los controladores, alcanzan exitosamente los valores deseados frente a una perturbación del 12% en alza. Con esto se da pie a aplicar una perturbación contraría y con un porcentaje más elevado.

#### **3.2.5. Estabilidad Sistema de Control - Perturbación de carga baja**

Antes de comenzar el análisis de perturbación de carga baja, se debe mencionar que la magnitud aplicada es del 26,5% menor respecto a la carga en condiciones de producción promedio, siendo el registro de alimentación a URL con mayor variación registrada (12-12- 2017 (07:42)) en todo el periodo desde 15-06-2017.

El análisis parte con una mención para la mayoría de los controladores, que han reaccionado con un porcentaje de error bajo el 10%, lo que es satisfactorio frente a una perturbación de esta magnitud, más del doble que el anterior.

Sin embargo, destaca negativamente la carga excesiva de COL para acondicionar la alimentación a E-724, acercándose al límite máximo permitido por el controlador (1.400 m<sup>3</sup>/d). Analizado las condiciones previas de la alimentación al stripper E-723 no se observa ninguna anomalía (TC\_7558.PV = 0,2% error y FC\_7536.PV 10% error), sin embargo, el BoilUp (TI\_7563.PV) nuevamente entrega una carga con una temperatura muy baja, 8°C menos de temperatura, siendo probablemente la causa de la dificultad para C-733 de mantener a TC\_7566.PV en su SP (124°C), con un caudal excesivo de COL. Entonces, se concluye definitivamente que la razón de estas anomalías está en el diseño del stripper, por lo que se aconseja a ERA revisar esa sección del modelo antes de utilizarlo.

| Perturbación Carga Baja (12-12-2017 07:42) |             |                 |               |            |                          |                  |  |  |  |
|--------------------------------------------|-------------|-----------------|---------------|------------|--------------------------|------------------|--|--|--|
| <b>Variable</b>                            | <b>TAG</b>  | <b>Unidad</b>   | <b>Planta</b> | Simulación | Error%                   | SP/Otro          |  |  |  |
| F. GNE                                     | FC_7278.pv  | M3/DIA          | 2177,38       | 2141,04    | 1,7%                     | <b>INPUT</b>     |  |  |  |
| P. Gas carga                               | PI_7521.PV  | KG/cm2          | 15,00         | 15,00      | 0,0%                     | <b>INPUT</b>     |  |  |  |
| F. Gas carga                               | FC_7524a.pv | MM3/DIA         | 451808,91     | 445289,45  | 1,4%                     | <b>INPUT</b>     |  |  |  |
| $T^{\circ}$ F-723                          | TI_7534.pv  | $\rm ^{\circ}C$ | 38,95         | 38,86      | 0,2%                     | <b>INPUT</b>     |  |  |  |
| L. F-723                                   | LC_7535.PV  | $\%$            | 44,17         | 45,00      | 1,9%                     | SI               |  |  |  |
| F. Gas F-723                               | FL_7537.PV  | MM3/DIA         | 451077,75     | 430685,34  | $\overline{\phantom{0}}$ | <b>INDICADOR</b> |  |  |  |
| F. Fondo F-723                             | FC_7536.pv  | M3/DIA          | 4818,30       | 5320,54    | 10,4%                    | <b>CASCADA</b>   |  |  |  |
| Flujo Gas E-721                            | FI_7543.PV  | MM3/DIA         | 205497,50     | 233709,75  |                          | <b>INDICADOR</b> |  |  |  |
| F. COL a E-722                             | FC_7547.pv  | M3/DIA          | 497,51        | 499,82     | 0,5%                     | SI               |  |  |  |
| P. Fuel gas                                | PC_7552.pv  | KG/cm2          | 11,70         | 11,70      | 0,0%                     | <b>SI</b>        |  |  |  |
| F. Fuel gas                                | FI_7551.PV  | MM3/DIA         | 172073,13     | 180255,65  | 4,76                     | <b>INDICADOR</b> |  |  |  |
| T. Alimentación E-723                      | TC_7558.pv  | $\rm ^{\circ}C$ | 68,04         | 67,90      | 0,2%                     | <b>SI</b>        |  |  |  |
| T° Tope E-723                              | TI_7561.PV  | $\rm ^{\circ}C$ | 68,57         | 69,62      | 1,5%                     | <b>INDICADOR</b> |  |  |  |
| F. Gas E-723                               | FI_7562.pv  | MM3/DIA         | 413340,52     | 327222,22  | 20,8%                    | <b>INDICADOR</b> |  |  |  |
| L. E-723                                   | LC_7560.pv  | $\%$            | 50,63         | 52,02      | 2,8%                     | SI               |  |  |  |
| $T^{\circ}$ Boilup E-723                   | TI 7563.PV  | $\rm ^{\circ}C$ | 126,50        | 118,78     | 6,1%                     | <b>INDICADOR</b> |  |  |  |
| F. COL a C-754                             | FC_7565.pv  | M3/DIA          | 1255,90       | 1254,84    | 0,1%                     | <b>SI</b>        |  |  |  |
| F. Fondo E-723                             | FC_7599.pv  | M3/DIA          | 3353,23       | 4150,76    | 23,8%                    | <b>CASCADA</b>   |  |  |  |
| T° Alimentación E-724                      | TC_7566.PV  | $\rm ^{\circ}C$ | 124,07        | 123,96     | 0,1%                     | <b>SI</b>        |  |  |  |
| F. COL a C-733                             | FC_7567.pv  | M3/DIA          | 191,01        | 1135,51    | 494,5%                   | <b>CASCADA</b>   |  |  |  |
| $T^{\circ}$ Plato 6 E-724                  | TC_7571.pv  | $\rm ^{\circ}C$ | 79,32         | 75,78      | 4,5%                     | SI               |  |  |  |
| T° Tope E-724                              | TI_754J.PV  | $\rm ^{\circ}C$ | 63,81         | 59,97      | 6,0%                     | <b>INDICADOR</b> |  |  |  |
| P. Tope E-724                              | PC_7577.pv  | Kg/cm2          | 10,99         | 11,00      | 0,1%                     | <b>SI</b>        |  |  |  |
| F. Reflujo E-724                           | FC_7576.pv  | M3/DIA          | 1131,97       | 1249,28    | 9,39%                    | <b>CASCADA</b>   |  |  |  |
| F. LPG                                     | FC_7575.pv  | MM3/DIA         | 747,91        | 989,70     | 32,3%                    | <b>SI</b>        |  |  |  |
| T° Fondo E-724                             | TI_7600.PV  | $\rm ^{\circ}C$ | 178,17        | 168,30     | 5,5%                     | <b>INDICADOR</b> |  |  |  |
| L. E-724                                   | LC_7568.PV  | $\%$            | 38,77         | 40,33      | 4,0%                     | <b>SI</b>        |  |  |  |
| F. GE a blending                           | FC_7557.pv  | m3/D            | 1782,23       | 1901,58    | 6,70%                    | <b>CASCADA</b>   |  |  |  |
| F. GE a E-721                              | FC_7553B.pv | m3/D            | 951,38        | 951,69     | 0,0%                     | SI               |  |  |  |

**Tabla 3.10. Cálculo de error en el control de variables de proceso para URL en perturbación baja.**

Por otro lado, se registran otras dos fuertes desviaciones correspondientes al flujo de tope y de fondo de E-723, el primero con una disminución del 20,8% y el segundo con un aumento de 23,8%. La razón física de estos eventos no es independiente al análisis anterior.

- Para el flujo de tope se aprecia un menor caudal si el reboiler no alcanza la temperatura óptima de operación, ya que, por consecuencia se evaporará menor cantidad de GNE para generar el proceso de desorción sobre la alimentación.

- Como se evapora menor cantidad de lo previsto, se acumulará mayor cantidad de GNE en el fondo de la columna, por ende, para mantener el control maestro LC\_7560.PV en su SP de 50,63%, el actuador deberá abrirse permitiendo la salida de un mayor caudal de producto.

Dicho esto, se concluye que la sintonía de lazos de ERA es aplicable al modelo dinámico de URL generado, entregando resultados certeros a lo que exige cada SP. A continuación, se presenta el análisis que considera el tiempo de estabilización de cada lazo. Este representa la esencia de una buena sintoniza de lazos, escoger y probar los parámetros correctos para generar un control rápido y preciso de las variables de proceso del sistema.

#### **3.2.6. Tiempo Estabilización**

Para que la sintonía de lazos se considere exitosa y aplicable, debe cumplir con su labor principal de llevar la PV al SP establecido, pero además es de suma importancia que lo logre en un tiempo razonable y entregando estabilidad al proceso, evitando la aparición de efectos colaterales como la deficiencia en la calidad de un producto por mantenerse mucho tiempo en una condición no propicia.

Por tanto, para verificar que la sintonía aplicada en la URL de ERA es efectiva en el modelo de simulación presentado, se compararán los tiempos requeridos por los controladores PI y PID en alcanzar el SP versus el tiempo que requieren en planta. Para esto, se utilizará la herramienta "Strip Charts" de Hysys Dynamics que permite registrar el comportamiento de las PVs ante las perturbaciones realizadas y/o cambios en los SPs (cuyo objetivo es mantener estable la operación y calidad de los productos), en gráficas tiempo vs PV (y SP). Este registro se comparará los datos obtenidos en PI System, utilizando sus gráficas en el mismo contexto, determinando así la representatividad completa del lazo analizado.

La [Tabla 3.11](#page-94-0) generada con la comparación de los registros gráficos de Hysys se componen de los tiempos de estabilización de cada lazo luego de la aparición de la perturbación o cambio de SP, utilizando como punto de partida el primer cambio significativo hasta que se avizora una estabilización determinada por un cambio no más amplio del 25%.

La tabla muestra que varios controladores logran el valor esperado para la PV mucho antes que la planta, sin embargo, hay otros que sí responden en tiempos similares, entre ellos los que se utilizarán como banco de pruebas para la propuesta de sintonía de lazos: LC\_7568.PV, FC\_7557.PV, TC\_7571.PV, FC\_7576.PV, que representan los controles del nivel del acumulador de la debutanizadora y de la temperatura del plato 6 (ambos en cascada).

<span id="page-94-0"></span>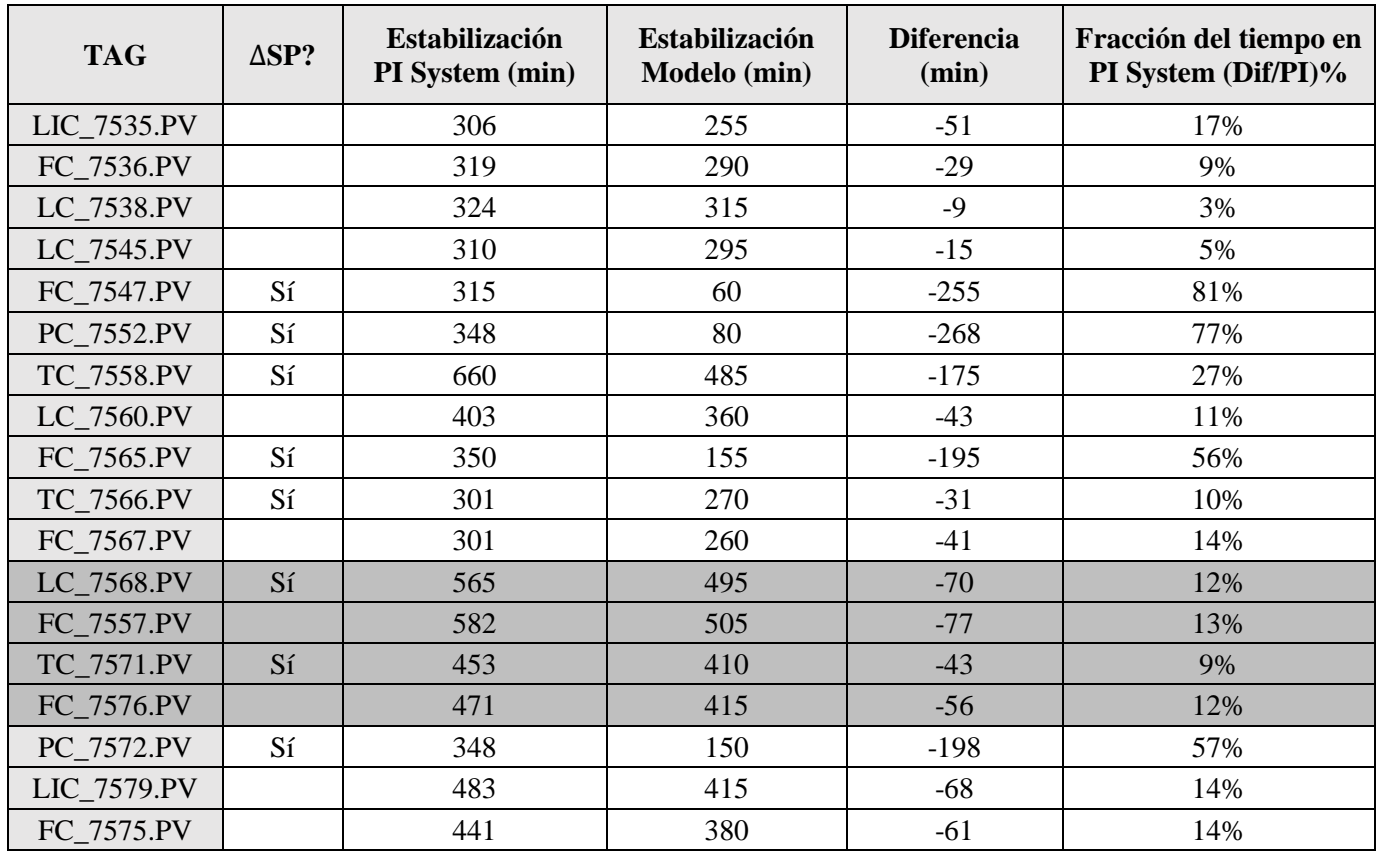

**Tabla 3.11. Tiempos de estabilización para el modelo de carga alta.**

 Justamente estos 4 controladores son los que necesitan un mayor de tiempo de estabilidad tanto en ERA, como en el modelo. Entretanto, los demás controladores logran su estabilización en una fracción de tiempo menor al 25% de lo que ocupa ERA, considerándose un criterio razonable. Por el contrario, hay otros 4 que poseen diferencias entre un 27% y 81% menor al tiempo requerido en ERA, estos son: FC\_7547, PC\_7552, FC\_7565 y PC\_7572.

En estos 4 controladores existe la similitud de que sus VMs pertenecen a corrientes de borde, permitiendo considerar como justificación a los bajos tiempos de estabilidad, el hecho que cuentan con la ventaja de no sufrir perturbaciones notables en uno de sus extremos,

debido a la especificación de presión o flujo que se entrega. De esta manera, es más fácil para los controladores mantener valores de las PVs cercanos al SP establecido, utilizando VMs que no sufran de caídas de presión para las corrientes de salida del sistema y cambios de temperatura, composición y/o flujo para las entradas.

Otro factor importante a considerar, que disminuirá la brecha existente entre los tiempos de estabilización de la planta y el modelo son:

- La ausencia del factor tiempo muerto sobre el periodo en que el controlador recibe la información y luego entrega la respuesta al EFC, y el modo de respuesta de las válvulas. Para todas ellas se mantuvo el modo instantáneo de actuación una vez recibida la información desde el controlador.
- Otra posibilidad es la errada lectura de los gráficos arrojados por PI. Como muestra la [Figura B 3](#page-113-0) (usando como ejemplo el controlador TC\_7558.PV) es complicado discernir el momento en que se alcanza la estabilización, causando imprecisión en la determinación del momento exacto.

Como representación de la [Tabla 3.11](#page-94-0) se presentan las siguientes figuras mostrando el comportamiento de la temperatura del plato 6 de la debutanizadora (PV de TC\_7571) y el caudal de reflujo (VM de FC\_7576) en la planta, registro obtenido de PI [\(Figura 3.5\)](#page-95-0), el inicio de las perturbaciones en Hysys [\(Figura 3.6\)](#page-96-0) y cuando alcanza su estado estable [\(Figura 3.7\)](#page-96-1).

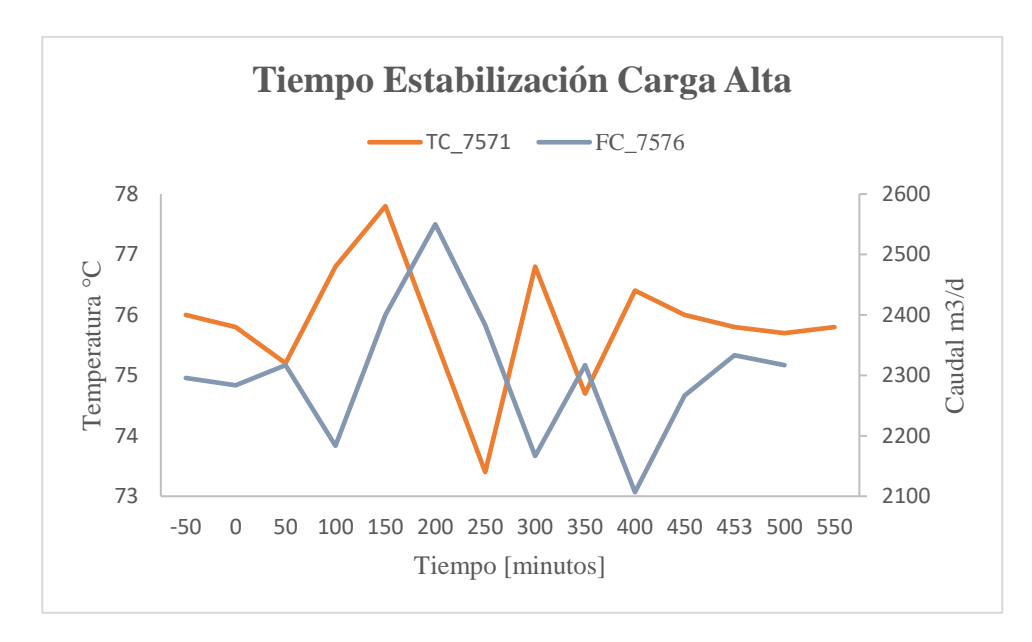

<span id="page-95-0"></span>**Figura 3.5. Tiempo estabilización de los controles TC\_7571 y FC\_7576 en planta. Carga alta.**

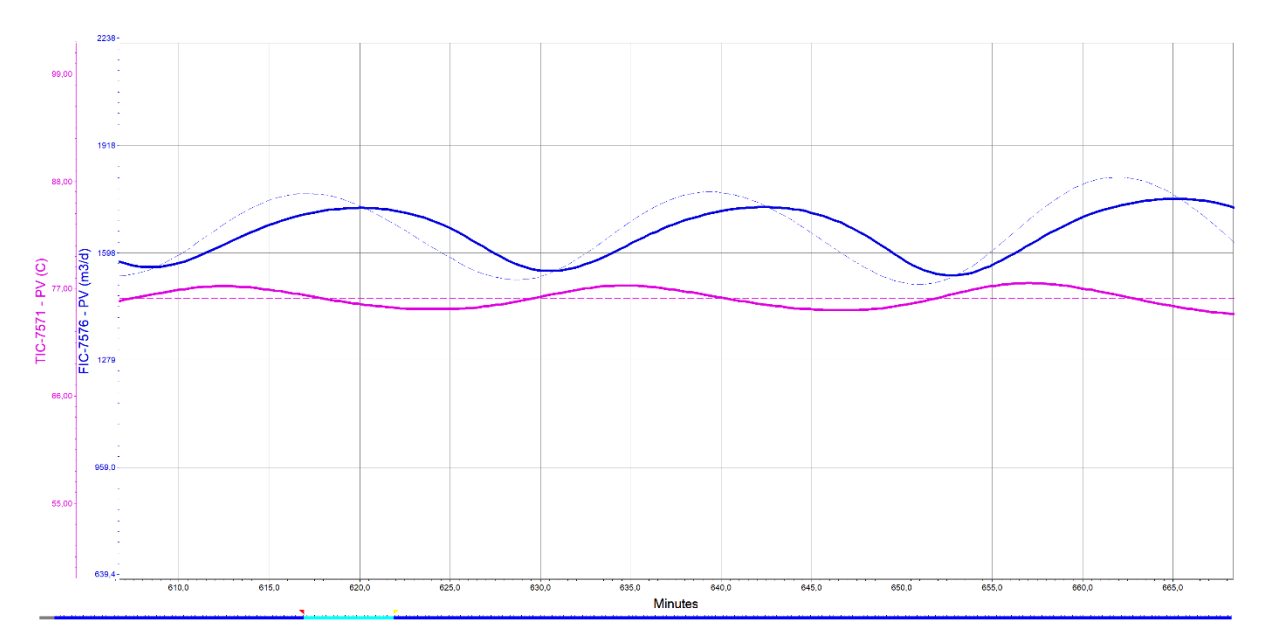

<span id="page-96-0"></span>**Figura 3.6. Tiempo estabilización de los controles TC\_7571 y FC\_7576 en Hysys. Carga alta. Inicio.**

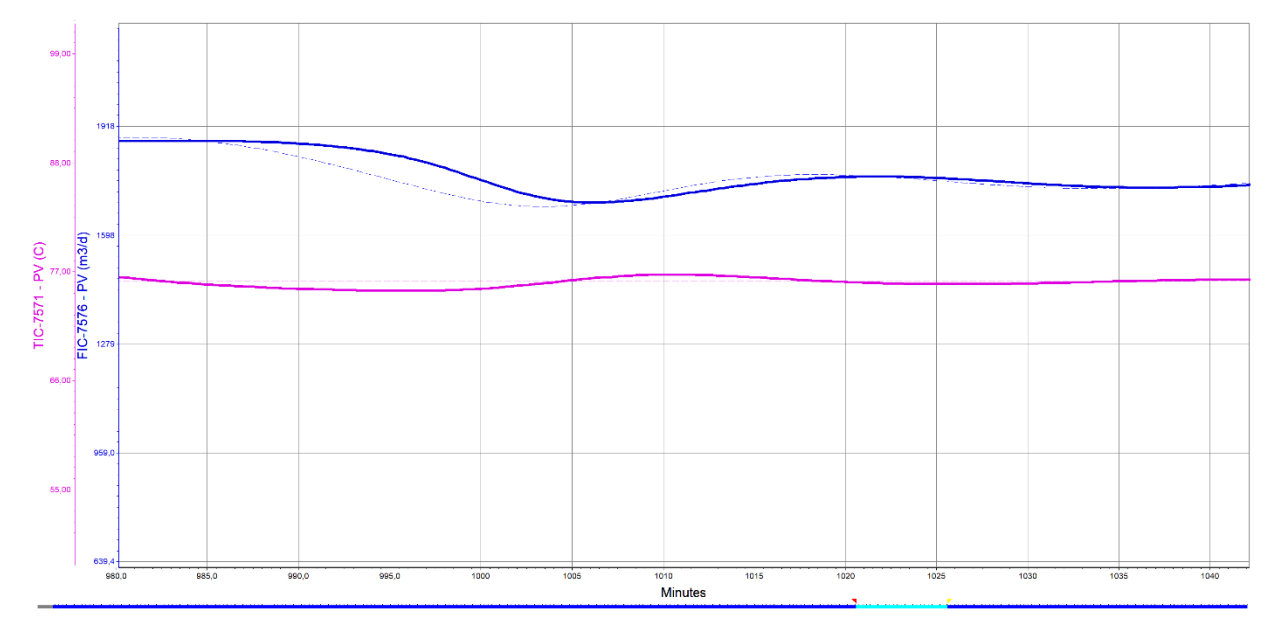

<span id="page-96-1"></span>**Figura 3.7. Tiempo estabilización de los controles TC\_7571 y FC\_7576 en Hysys. Carga alta. Final.**

En el caso de carga baja, existen varios controladores que si bien, no tienen una diferencia crítica con respecto a ERA, sí presentan más de un 25% de diferencia influenciado en gran parte por las consideraciones ideales que se hacen en el modelo, viéndose aumentada su aplicación/consecuencia en una situación de perturbaciones más grandes, como esta baja en la carga de un 26%.

Luego de la presentación de la [Tabla 3.12,](#page-97-0) se describen las posibles razones que justifican las diferencias expresadas en las dos tablas anteriores, permitiendo concluir que el modelo sí se ajusta bien a la realidad.

<span id="page-97-0"></span>

| <b>TAG</b>  | $\Delta SP?$ | Estabilización<br>PI System (min) | <b>Estabilización</b><br><b>Modelo</b> (min) | <b>Diferencia</b><br>(min) | Fracción de la diferencia<br>sobre PI (Dif/PI)% |
|-------------|--------------|-----------------------------------|----------------------------------------------|----------------------------|-------------------------------------------------|
| LIC_7535.PV |              | 611                               | 420                                          | $-191$                     | 31%                                             |
| FC_7536.PV  |              | 526                               | 420                                          | $-106$                     | 20%                                             |
| LC_7538.PV  |              | 313                               | 350                                          | 37                         | 12%                                             |
| LC_7545.PV  |              | 348                               | 285                                          | $-63$                      | 18%                                             |
| FC_7547.PV  | Sí           | 310                               | 185                                          | $-125$                     | 40%                                             |
| PC_7552.PV  | Sí           | 346                               | 125                                          | $-221$                     | 64%                                             |
| TC_7558.PV  | Sí           | 447                               | 360                                          | $-87$                      | 19%                                             |
| LC_7560.PV  |              | 536                               | 495                                          | $-41$                      | 8%                                              |
| FC_7565.PV  | Sí           | 329                               | 120                                          | $-209$                     | 64%                                             |
| TC_7566.PV  | Sí           | 351                               | 280                                          | $-71$                      | 20%                                             |
| FC_7567.PV  |              | 368                               | 270                                          | -98                        | 27%                                             |
| LC_7568.PV  | Sí           | 600                               | 510                                          | $-90$                      | 15%                                             |
| FC_7557.PV  |              | 613                               | 530                                          | $-83$                      | 14%                                             |
| TC_7571.PV  | Sí           | 578                               | 495                                          | $-83$                      | 14%                                             |
| FC_7576.PV  |              | 581                               | 455                                          | $-126$                     | 22%                                             |
| PC_7572.PV  | Sí           | 746                               | $\overline{\phantom{0}}$                     |                            |                                                 |
| LIC_7579.PV |              | 629                               | 475                                          | $-154$                     | 24%                                             |
| FC_7575.PV  |              | 478                               | 475                                          | $-3$                       | 1%                                              |

**Tabla 3.12. Tiempos de estabilización para el modelo de carga baja.**

Como representación de la [Tabla 3.12](#page-97-0) se presentan las siguientes figuras mostrando el comportamiento del nivel de líquido en la debutanizadora (PV de LC\_7568) y el caudal de GE en la planta (VM de FC\_7557), registro obtenido de PI [\(Figura 3.8\)](#page-98-0), el inicio de las perturbaciones en Hysys [\(Figura 3.9\)](#page-98-1), el momento en que ocurre una baja considerable de caudal GE [\(Figura 3.10\)](#page-99-0) y cuando alcanza su estado estable [\(Figura 3.11\)](#page-99-1).

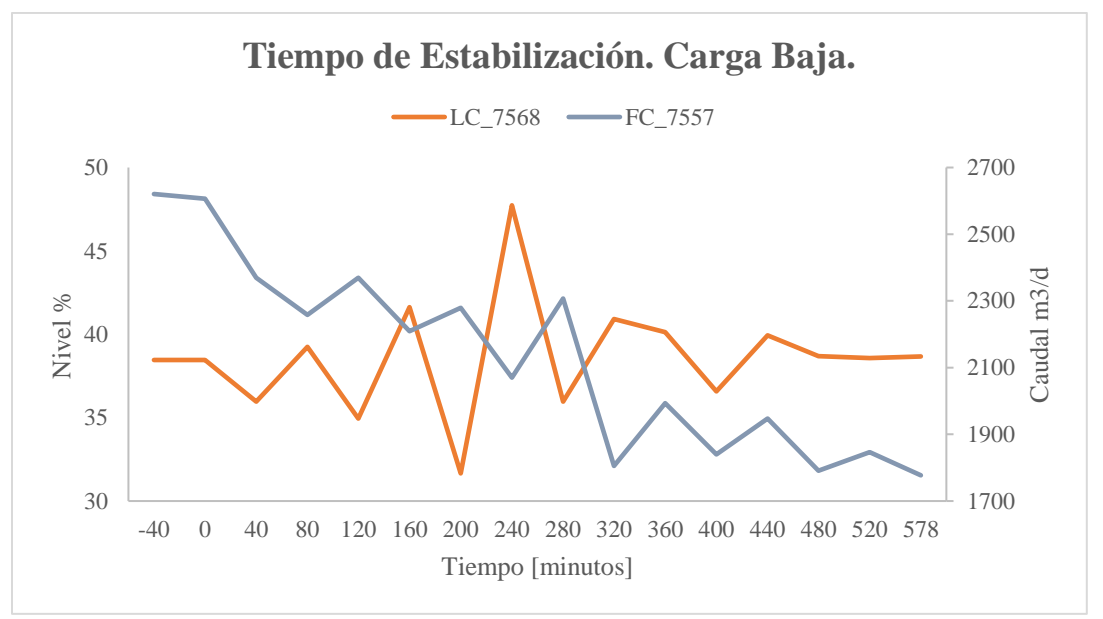

<span id="page-98-0"></span>**Figura 3.8. Tiempo estabilización de los controles LC\_7568 y FC\_7557 en planta. Carga baja.**

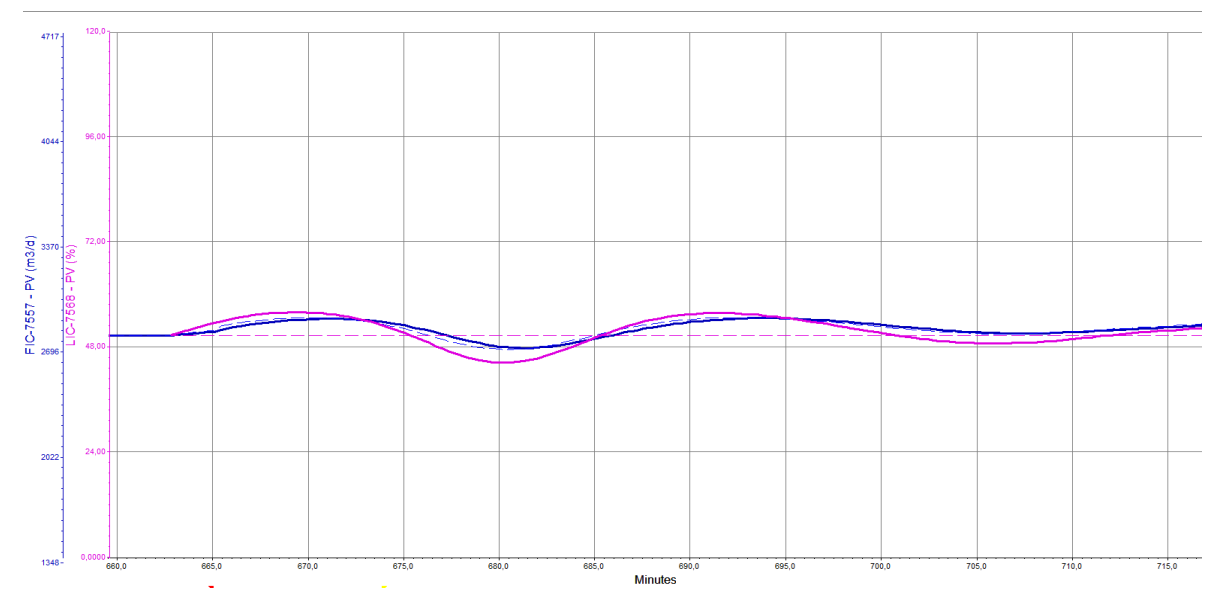

<span id="page-98-1"></span>**Figura 3.9. Tiempo estabilización de los controles LC\_7568 y FC\_7557 en Hysys. Carga baja. Inicio.**

<span id="page-99-0"></span>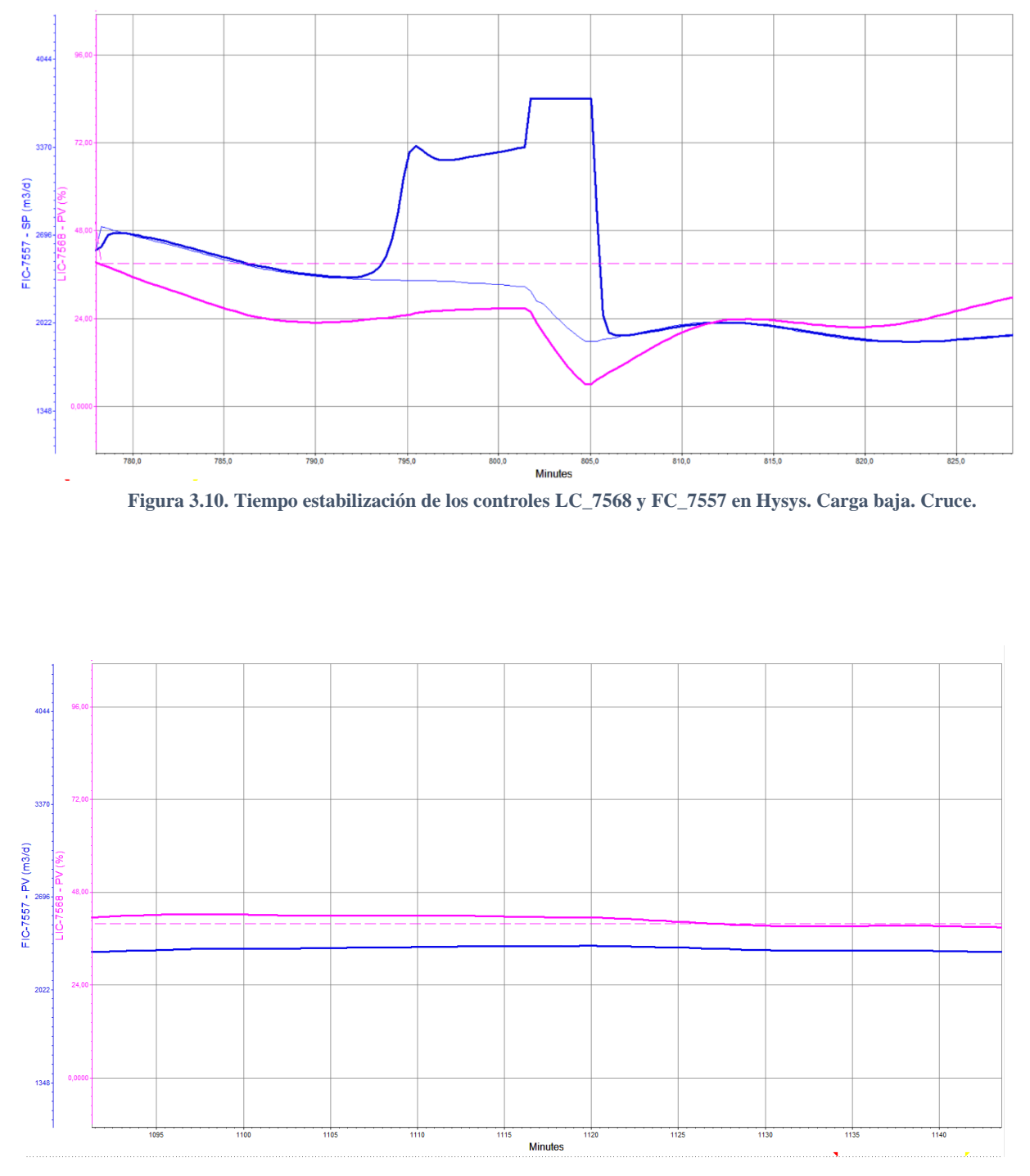

<span id="page-99-1"></span>**Figura 3.11. Tiempo estabilización de los controles LC\_7568 y FC\_7557 en Hysys. Carga baja. Final.**

- Para la simulación de un proceso extenso como el de URL en FCC de ERA, requiere de mayor detalle en cuanto a la dinámica de la válvula de control. Es necesario conocer si el movimiento de es de primer orden o lineal, ya que, el modo usado en la simulación para todas las válvulas es "Instantaneous", donde éstas se mueven instantáneamente al valor de OP% deseado y eso no es representativo de la realidad. Si se considera un ratio de 1[%/s] para una válvula de actuación lineal, entonces cada vez que se quiera mover en un 10% el OP, se tendrán 10 segundos de retraso que en el modelo generado no se consideran. Por tanto, antes de implementar este modelo de URL en ERA se debe actualizar la dinámica de todas las válvulas.
- Por otro lado, el tiempo muerto es una medida esencial para el diseño de lazos de control. Siendo el tiempo que transcurre entre la medición de la PV ante la perturbación al sistema y la respuesta entregada por el controlador al EFC, sí existe en la realidad y en la simulación no se consideró. Además, el tiempo muerto en un proceso reduce la ganancia del controlador, por tanto, si se añade este parámetro el proceso será menos hábil para atenuar las perturbaciones y por ende, será más lento el proceso de estabilización. Recordar que el modelo reacciona mucho más rápido que los controles en ERA, por ende, estas consideraciones serán útiles para acercarse a la representación del modelo.

## **3.3. OPTIMIZACIÓN DE LAZOS**

Para la elección de los lazos sometidos a una optimización de sus parámetros, se aplicaron dos criterios. El primero corresponde al nivel de impacto de cada uno de los controladores al sistema en cuanto a su implicancia en la producción de URL. El segundo criterio es la necesidad del controlador de mejorar la estabilidad como la capacidad de llevar el valor de la PV al SP establecido.

Para el primer criterio, se determina que la columna debutanizadora es la unidad de mayor impacto en la producción de GE como LPG, si bien la efectividad de cada unidad depende de la alimentación precedente del equipo anterior, no tiene ningún sentido que toda la URL funcione bien si la E-724 no es capaz de destilar la alimentación generando los compuestos GE y LPG. Por tanto, dentro del área E-724 se elegirán los lazos a optimizar.

El segundo criterio determina el control a optimizar según sean los tiempos de respuesta en la planta. Al observar las tablas [Tabla 3.11](#page-94-0) y [Tabla 3.12](#page-97-0) en ítem anterior, se decide por los lazos del nivel de fondo de E-724 y la temperatura del plato 6, siendo los que se ajustan mejor a este criterio. En esta etapa determina el mayor cambio de composición entre el gas que asciende hacia el condensador y el líquido que desciende hasta el fondo como GE, por tanto, el control de su temperatura óptima es esencial. Estos dos lazos corresponden a:

| <b>Lazo</b>                 | <b>Control Maestro</b> | <b>Control Esclavo</b> |
|-----------------------------|------------------------|------------------------|
| Temperatura plato 6 (E-724) | <b>TC 7571.PV</b>      | <b>FC 7576.PV</b>      |
| Nivel de fondo E-724        | LC 7568.PV             | FC 7557.PV             |

**Tabla 3.13. Lazos sujetos a propuesta de optimización de parámetros.**

Con el modelo dinámico estabilizado en el estado promedio, se aplica la función de ATV en Hysys, para luego comprobar los resultados de los controladores en la llegada al SP de las PVs analizadas frente a un cambio de condiciones operacionales de E-724 influidas por una supuesta presencia de HCs pesados en LPG, por lo que, se aumentará la presión en la columna y disminuirá la temperatura de la alimentación y del plato 6. Se comparan los 8 resultados (PV – SP y tiempos de estabilización) y se determina si corresponde ponerlos en práctica o no.

Las perturbaciones aplicadas son:

- Aumento de SP PIC\_7552.PV a:  $11,30$  [kg/cm<sup>2</sup>g]
- Disminución de SP TIC\_7566.PV a: 119,00[°C].
- Disminución de SP TIC\_7571.PV a: 74[°C].
- Disminución de SP LIC\_7568.PV a: 40%.

Y los parámetros obtenidos por ATV son:

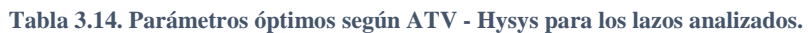

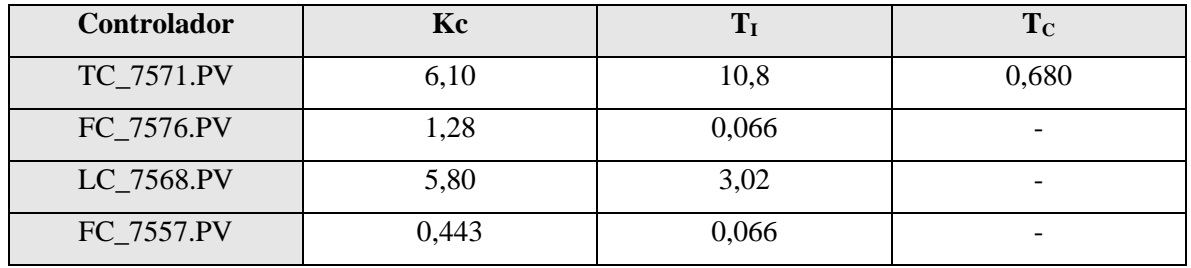

Mientras que los parámetros utilizados por ERA en los controladores en análisis se presentan en la tabla [Tabla 3.15.](#page-102-0)

**Tabla 3.15. Parámetros utilizados por ERA.**

<span id="page-102-0"></span>

| Controlador | Kc       | Т   | $\mathbf{T_{C}}$ |
|-------------|----------|-----|------------------|
| TC_7571.PV  | ).4      | 0,6 | 0.3              |
| FC_7576.PV  | 0,6      | 0,3 | -                |
| LC_7568.PV  | $_{0,3}$ | 20  |                  |
| FC_7557.PV  |          | 0.5 | ٠                |

Al instalar la sintonía propuesta por el método ATV en Hysys, el sistema debe lograr acomodarse a los nuevos parámetros antes de realizarle cualquier tipo de perturbación. La [Figura 3.12](#page-103-0) presenta el control cascada para la temperatura del plato 6 y la [Figura 3.13](#page-103-1) el lazo que controla el nivel de la columna debutanizadora utilizando el caudal de GE producto como VM.

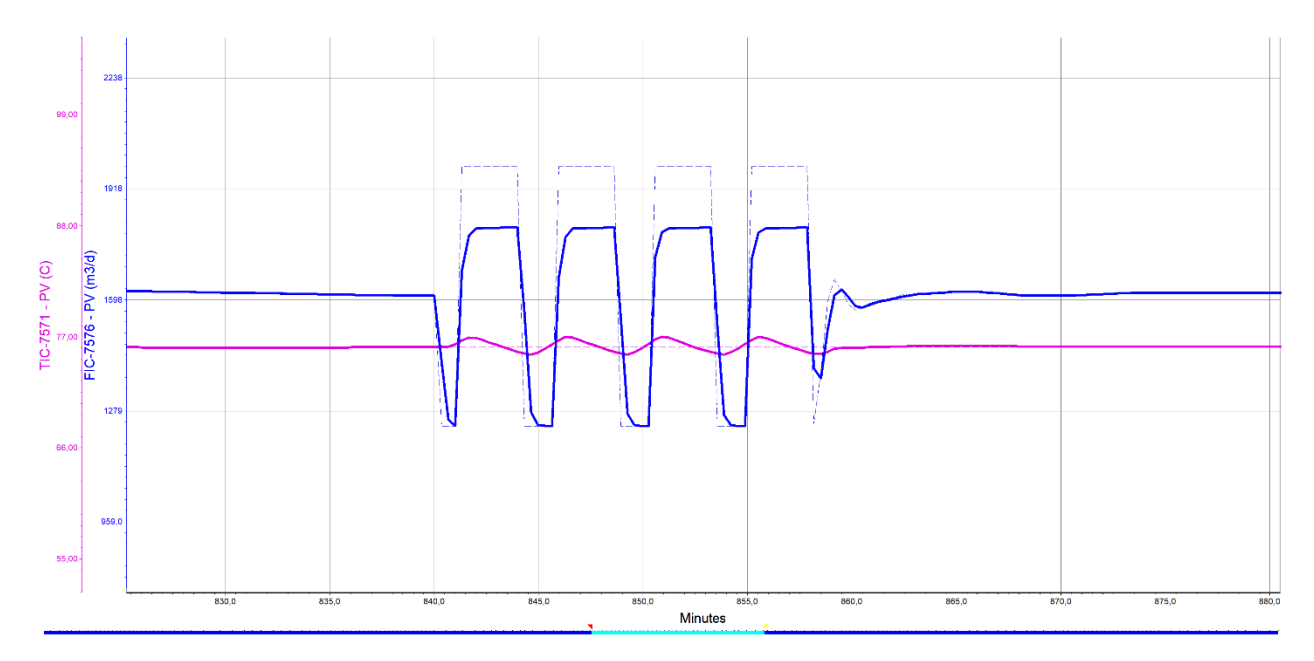

<span id="page-103-0"></span>**Figura 3.12. Tiempo que tarda la sintonía por ATV estabilizar lazo de TC\_7571.PV.**

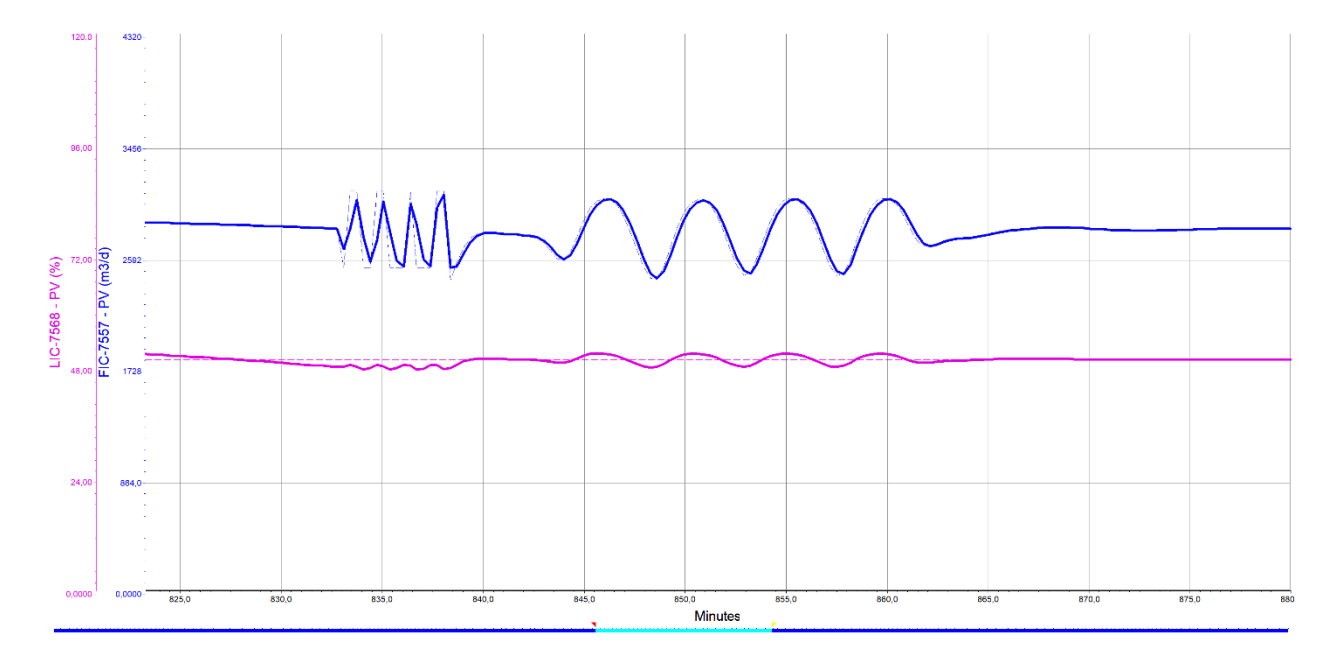

**Figura 3.13. Tiempo que tarda la sintonía por ATV para estabilizar lazo de LC\_7568.PV.**

<span id="page-103-1"></span>En las [Tabla 3.16](#page-104-0) y [Tabla 3.17](#page-104-1) se exponen los valores de PV respecto al SP establecido y tiempos necesarios para llegar a una estabilización completa del lazo, sin oscilaciones. Los resultados a simple vista son favorables a la propuesta de sintonía,

especialmente por el criterio de tiempos de estabilización, además se puede deducir de la diferencia entre la PV y SP del TC\_7571 y LC\_7568 que se mantendría cierto nivel de oscilaciones (pequeñas pero existentes) en el proceso considerado estable. Esto último podrá verificarse en los gráficos presentados más adelante.

<span id="page-104-0"></span>

| <b>Controlador</b> | SP    | <b>PV</b> | <b>Error</b> | Tiempo Estabilización. [min] |
|--------------------|-------|-----------|--------------|------------------------------|
| TC_7571.PV         | 74,45 | 74        | 0,45         | $+80$                        |
| FC 7576.PV         | 1571  | 1571      |              | $+80$                        |
| LC 7568.PV         | 50    | 52,1      | 2,1          | $+80$                        |
| FC 7557.PV         | 2895  | 2895      |              | $+80$                        |

**Tabla 3.16. Resultados de sintonía ERA para perturbación.**

**Tabla 3.17. Resultados de optimización para perturbación.**

<span id="page-104-1"></span>

| <b>Controlador</b> | SP   | <b>PV</b> | Error% | Tiempo Estabilización [min] |
|--------------------|------|-----------|--------|-----------------------------|
| TC_7571.PV         | 74   | 74        |        | 54                          |
| FC_7576.PV         | 1544 | 1544      |        |                             |
| LC_7568.PV         | 50   | 50        |        | 58                          |
| FC 7557.PV         | 2848 | 2848      |        | 60                          |

En las siguientes figuras, se muestra la transición desde la última perturbación hacia la estabilidad (punto medio de los gráficos) de la temperatura del plato 6 de la columna debutanizadora. En el primer gráfico se observa que la sintonía utilizada por ERA [\(Figura](#page-105-0)  [3.14\)](#page-105-0) permite una acción suave de los controladores frente a las perturbaciones generadas, contrastando con la acción más agresiva al utilizar los parámetros propuestos, como se ve en la [Figura 3.15.](#page-105-1) Además, estos últimos logran reducir de forma considerable las oscilaciones tanto del reflujo, como de la temperatura durante el desarrollo normal del proceso permitiendo una destilación más efectiva entre el LPG y GE. Mismo defecto se ve notablemente reducido para el control de nivel en el fondo de la columna [\(Figura 3.16](#page-106-0) y [Figura 3.17\)](#page-106-1), donde se ven reducidas las oscilaciones en el nivel del estanque y más importante las fluctuaciones de la GE evitando problemas aguas abajo de la URL.

Ante estos resultados se declara como aplicable la sintonía ATV en el proceso de URL para una prueba en planta.

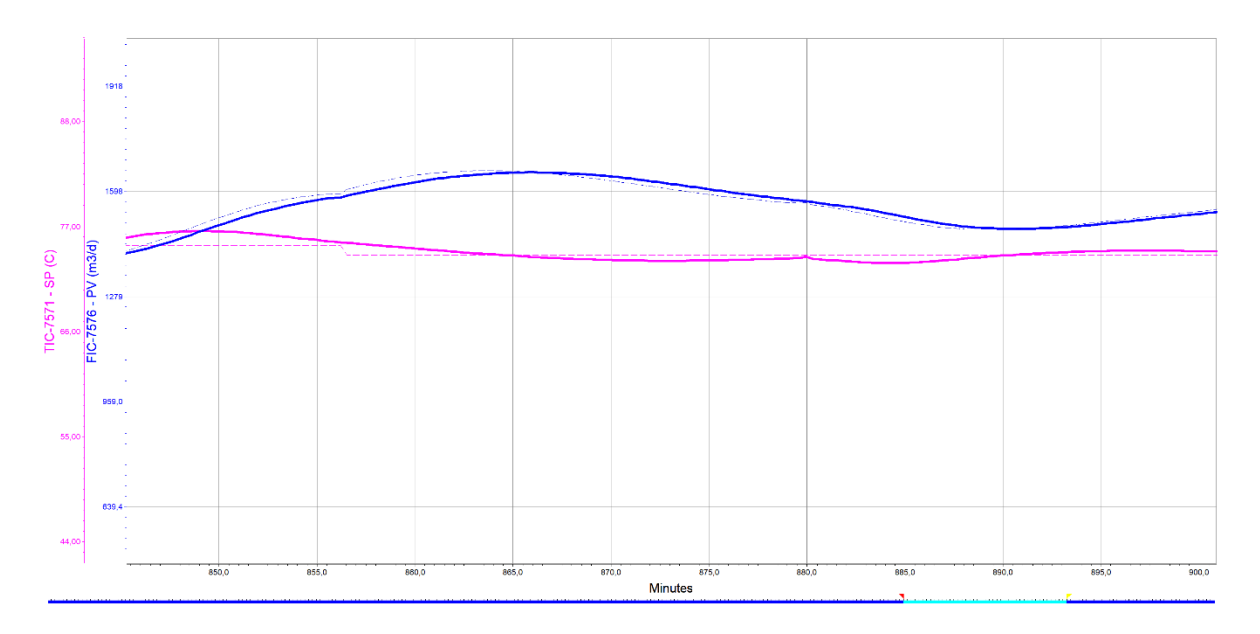

<span id="page-105-0"></span>**Figura 3.14. Transición del control cascada TC\_7571.PV, perturbación a estabilidad. Sintonía ERA.**

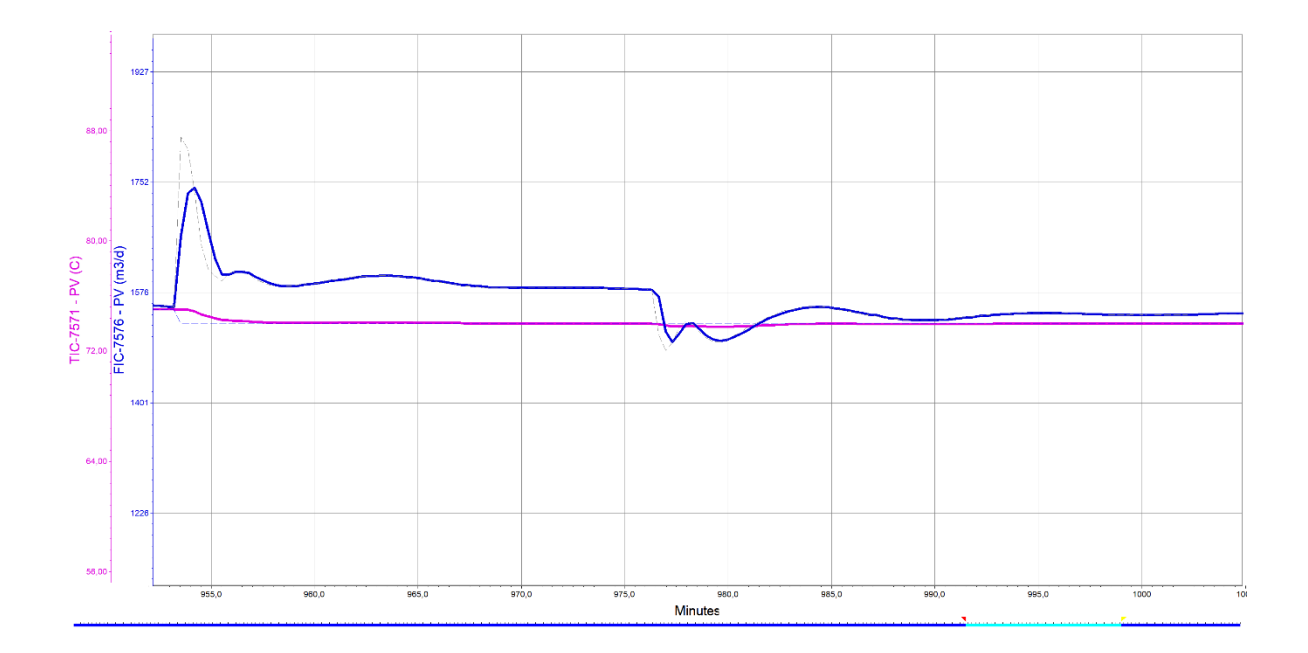

<span id="page-105-1"></span>**Figura 3.15. Transición del control cascada TC\_7571.PV, perturbación a estabilidad. Sintonía ATV.**

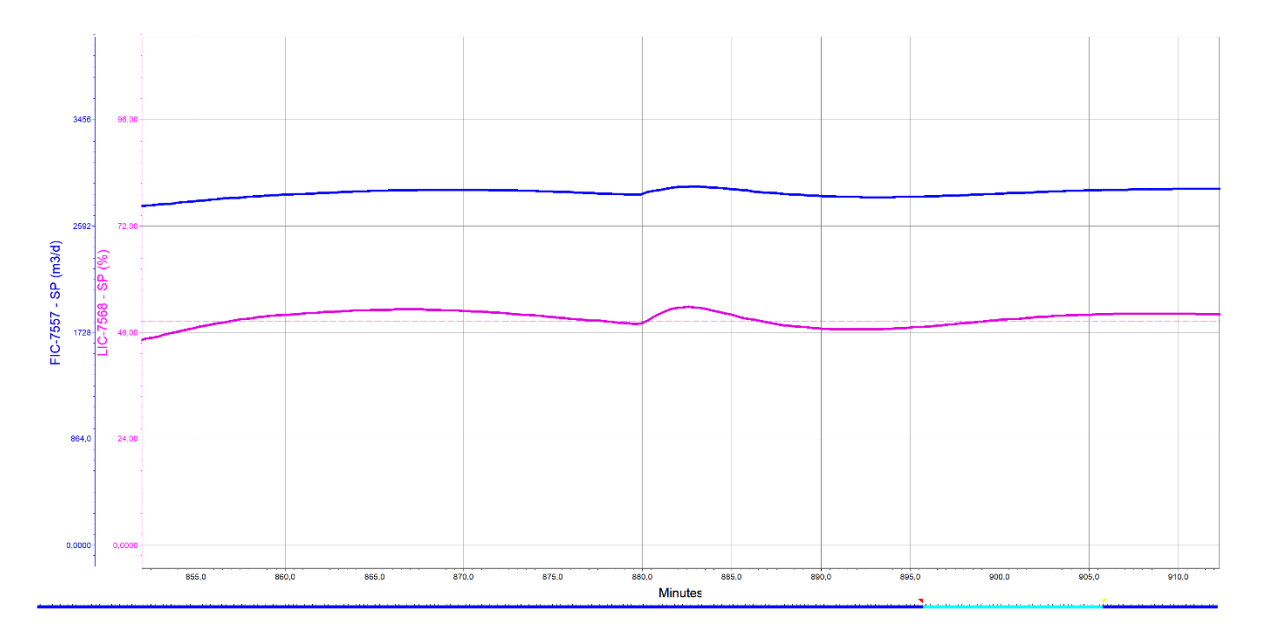

<span id="page-106-0"></span>**Figura 3.16. Transición del control cascada LC\_7568.PV, perturbación a estabilidad. Sintonía ERA.**

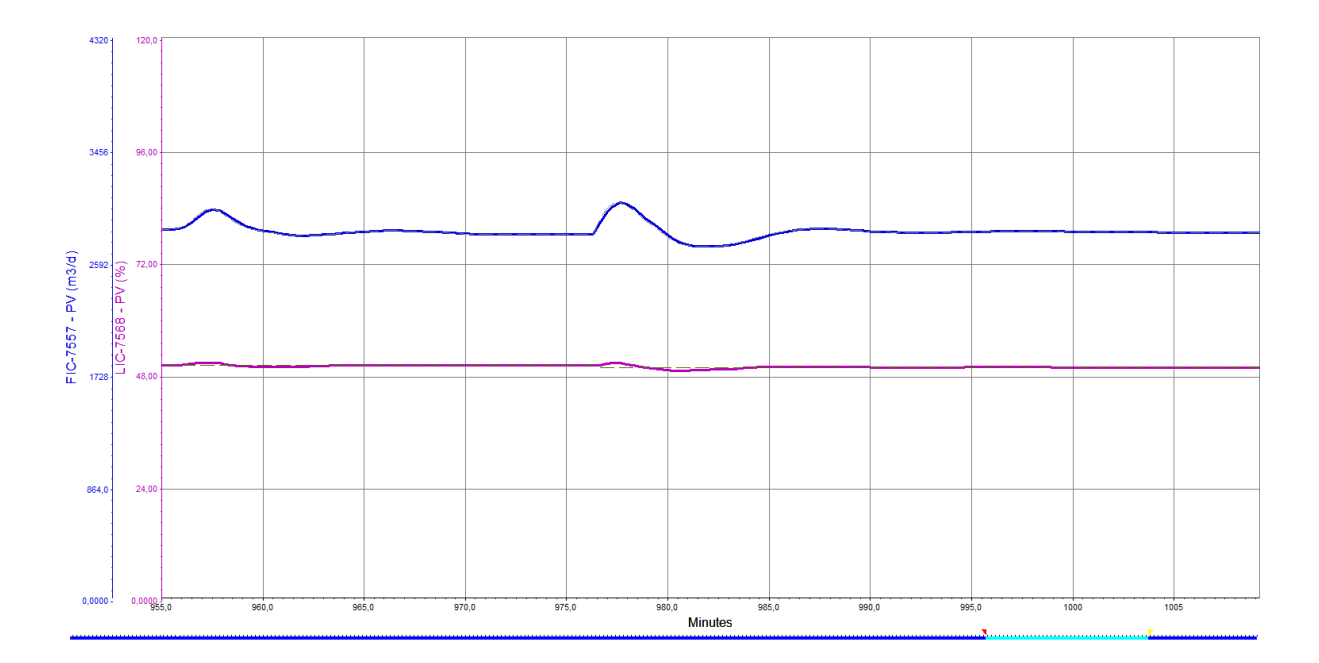

<span id="page-106-1"></span>**Figura 3.17. Transición del control cascada LC\_7568.PV, perturbación a estabilidad. Sintonía ATV.**

# **Capítulo 4 CONCLUSIONES**

En relación a los objetivos planteados al inicio del documento se concluye lo siguiente:

- Del análisis realizado a la sección de Unidad de Recuperación de Livianos (URL) de Cracking Catalítico, se determina que existen los medios e información suficiente para realizar un modelo de simulación estacionario y dinámico representativo de la unidad, utilizando la base de datos a tiempo real (PI System y WinBliss) de ERA, y razonable cantidad de información correspondiente a la ingeniería básica.
- Utilizando como herramienta de simulación el software Aspen Hysys y los datos registrados desde PI System, WinBliss e Ingeniería Básica, se pudo generar un modelo de la sección de Fraccionamiento, a través de la inicialización de su corriente principal de alimentación, creada con un balance de masa total del área en cuestión, más URL. Una vez iniciado el sistema, se obtienen condiciones de operación representativas de la unidad en ERA, plasmado en valores de todas las PVs bajo el 10% error frente a los registros de PI System, y como resultado las corrientes de alimentación respectivas para levantar el modelo de simulación para URL. Una vez obtenidas las corrientes de alimentación y simulado el diseño básico operativo para las distintas unidades que conforman la URL, se concluye que la simulación del modelo genera condiciones de operación representativas para todas las unidades de proceso y productos cuyas composiciones corresponden a las que se pretenden, obteniendo resultados bajo el 10% de error frente a los registros de PI System y Winbliss.
- Al tener operativo el modelo de simulación estacionario de URL, se determina que la metodología expuesta y desarrollada para lograr una transición desde la condición actual hacia un estado dinámico, es efectiva. Por tanto, se propone seguir paso por paso la metodología que ha sido desarrollada en el capítulo 2, para generar un modelo de simulación de procesos en estado dinámico y así poder monitorear y probar distintas alternativas de control y diseño.
- Al incorporar a la simulación los parámetros de sintonía utilizados por ERA en su sistema de control, se analizaron los resultados utilizando dos criterios de comparación: los valores alcanzados por las PVs a través de controladores PID frente a los SPs establecidos utilizando una tolerancia al error del 10%, y los tiempos de estabilización de cada uno de los controladores instalados en el modelo de simulación de URL, utilizando una tolerancia al error del 25%. Se concluye que la simulación dinámica logra ser representativa de la URL, por ende, es factible probar distintos tipos de estrategias de control, sintonía de lazos, e incluso variables de modificación y diseño de equipos.
- Finalmente se concluye, que el modelo de simulación dinámico creado para la sección de URL es apto para probar distintas estrategias de control y parámetros de sintonía, entregando resultados aplicables a la operación real al tren de separación de gases de FCC en ERA.
- Basado en lo indicado en el párrafo anterior, se procede a evaluar mejoras en la sintonía de lazos utilizada por ERA en la actualidad. La propuesta está enfocada en la columna debutanizadora, el equipo clave de la unidad que permite separar los dos productos de mayor valor generados en Cracking Catalítico. Los lazos evaluados fueron: El control de la temperatura del plato 6 de la columna mediante el caudal de reflujo de tope, y el control de nivel de la misma columna a través del caudal de gasolina estabilizada que se dirige a Gasoline Blending. Al proponer esta nueva sintonía utilizando el método Auto Tuning Variation (ATV) del que dispone Aspen Hysys Dynamics, y probado su comportamiento ante 3 tipos de perturbaciones en la debutanizadora (al igual que la sintonía de ERA), se concluye que el método de ATV es eficiente y entrega parámetros que eliminan la oscilación de los lazos estudiados cuando se aplican los parámetros de ERA.

### **REFERENCIAS**

- [1] E. M. Anual, "ERSA MEMORIA ANUAL / 2017," 2017.
- [2] G. Valavarasu and B. Sairam, "Light naphtha isomerization process: A review," *Pet. Sci. Technol.*, vol. 31, no. 6, pp. 551–562, 2013.
- [3] A. M. Aitani, *Catalytic Naphtha Reforming*, no. February. 2006.
- [4] G. Valavarasu, M. Bhaskar, and K. S. Balaraman, "Mild Hydrocracking—A Review of the Process, Catalysts, Reactions, Kinetics, and Advantages," *Pet. Sci. Technol.*, vol. 21, no. 7–8, pp. 1185–1205, 2003.
- [5] a. L. J. Michalopoulos, S. Papadokonstadakis, G. Arampatzis, "Modelling of an industrial fluid catalytic cracking unit using neural networks," *Chem. Eng. Res. Des.*, vol. 79, no. 2, pp. 137–142, 2001.
- [6] K. T. Chuang and K. Nandakumar, "Tray Columns: Design," *Distill. - Tray Columns Des.*, vol. 1, pp. 1135–1140, 2000.
- [7] L. T. Gamse, "Hydrodynamic Layout of Columns Hydrodynamic Layout of Columns."
- [8] Cecil L. Smith, *Practical Process Control Tuning and Troubleshooting, 2009.*
- [9] I. D. Gil Chaves, J. R. G. López, J. L. García Zapata, A. Leguizamón Robayo, and G. Rodríguez Niño, *Process Analysis and Simulation in Chemical Engineering*. 2016. Páginas 377 - 379.
- [10] Honeywell International Sárl., "High-Performance Process Manager Control Theory," 2014.
- [11] I. D. Gil Chaves, J. R. G. López, J. L. García Zapata, A. Leguizamón Robayo, and G. Rodríguez Niño, *Process Analysis and Simulation in Chemical Engineering*. 2016. Páginas 10 - 11.
- [12] I. D. Gil Chaves, J. R. G. López, J. L. García Zapata, A. Leguizamón Robayo, and G. Rodríguez Niño, *Process Analysis and Simulation in Chemical Engineering*. 2016.

Páginas 50 - 56.

- [13] ASPEN TECH, "HYSYS 3.2 Bases de la Simulación ASPEN TECH TERMODINAMICA DEL HYSYS."
- [14] E. C. Carlson, "Don ' t Gamble With Physical Properties," *Chem. Eng. Process.*, no. October, pp. 35–46, 1996.
- [15] AsperTech, "Aspen Hysys Dynamics Modeling Guide," 2017.
- [16] M. Guevara, Y. González, R. Martínez, S. Riviere, and P. Rojas, "Metodología para estimar la curva de destilación de un gasóleo," 2005.
- [17] E. Torres-Tamayo, Y. Retirado-Medianeja, and E. Góngora-Leyva, "Coeficientes de transferencia de calor experimental para el enfriamiento de licor en intercambiadores de placas," *Ing. Mecánica*, vol. 17, no. 1, pp. 68–77, 2014.
- [18] M. Pilling, "Design Considerations for High Liquid Rate Tray Applications," no. November, 2006.

# **ANEXOS**

#### **Anexo A. Ejemplo de solución de matriz P-F Hysys Dynamics.**

En un sistema como el de la [Figura B 1](#page-112-0) se reconocen 4 corrientes de borde, es decir corrientes que representan entradas o salidas de un sistema, de un total de 8. Para definir la matriz P-F, Hysys considera por cada corriente, 2 variables (presión y flujo) y como existe un separador, considerará 1 variable de volumen ("holdup"), sumando un total de 17 variables. Para entender la solución del sistema, el tipo de especificaciones que se deben ingresar y como opera Hysys Dynamics, se genera la [Tabla A 1](#page-111-0)

<span id="page-111-0"></span>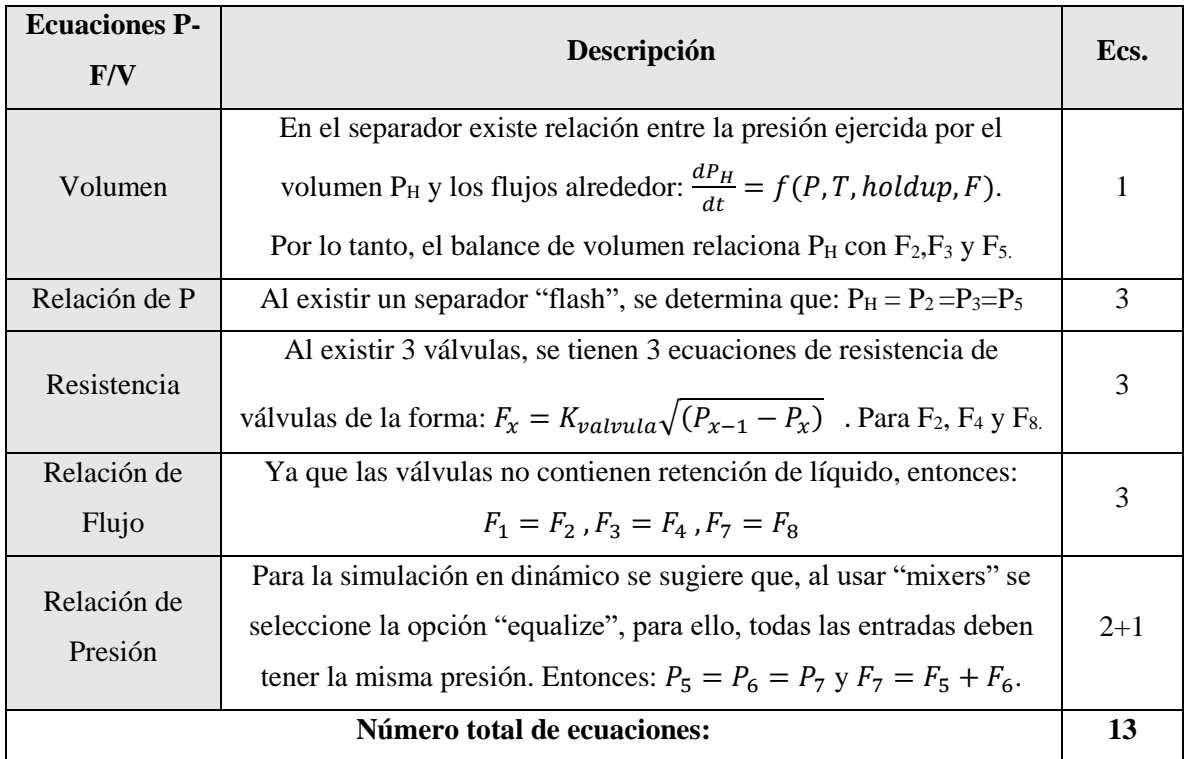

**Tabla A 1. Ecuaciones y relaciones P-F y Volumen del ejemplo analizado.**

Entonces, con 17 variables y 13 ecuaciones, deben especificarse 4 relaciones P-F, el mismo número de corrientes de borde, por tanto, se deduce que al modelar un proceso debe especificarse 1 relación P-F por corriente de borde.

## **Anexo B. Figuras**

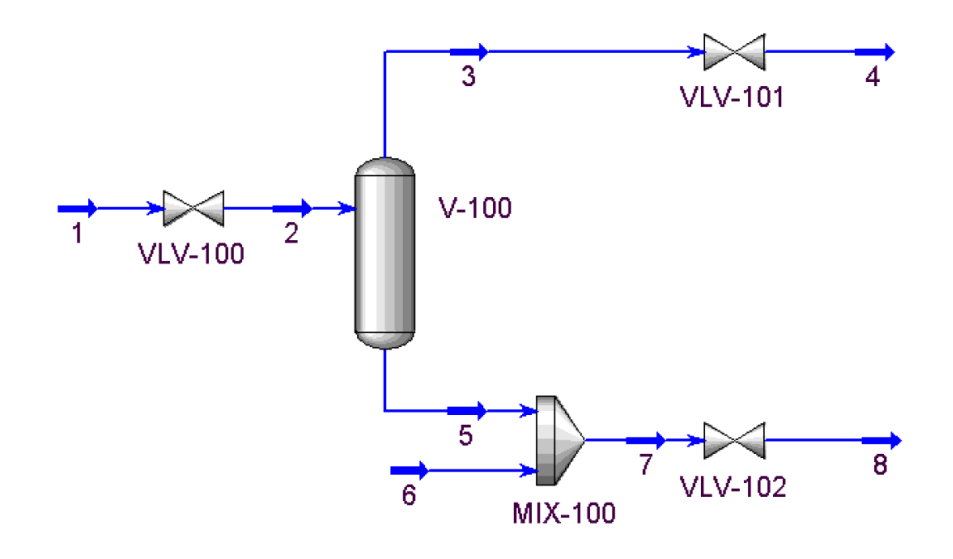

<span id="page-112-0"></span>**Figura B 1. Modelo de separador utilizado como ejemplo para aplicar especificaciones P-F a corrientes de borde**

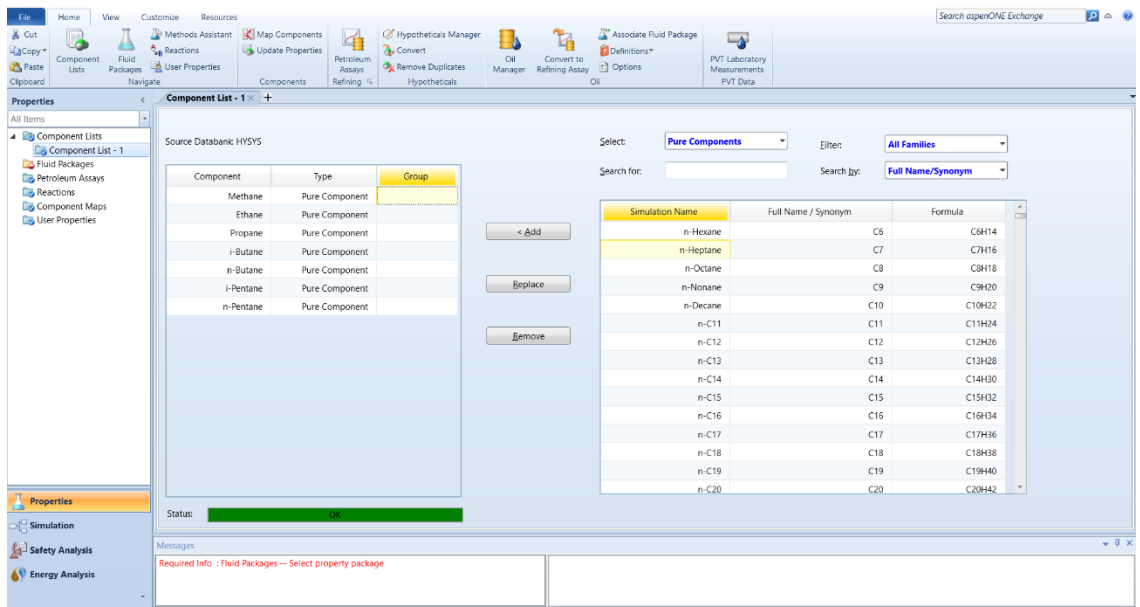

**Figura B 2. Módulo de Hysys, para el ingreso de componentes al sistema.**

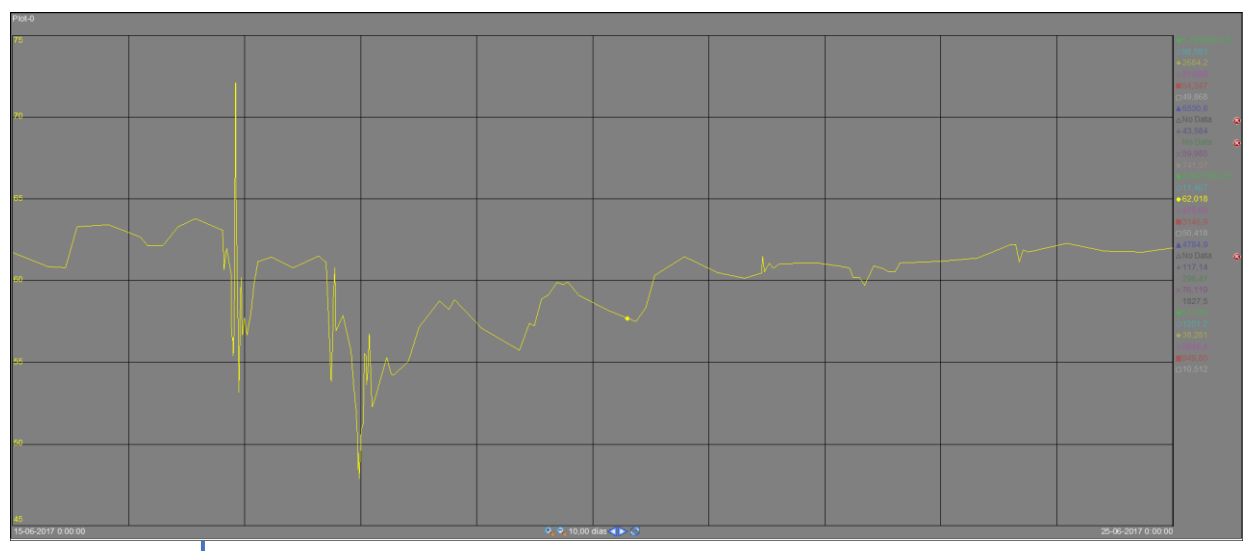

**Figura B 3. Registro gráfico de TC\_7558.PV para carga alta.**

 $\hat{\mathbf{r}}$ 

### **Anexo B. Tablas**

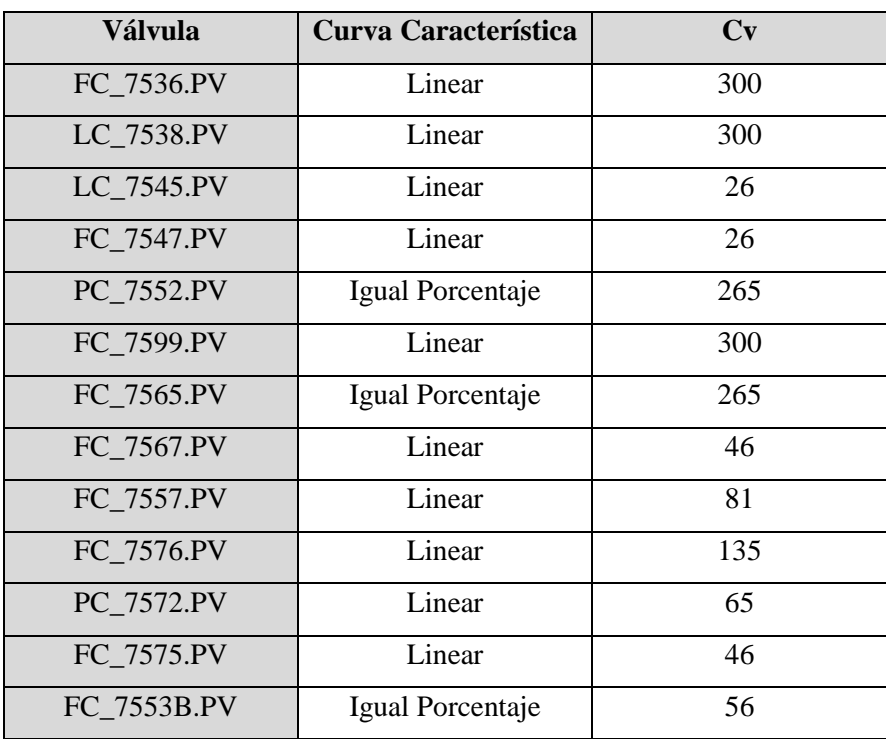

**Tabla B 1. Especificaciones de diseño de las válvulas. Cv y curva característica.**

| <b>URL</b>         |                        |                          |                           |                                                |                          |  |  |
|--------------------|------------------------|--------------------------|---------------------------|------------------------------------------------|--------------------------|--|--|
| Corriente/Sección  | <b>Detalle</b>         | $L - V - LV$             | Flujo [m <sup>3</sup> /d] | <b>Temperatura</b><br>$\lceil$ <sup>o</sup> Cl | Presión $[kg/cm2]$       |  |  |
| 553                | <b>Tope F-721</b>      | $\mathbf{V}$             | 6,15E5                    | $36*$                                          | $0,86*$                  |  |  |
| 554                | Gas comprimido E-1     | $\mathbf{V}$             | 6,15E5                    | 101,00                                         | $5,51*$                  |  |  |
| 549                | Cargas extrañas LNHT   | $\mathbf{V}$             | 3000,00                   | 25,00                                          | $6,58*$                  |  |  |
| 559                | Alimentación F-722     | ${\rm LV}$               |                           | $38*$                                          | $4,67*$                  |  |  |
| F-722              | Separador              | $\overline{\phantom{a}}$ |                           | 37,00                                          | 4,00                     |  |  |
| 613                | Fondo F-722            | L                        | Despreciable              | 37,00                                          | 4,00                     |  |  |
| 560                | Tope F-722             | $\mathbf{V}$             | 6,50E5                    | 38,00                                          | 4,00                     |  |  |
| 562                | Gas comprimido E-2     | $\mathbf V$              | 6,50E5                    | 999,00                                         | 15,00                    |  |  |
| 568                | Alimentación F-723     | LV                       |                           | 39,00                                          | 14,59*                   |  |  |
| 651                | Tope F-723             | $\mathbf{V}$             | 5,32E5                    | 39,00                                          | 14,59*                   |  |  |
| 684                | Fondo F-723            | L                        | 6400,00                   | 39,00                                          | 14,59*                   |  |  |
| 452                | GE Alimentación E-721  | L                        | 1000,91                   | 35,00                                          | 16,78*                   |  |  |
| 653                | Tope E-721             | $\mathbf{V}$             | 3,21E5                    | 38,13                                          | 14,06*                   |  |  |
| 678_0              | Fondo E-721            | L                        |                           | 41,09                                          | 14,56*                   |  |  |
| 668                | PA Plato 9 E-721       | L                        | 2145,64                   | 29,47                                          |                          |  |  |
| 673                | PA Plato 17 E-721      | L                        | 2301,52                   | 31,39                                          | $\overline{\phantom{0}}$ |  |  |
| 693                | COL Alimentación E-722 | L                        | 697,64                    | 35,00                                          | 13,67*                   |  |  |
| 655                | Tope E-722             | $\mathbf V$              |                           | 40,00                                          | 13,62*                   |  |  |
| 697                | Fondo E-722            | L                        | $\overline{\phantom{a}}$  | 47,43                                          | $3,74*$                  |  |  |
| 656                | Alimentación F-724     | LV                       | $\overline{\phantom{a}}$  | 29,47                                          | 13,15                    |  |  |
| 659                | <b>Fuel Gas</b>        | $\mathbf V$              | 2,75E5                    | 30,00                                          | 11,75                    |  |  |
| 661                | Lift Gas               | $\mathbf V$              | 0,00                      | 30,00                                          | 11,75                    |  |  |
| 685                | Alimentación E-723     | LV                       | 6400,00                   | 68,00                                          | 15,45                    |  |  |
| 687                | Tope E-723             | $\mathbf V$              | 4,88E5                    | 70,70                                          | 15,45                    |  |  |
| 701                | Fondo E-723 a Reboiler | L                        |                           | 97*                                            | 15,99*                   |  |  |
| 703                | Corriente Rehervida    | LV                       |                           | 127,30                                         | 15,87*                   |  |  |
| 704                | Fondo E-723            | L                        | 4891,74                   | 126,00                                         | 15,99*                   |  |  |
| 312                | <b>COL A C-754</b>     | L                        | 2800,00                   | 270,00                                         | $6,25*$                  |  |  |
| 735                | GE a C-731             | L                        | 3875,00                   | 35,00                                          | 11,37                    |  |  |
| 707                | Alimentación E-724     | LV                       | 4891,74                   | 121,11                                         | 11,19*                   |  |  |
| 412                | COL a C-733            | L                        | 600,00                    | 270,00                                         | $6,25*$                  |  |  |
| 711                | Tope E-724             | $\mathbf V$              |                           | 61,21                                          | 10,98                    |  |  |
| Acumulador (F-725) |                        |                          |                           | 31,79                                          | 10,98                    |  |  |
| 724                | Reflujo                | L                        | 1678,57                   | 31,79                                          | 32,90                    |  |  |
| Plato 6            | E-724                  |                          |                           | 78,71                                          | $\frac{1}{2}$            |  |  |
| 732                | Fondo Rehervido        | LV                       |                           | 180,57                                         |                          |  |  |
| 734                | Fondo E-724            | L                        | 3875,00                   | 169,00                                         | 11,37                    |  |  |

**Tabla B 2. Datos recopilados para simulación de la URL y comparación de sus resultados.**

| P á g i n a

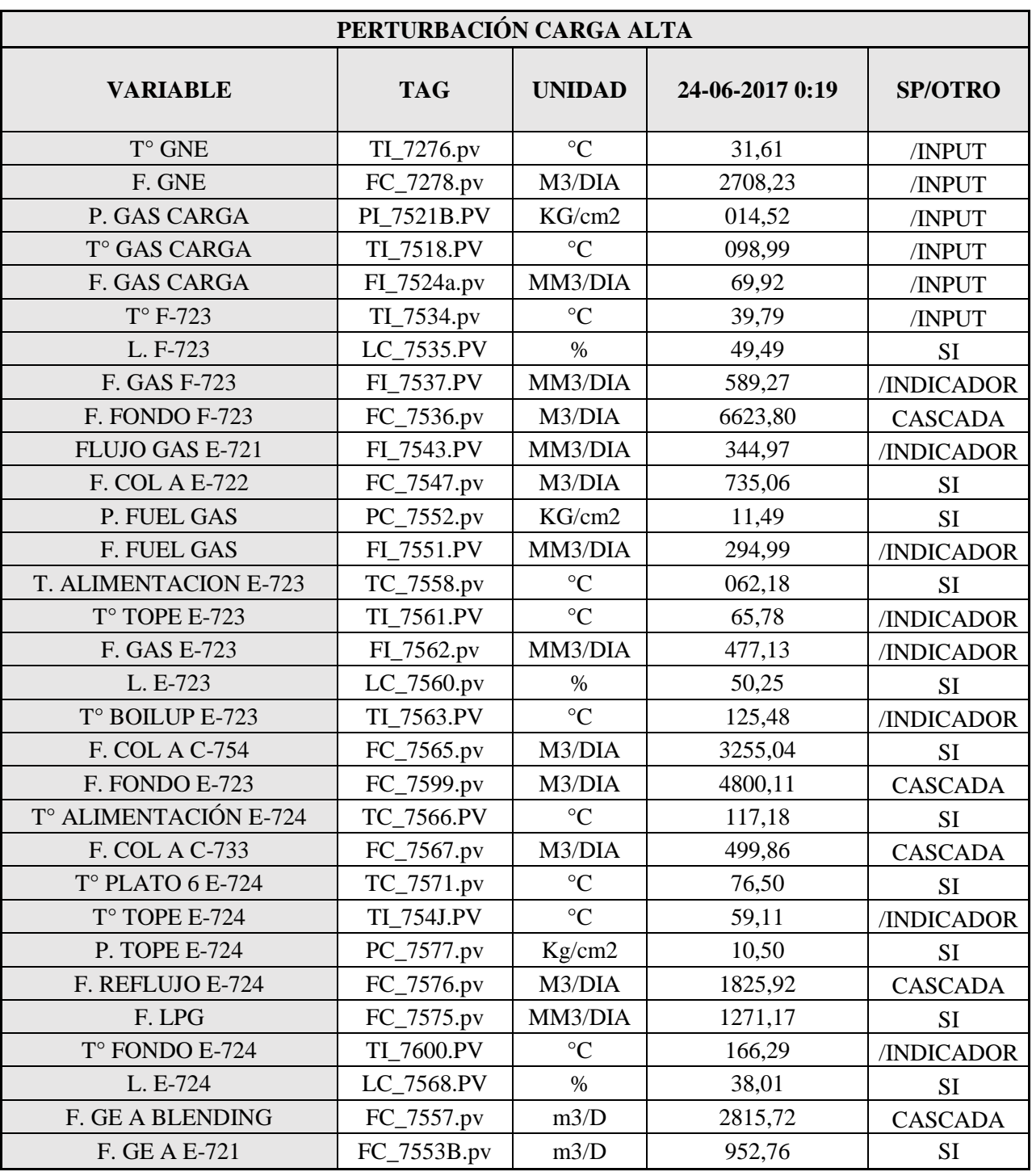

**Tabla B 3. Datos extraídos para comprobar la estabilidad del sistema de control ante perturbación alta.**

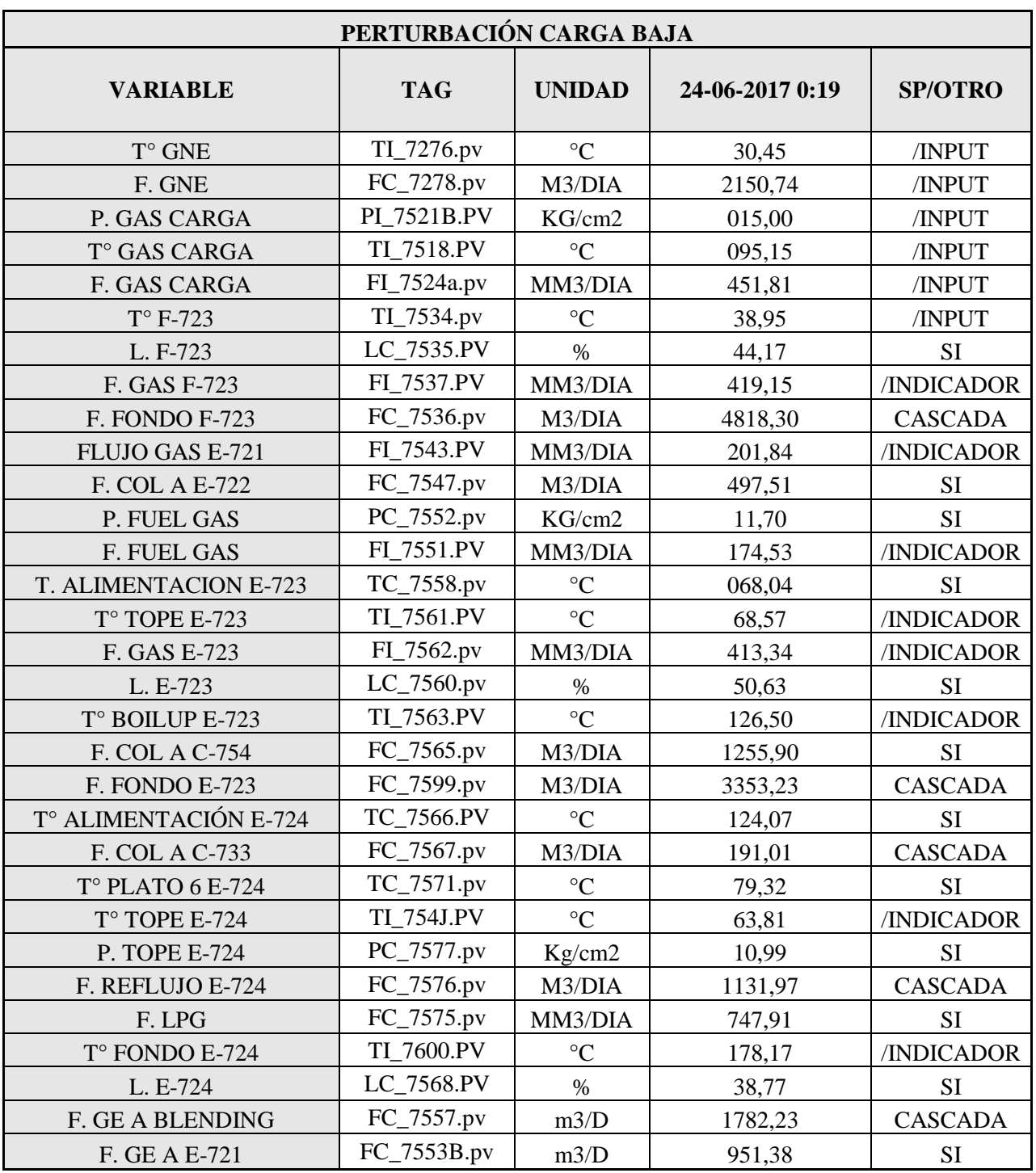

**Tabla B 4. Datos extraídos para comparar la estabilidad del sistema de control ante perturbación baja.**

| Fraccionadora E-701  |                          |          |                           |          |                    |          |  |  |
|----------------------|--------------------------|----------|---------------------------|----------|--------------------|----------|--|--|
| <b>Detalle</b>       | Flujo $[m^3/d]$          | E%       | <b>Temperatura</b> $[°C]$ | $E\%$    | Presión $[kg/cm2]$ | E%       |  |  |
| Input                | 1,27E5                   | $\Omega$ | 529,00                    | $\Omega$ | 1,30               | $\theta$ |  |  |
| F-704                |                          |          | 32,59                     | $-4,84$  | 0,94               | $-2,17$  |  |  |
| Cargas extrañas      |                          |          |                           |          |                    |          |  |  |
| Tope F-704           | 5,79e5                   | 9,6      | 32,59                     | $-4,84$  | 0,94               | $-2,17$  |  |  |
| Fondo F-704          | 2698,98                  | $-1,88$  | 32,59                     | $-4,84$  | 0,94               | $-2,17$  |  |  |
| Tope E-701           |                          |          | 118,91                    | 4,11     | 0,94               | 6,00     |  |  |
| Etapa 7              |                          |          | 157,12                    | 5,60     |                    |          |  |  |
| Nafta Producto       | 149,00                   | $-0,67$  |                           |          |                    |          |  |  |
| PA Nafta             | 1321,00                  | $-9,26$  | 71,94                     | 12,26    |                    |          |  |  |
| Etapa 21             |                          |          | 205,81                    | 2,92     |                    |          |  |  |
| <b>COL Producto</b>  | 749,00                   | 0,02     |                           |          |                    |          |  |  |
| <b>COL</b> desde URL | 2912,29                  | $-4,01$  | 115,60                    | 4,51     |                    |          |  |  |
| Etapa 30             |                          |          | 298,2                     | $-1,43$  |                    |          |  |  |
| Etapa 38             | $\overline{\phantom{a}}$ |          | 371,51                    | $-2,49$  |                    |          |  |  |
| Aceite Producto      | 405,09                   | 6,88     |                           |          |                    |          |  |  |
| PA Aceite            | 6025,05                  | $-0,37$  | 236,99                    | $-5,65$  |                    |          |  |  |

**Tabla B 5. Comparación de las variables de proceso para E-701. Simulación vs PI System.**

**Tabla B 6. Comparación de las composiciones para la corriente de tope de F-704 (551).**

| Corriente de tope F-704 (551) |                       |                   |              |                  |                       |                   |              |  |  |
|-------------------------------|-----------------------|-------------------|--------------|------------------|-----------------------|-------------------|--------------|--|--|
| <b>Compuesto</b>              | Ing.<br><b>Básica</b> | <b>Simulación</b> | <b>Error</b> | <b>Compuesto</b> | Ing.<br><b>Básica</b> | <b>Simulación</b> | <b>Error</b> |  |  |
| H2O                           | 0.032                 | 0,025             | 21%          | Propene          | 0,153                 | 0,164             | $-7%$        |  |  |
| Nitrogen                      | 0,036                 | 0,034             | 4%           | Propane          | 0,060                 | 0,054             | 9%           |  |  |
| CO                            | 0,000                 | 0,002             |              | i-Butene         | 0,033                 | 0,056             | $-72%$       |  |  |
| CO <sub>2</sub>               | 0,007                 | 0,010             | $-32\%$      | 1-Butene         | 0,028                 | 0,023             | 16%          |  |  |
| SO <sub>2</sub>               | 0,000                 | 0,000             | 0%           | $tr2$ -Butene    | 0,033                 | 0,040             | $-20%$       |  |  |
| SO <sub>3</sub>               | 0,000                 | 0,000             | $0\%$        | $cis2$ -Butene   | 0,024                 | 0,022             | 9%           |  |  |
| H2S                           | 0,014                 | 0,011             | 21%          | i-Butane         | 0,069                 | 0,065             | 6%           |  |  |
| Hydrogen                      | 0,058                 | 0,055             | 5%           | n-Butane         | 0,026                 | 0,031             | $-18%$       |  |  |
| Oxygen                        | 0,000                 | 0,000             |              | 1-Pentene        | 0,057                 | 0,055             | 3%           |  |  |
| Methane                       | 0,124                 | 0,127             | $-3%$        | i-Pentane        | 0,043                 | 0,039             | 10%          |  |  |
| Ethylene                      | 0,056                 | 0,059             | $-4\%$       | n-Pentane        | 0,010                 | 0,010             | 1%           |  |  |
| Ethane                        | 0,075                 | 0.071             | 5%           | $C6+$            | 0,062                 | 0,070             | $-12%$       |  |  |

| Corriente de tope F-704 (551) |                       |            |              |                  |                       |            |              |  |  |
|-------------------------------|-----------------------|------------|--------------|------------------|-----------------------|------------|--------------|--|--|
| <b>Compuesto</b>              | Ing.<br><b>Básica</b> | Simulación | <b>Error</b> | <b>Compuesto</b> | Ing.<br><b>Básica</b> | Simulación | <b>Error</b> |  |  |
| H2O                           | 0,001                 | 0,001      | 38%          | Propene          | 0,022                 | 0,031      | $-43%$       |  |  |
| Nitrogen                      | 0,000                 | 0,000      | $-20%$       | Propane          | 0,010                 | 0,012      | $-20%$       |  |  |
| CO.                           | 0,000                 | 0,000      |              | <i>i</i> -Butene | 0,015                 | 0,017      | $-15%$       |  |  |
| CO <sub>2</sub>               | 0,000                 | 0,000      | 8%           | 1-Butene         | 0,013                 | 0,015      | $-20%$       |  |  |
| SO <sub>2</sub>               | 0,000                 | 0,000      | $-2\%$       | $tr2$ -Butene    | 0,019                 | 0,022      | $-13%$       |  |  |
| SO <sub>3</sub>               | 0,000                 | 0,000      | $-25%$       | $cis2$ -Butene   | 0,015                 | 0,017      | $-12%$       |  |  |
| H2S                           | 0,001                 | 0,001      | 23%          | i-Butane         | 0,027                 | 0,031      | $-16%$       |  |  |
| Hydrogen                      | 0,000                 | 0,000      | $-32\%$      | n-Butane         | 0,014                 | 0,014      | $-2\%$       |  |  |
| Oxygen                        | 0,000                 | 0,000      |              | 1-Pentene        | 0,082                 | 0,078      | 5%           |  |  |
| Methane                       | 0,001                 | 0,001      | $-13%$       | i-Pentane        | 0,057                 | 0,059      | $-3\%$       |  |  |
| Ethylene                      | 0,002                 | 0,003      | $-35%$       | n-Pentane        | 0,017                 | 0,018      | $-4%$        |  |  |
| Ethane                        | 0,003                 | 0,004      | $-11\%$      | $C6+$            | 0,700                 | 0,676      | 3%           |  |  |

**Tabla B 7. Comparación de las composiciones para la corriente de fondo de F-704 (534).**

**Tabla B 8. Comparación de curvas de destilación ASTM D86. ERA vs Simulación.**

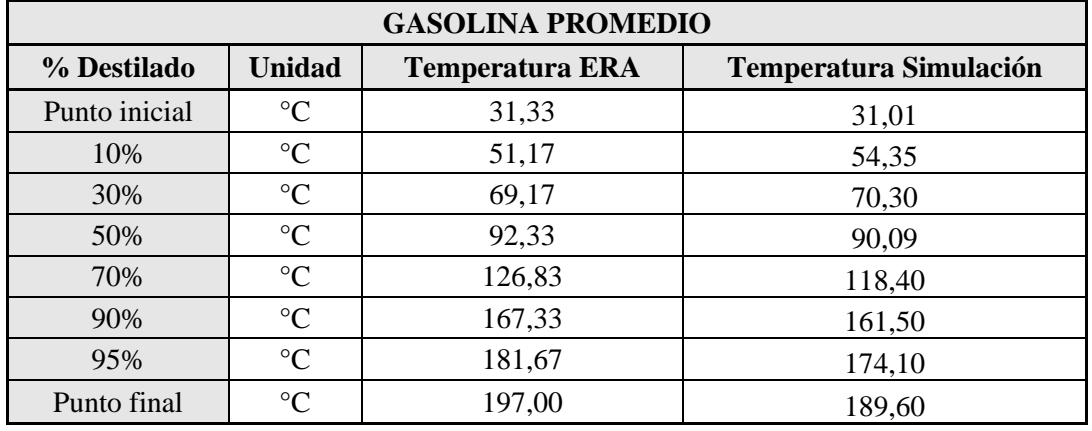

**Tabla B 9. Comparación de curvas de destilación ASTM D86. ERA vs Simulación.**

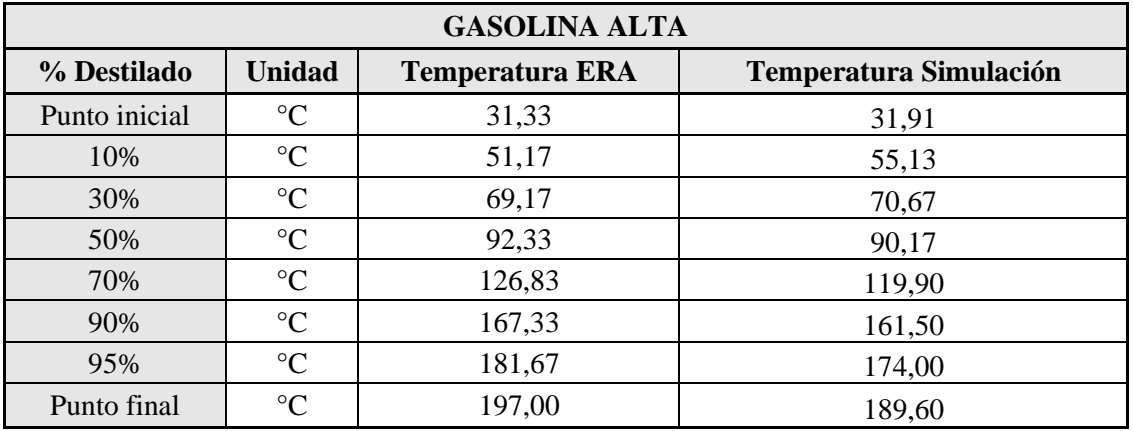

| <b>GASOLINA BAJA</b> |                 |                        |                               |  |  |  |
|----------------------|-----------------|------------------------|-------------------------------|--|--|--|
| % Destilado          | <b>Unidad</b>   | <b>Temperatura ERA</b> | <b>Temperatura Simulación</b> |  |  |  |
| Punto inicial        | $\rm ^{\circ}C$ | 31,33                  | 31,0                          |  |  |  |
| 10%                  | $\rm ^{\circ}C$ | 51,17                  | 54,8                          |  |  |  |
| 30%                  | $\rm ^{\circ}C$ | 69,17                  | 70,5                          |  |  |  |
| 50%                  | $\rm ^{\circ}C$ | 92,33                  | 90,1                          |  |  |  |
| 70%                  | $\rm ^{\circ}C$ | 126,83                 | 117,9                         |  |  |  |
| 90%                  | $\rm ^{\circ}C$ | 167,33                 | 161,4                         |  |  |  |
| 95%                  | $\rm ^{\circ}C$ | 181,67                 | 174,1                         |  |  |  |
| Punto final          | $^{\circ}C$     | 197,00                 | 189,6                         |  |  |  |

**Tabla B 10. Comparación de curvas de destilación ASTM D86. ERA vs Simulación.**

**Tabla B 11. Composición de Fuel Gas y LPG en carga alta versus datos arrojados por WinBlis en condición promedio.**

| Alta              |                 |         |            |         |  |  |  |  |
|-------------------|-----------------|---------|------------|---------|--|--|--|--|
| Composición v/v%  | <b>Fuel Gas</b> | Error%  | <b>LPG</b> | Error%  |  |  |  |  |
| H <sub>2</sub>    | 14,26           | $-4%$   | 0,00       |         |  |  |  |  |
| N2                | 7,34            | 10%     | 0,00       |         |  |  |  |  |
| CO                | 0,71            | 29%     | 0,00       |         |  |  |  |  |
| CO <sub>2</sub>   | 2,06            | $-3%$   | 0,00       |         |  |  |  |  |
| Metano            | 29,82           | 9%      | 0,00       |         |  |  |  |  |
| <b>Etanos</b>     | 29,35           | $-1\%$  | 0,00       | 100%    |  |  |  |  |
| Propano           | 1,12            | 4%      | 10,41      | 5%      |  |  |  |  |
| Propeno           | 4,89            | $-13%$  | 29,88      | 3%      |  |  |  |  |
| <i>i</i> -Butano  | 0,52            | $-211%$ | 18,40      | $-2%$   |  |  |  |  |
| n-Butano          | 0,43            | $-136%$ | 6,93       | $-9%$   |  |  |  |  |
| <b>Butenos</b>    | 0,32            | 4%      | 31,49      | 5%      |  |  |  |  |
| <i>i</i> -Pentano | 0,00            |         | 1,66       | $-134%$ |  |  |  |  |
| n-Pentano         | 0,00            |         | 0,15       | $-196%$ |  |  |  |  |
| Pentenos          | 0,00            |         | 0,07       |         |  |  |  |  |
| $C6+$             | 5,89            | 5%      | 0,00       |         |  |  |  |  |

| Baja             |                 |         |            |         |  |  |  |
|------------------|-----------------|---------|------------|---------|--|--|--|
| Composición v/v% | <b>Fuel Gas</b> | Error%  | <b>LPG</b> | Error%  |  |  |  |
| H <sub>2</sub>   | 14,83           | $-9\%$  | 0,00       |         |  |  |  |
| N2               | 7,63            | 7%      | 0,00       |         |  |  |  |
| CO               | 0,74            | 26%     | 0,00       |         |  |  |  |
| CO <sub>2</sub>  | 2,16            | $-8\%$  | 0,00       |         |  |  |  |
| Metano           | 31,11           | 5%      | 0,00       |         |  |  |  |
| <b>Etanos</b>    | 30,95           | $-6\%$  | 0,00       | 100%    |  |  |  |
| Propano          | 0,52            | 55%     | 15,57      | $-43%$  |  |  |  |
| Propeno          | 2,50            | 42%     | 38,05      | $-24%$  |  |  |  |
| <i>i</i> -Butano | 0,75            | $-352%$ | 14,19      | 21%     |  |  |  |
| n-Butano         | 0,47            | $-159%$ | 6,59       | $-3%$   |  |  |  |
| <b>Butenos</b>   | 1,46            | $-337%$ | 23,59      | 29%     |  |  |  |
| i-Pentano        | 0,44            |         | 1,74       | $-145%$ |  |  |  |
| n-Pentano        | 0,0025          |         | 0,0025     |         |  |  |  |
| Pentenos         | 0               |         | $\theta$   |         |  |  |  |

**Tabla B 12. Composición de Fuel Gas y LPG en carga baja versus datos arrojados por WinBlis en condición promedio.**